# **UNIVERSIDADE FEDERAL DE JUIZ DE FORA FACULDADE DE ENGENHARIA ELÉTRICA PROGRAMA DE PÓS-GRADUAÇÃO EM ENGENHARIA ELÉTRICA**

**Humberto Almeida Guimarães**

# **METODOLOGIAS PARA REPRESENTAÇÃO DO SUPORTE DE FREQUÊNCIA POR ELOS HVDC E AVALIAÇÃO DE DESEMPENHO**

Juiz de Fora 2023

#### **Humberto Almeida Guimarães**

## **METODOLOGIAS PARA REPRESENTAÇÃO DO SUPORTE DE FREQUÊNCIA POR ELOS HVDC E AVALIAÇÃO DE DESEMPENHO**

Dissertação apresentada ao Programa de Pós-Graduação em Engenharia Elétrica da Universidade Federal de Juiz de Fora como requisito parcial à obtenção do título de Mestre em Engenharia Elétrica. Área de concentração: Sistemas de Energia

Orientador: Prof. João Alberto Passos Filho, D.Sc.

Ficha catalográfica elaborada através do Modelo Latex do CDC da UFJF com os dados fornecidos pelo(a) autor(a)

Almeida Guimarães, Humberto.

METODOLOGIAS PARA REPRESENTAÇÃO DO SUPORTE DE FREQUÊNCIA POR ELOS HVDC E AVALIAÇÃO DE DESEMPENHO / Humberto Almeida Guimarães. – 2023.

128 f. : il.

Orientador: Prof. João Alberto Passos Filho, D.Sc.

Dissertação (Mestrado) – Universidade Federal de Juiz de Fora, Faculdade de Engenharia Elétrica. Programa de Pós-Graduação em Engenharia Elétrica, 2023.

1. Fluxo de Potência. 2. Elo CCAT. 3. Regulação Primária. 4. Análise de Componentes Principais. 5. Conflito de Controles. I. Passos Filho, João Alberto, orient. II. Título.

#### **Humberto Almeida Guimarães**

#### **Metodologias para representação do suporte de frequência por elos HVDC e avaliação de desempenho**

Dissertação apresentada ao Programa de Pós-Graduação em Engenharia Elétrica da Universidade Federal de Juiz de Fora como requisito parcial à obtenção do título de Mestre em Engenharia Elétrica. Área de concentração: Sistemas de Energia Elétrica.

Aprovada em 13 de fevereiro de 2023.

#### BANCA EXAMINADORA

#### **Prof. Dr. João Alberto Passos Filho** - Orientador

Universidade Federal de Juiz de Fora

#### **Prof. Dr. Wesley Peres**

Universidade Federal de São João del-Rei

#### **Prof. Dr. Igor Delgado de Melo**

Universidade Federal de Juiz de Fora

#### Juiz de Fora, 23/01/2023.

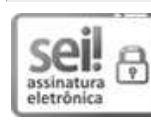

Documento assinado eletronicamente por **Joao Alberto Passos Filho**, **Professor(a)**, em 13/02/2023, às 12:31, conforme horário oficial de Brasília, com fundamento no § 3º do art. 4º do Decreto nº 10.543, de 13 de novembro de 2020.

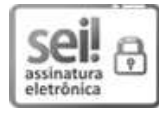

Documento assinado eletronicamente por **Igor Delgado de Melo**, **Professor(a)**, em 13/02/2023, às 12:38, conforme horário oficial de Brasília, com fundamento no § 3º do art. 4º do Decreto nº 10.543, de 13 de novembro de 2020.

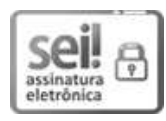

Documento assinado eletronicamente por **Wesley Peres**, **Usuário Externo**, em 13/02/2023, às 13:17, conforme horário oficial de Brasília, com fundamento no § 3º do art. 4º do Decreto nº 10.543, de 13 de novembro de 2020.

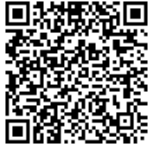

A autenticidade deste documento pode ser conferida no Portal do SEI-Ufif (www2.ufif.br/SEI) através do ícone Conferência de Documentos, informando o código verificador **1121694** e o código CRC **436B1C8E**.

Dedico este trabalho aos meu pais Vitor e Rita, ao meu irmão Marcellus, a minha avó Maria José e a minha noiva Amanda.

#### **AGRADECIMENTOS**

À Deus, por ter me agraciado com saúde durante este período de pandemia.

Aos meus pais Vitor Virgínio Guimarães e Rita de Cássia Almeida Guimarães, pela compreensão, motivação e suporte emocional durante todas as etapas da minha vida.

Ao meu irmão Marcellus Almeida Guimarães, pelos momentos de distração durante esta caminhada árdua.

À minha avó Maria José de Almeida Reis, pelos ensinamentos de vida e pelo amor incondicional.

À minha noiva Amanda de Oliveira Timotheo, pelas sugestões neste trabalho, pelo carinho e pelo apoio incondicional.

Aos meus sogros Gilmar de Castro Timotheo e Valéria Rabello Timotheo, por serem minha segunda família e me apoiarem nos momentos mais difíceis.

Ao professor João Alberto Passos Filho, pela dedicação incessante, pelas sugestões pertinentes e principalmente, pela compreensão e paciência durante a realização deste trabalho.

Aos amigos do curso de mestrado e de graduação, pelo companheirismo, incentivo e discussões técnicas durante este período.

Ao LABSPOT (Laboratório de Sistemas de Potência da Faculdade de Engenharia da Universidade Federal de Juiz de Fora), pelo suporte técnico.

Ao Programa de Pós-Graduação em Engenharia Elétrica da Universidade Federal de Juiz de Fora pelo suporte financeiro.

À Universidade Federal de Juiz de Fora, pela excelência no ensino.

À todos que, de alguma forma, contribuíram para a realização deste trabalho.

#### **RESUMO**

Este trabalho, em sua primeira parte, apresenta uma forma alternativa para avaliar falhas de convergência no problema de fluxo de potência, utilizando a técnica matemática de Análise de Componentes Principais (ACP). Esta metodologia tem por objetivo identificar falhas na entrada de dados e interações entre os dispositivos de controle no fluxo de potência. Para fins de comparação, essa técnica é confrontada com a análise modal por autovalores e autovetores. Em uma segunda parte, é proposta uma metodologia para incluir a participação dos elos de corrente contínua no controle de frequência primário. As diferentes formas de variar a potência do elo com a frequência são discutidas, sendo três modelos apresentados e integrados ao fluxo de potência: o convencional, o Stab50 (usado em Itaipu) e um modelo alternativo utilizado para garantir a supressão de flutuação de tensão (SFT) nas barras CA adjacentes. Nesta dissertação, os modelos e metodologias foram desenvolvidos em MATLAB. Para a validação de alguns resultados, foi utilizado o *software* Anatem, desenvolvido pelo CEPEL. Os resultados obtidos através de um caso do sistema Sul/Sudeste brasileiro demonstrou a capacidade da ACP de identificar conflitos em sistemas de grande porte. Além disso, testes com um sistema tutorial de 3 áreas apontou a capacidade da ACP de identificar corretamente conflitos mútuos entre controles. No caso do controle de frequência, os resultados verificaram a acurácia dos modelos propostos e apontaram a técnica com SFT e ganho de frequência variável como promissora, uma vez que ela foi capaz de manter estável a tensão nas barras adjacentes do elo durante a variação de potência ativa. Além disso, esse modelo de controle permitiu um suporte de frequência entre sistemas com precisão e sem a necessidade de comunicação adicional.

**Palavras-chave:** Análise de Componentes Principais. Análise de Regime Permanente. Conflito de Controles. Controle de Frequência. Elo CCAT. Fluxo de Potência. Regulação Primária.

#### **ABSTRACT**

In its first part, this work presents an alternative way to evaluate convergence problems using the principal component analysis (PCA) mathematical technique. This methodology aims to identify failures in data entry or interactions between control devices in the power flow. For comparison purposes, this technique is confronted with the modal analysis by eigenvalues and eigenvectors. In the second part, a methodology is proposed to include the participation of direct current links in the primary frequency control. The different ways to vary the link power with frequency are discussed, with three models being presented and integrated into the power flow: the conventional one, the Stab50 (used in Itaipu) and an alternative model used to ensure voltage fluctuation suppression (VFS) on adjacent AC buses. In this dissertation, the models and methodologies were developed in MATLAB. The software Anatem, developed by CEPEL, was used to validate some results. The results obtained through a case of the Brazilian South/Southeast system demonstrated the ability of the ACP to identify conflicts in large systems. In addition, tests with a 3-area tutorial system showed the ability of the ACP to correctly identify mutual conflicts between controls. In the case of frequency control, the results verified the accuracy of the proposed models and pointed to the technique with SFT and variable frequency gain as promising, since it was able to keep the voltage stable in the adjacent bars of the link during the active power variation. Furthermore, this control model allowed precise frequency support between power systems without the need for additional communication.

The results obtained through the test systems demonstrated ACP's ability to identify mutual conflicts between controls correctly. In the case of frequency control, the results verified the accuracy of the proposed models and indicated the technique with VFS as promising.

**Keywords:** Principal Component Analysis. Steady State Analysis. Control Conflicts. Governor Control. HVDC link. Power Flow. Primary Frequency Regulation.

# **LISTA DE ILUSTRAÇÕES**

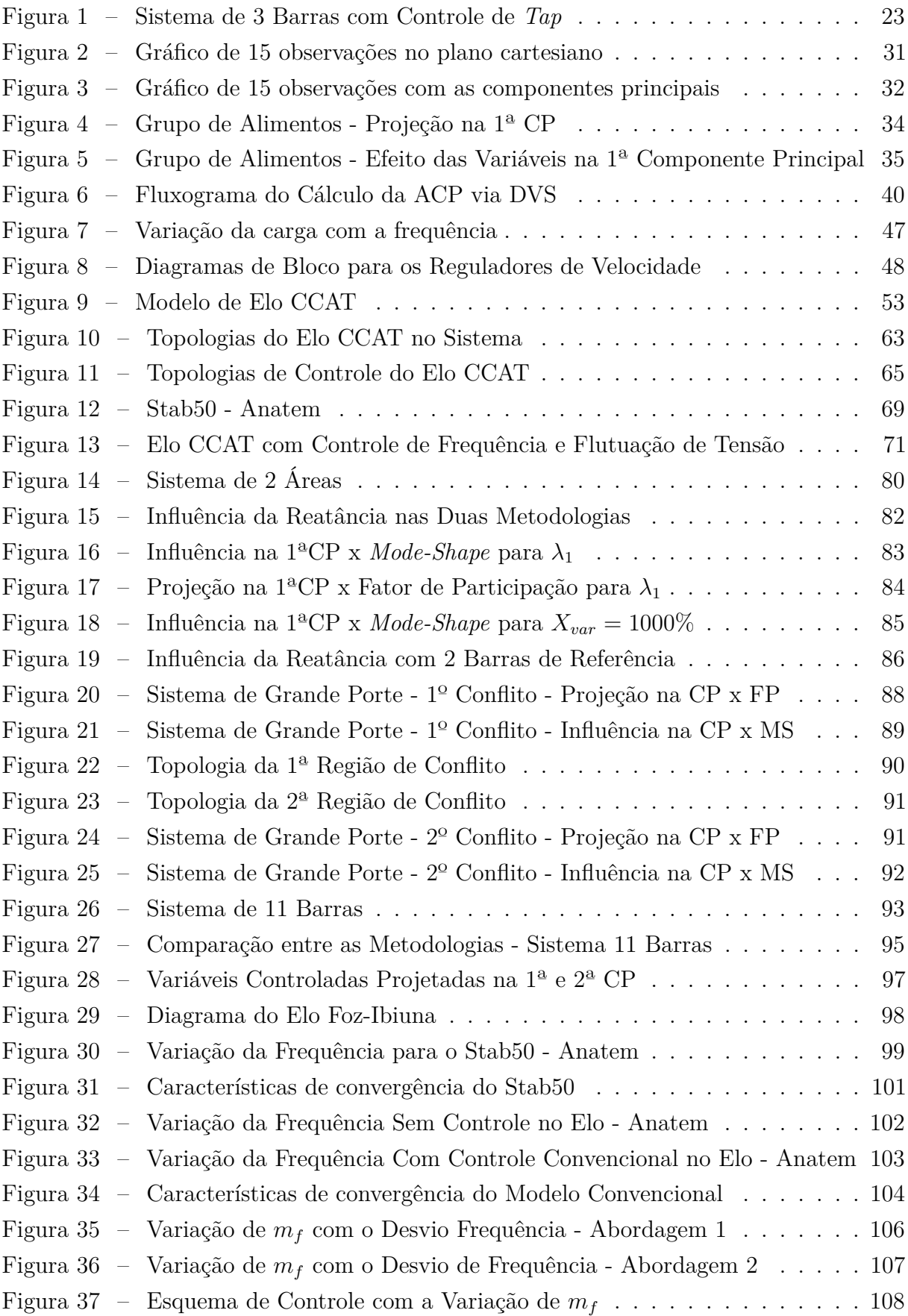

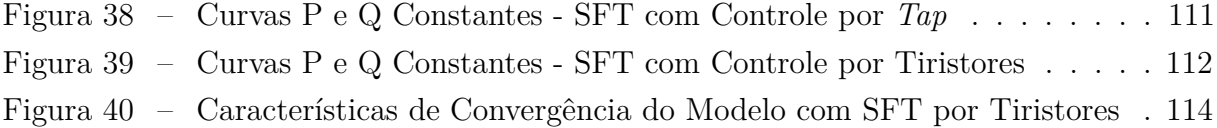

### **LISTA DE TABELAS**

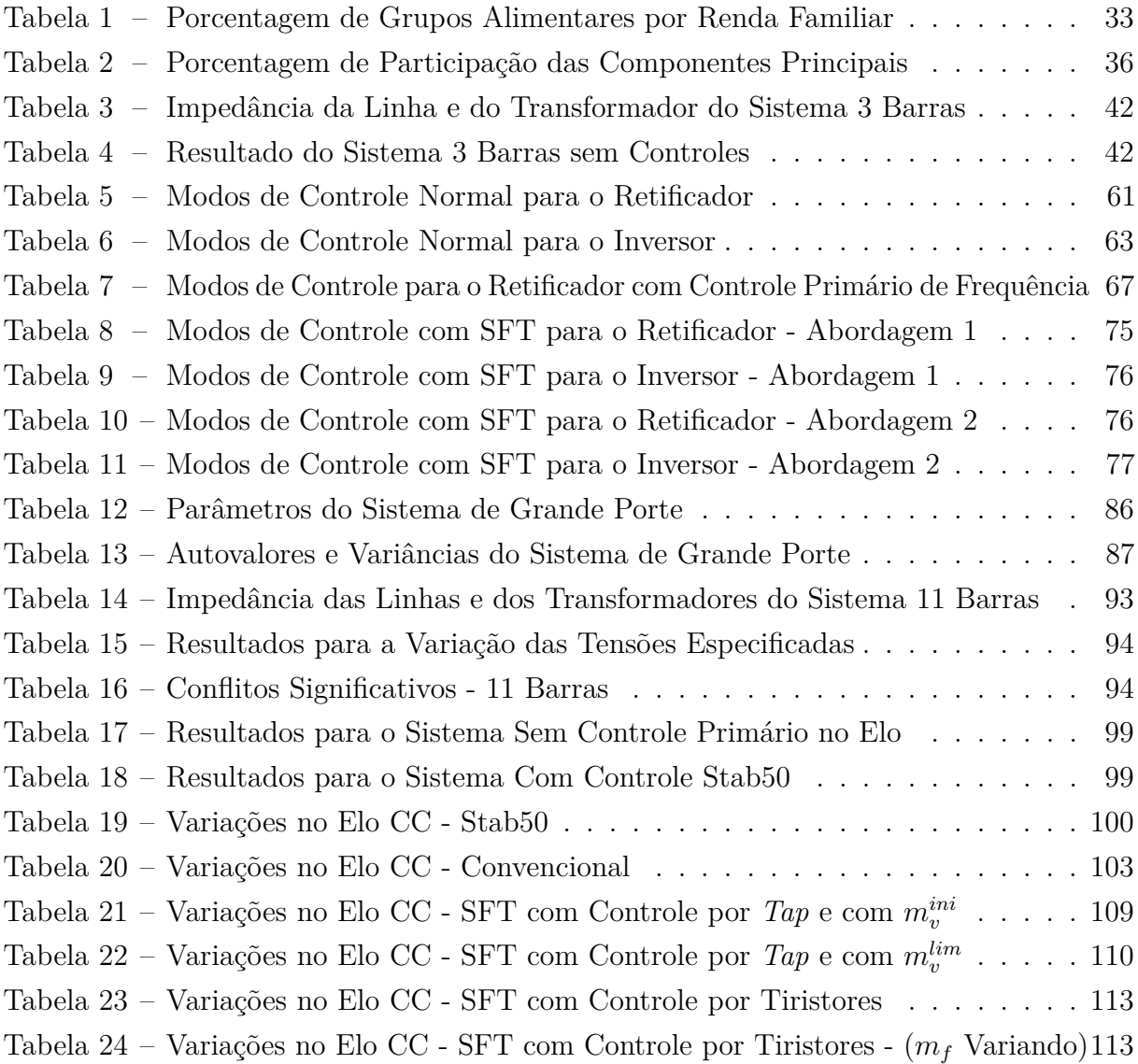

## **LISTA DE ABREVIATURAS E SIGLAS**

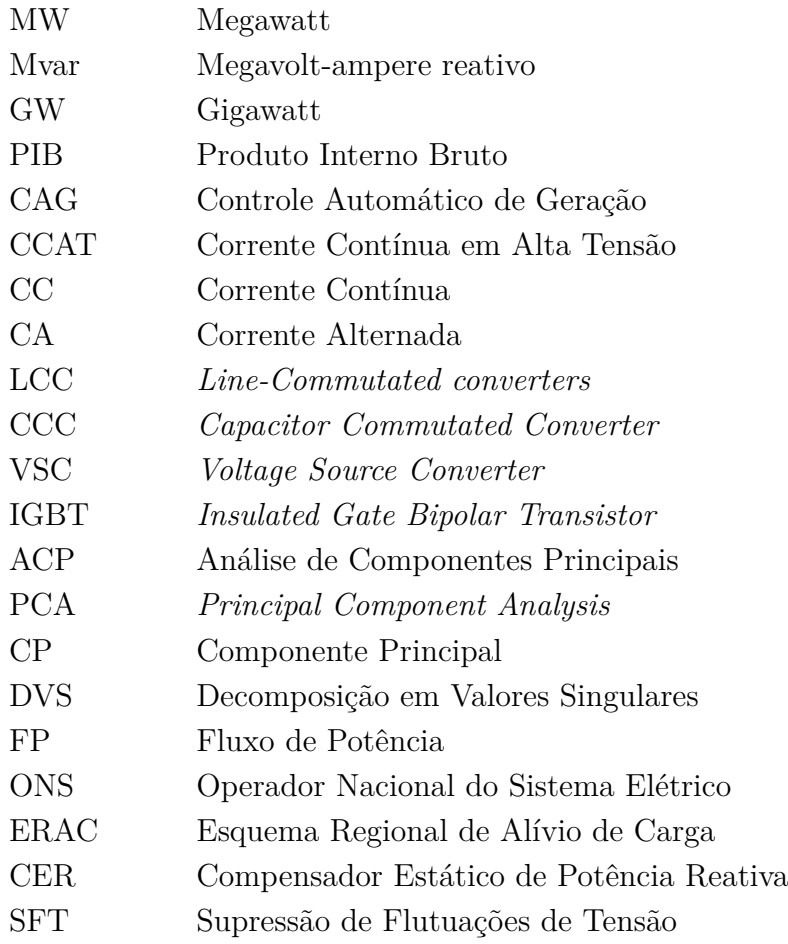

# **LISTA DE SÍMBOLOS**

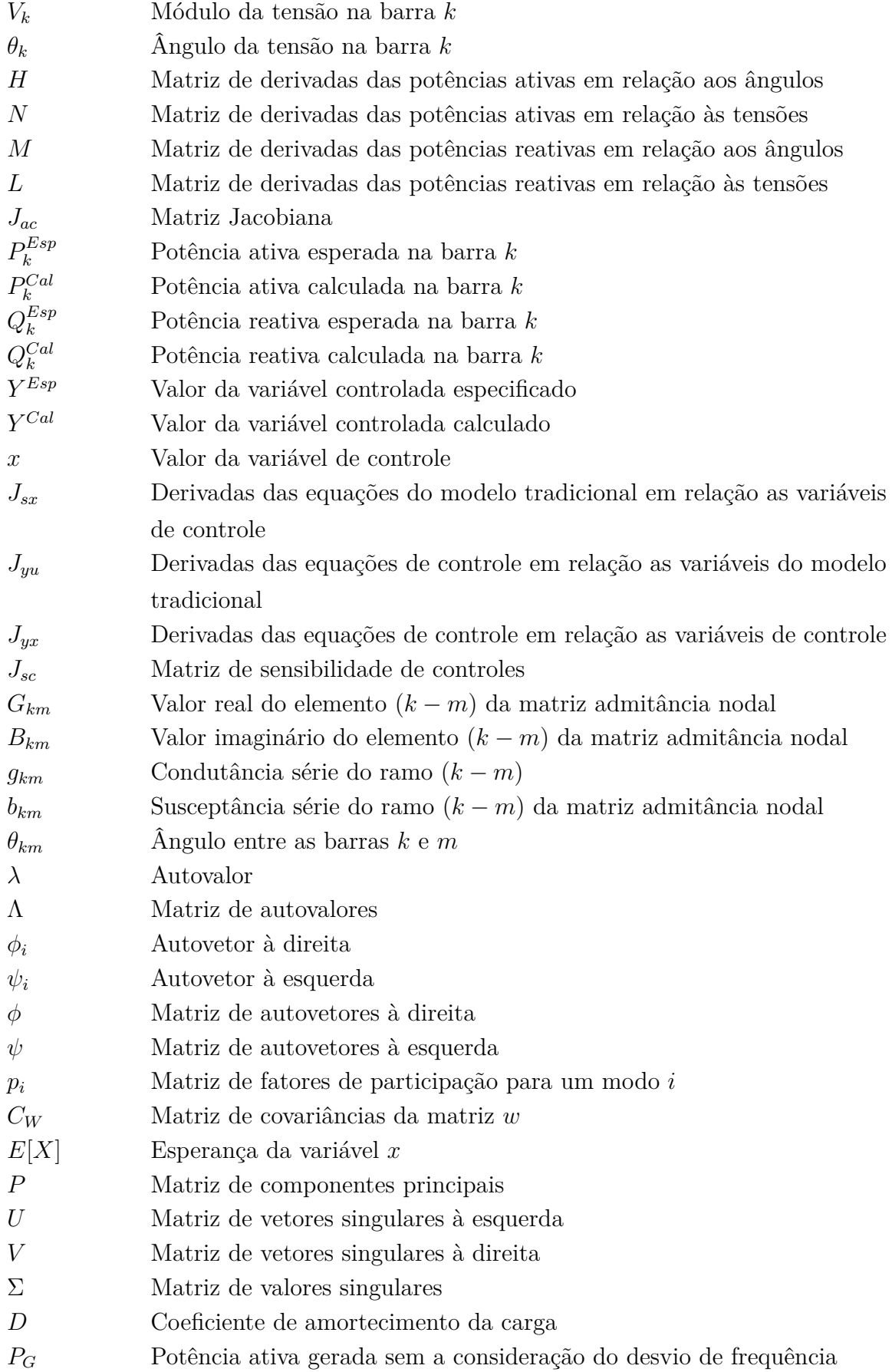

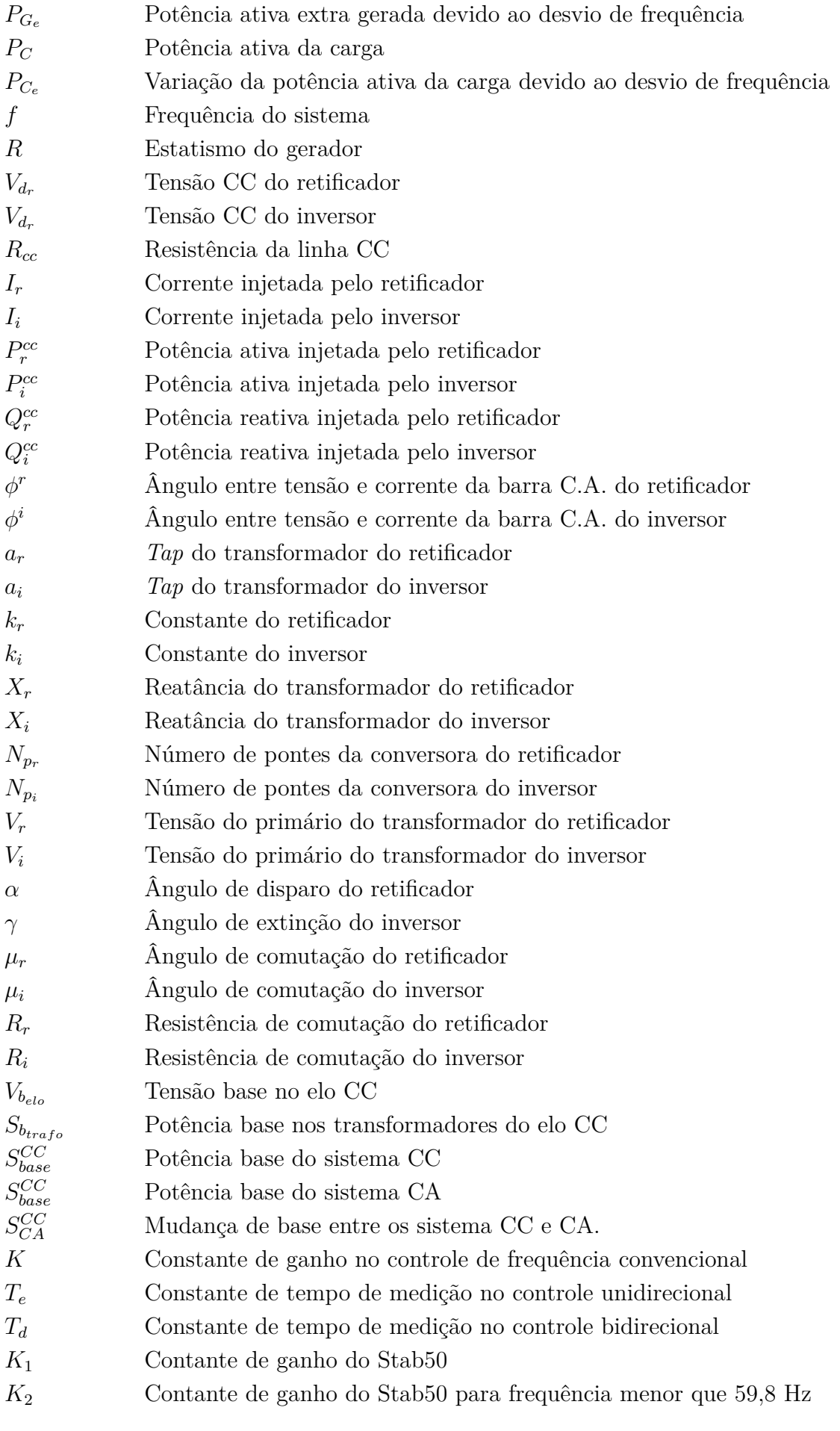

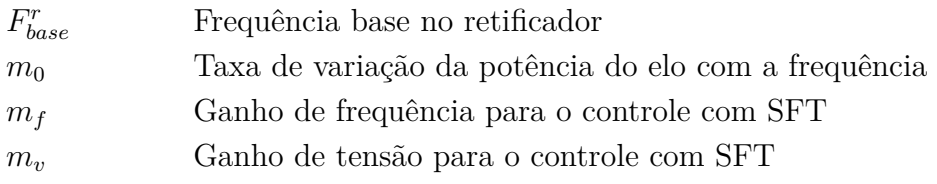

# **SUMÁRIO**

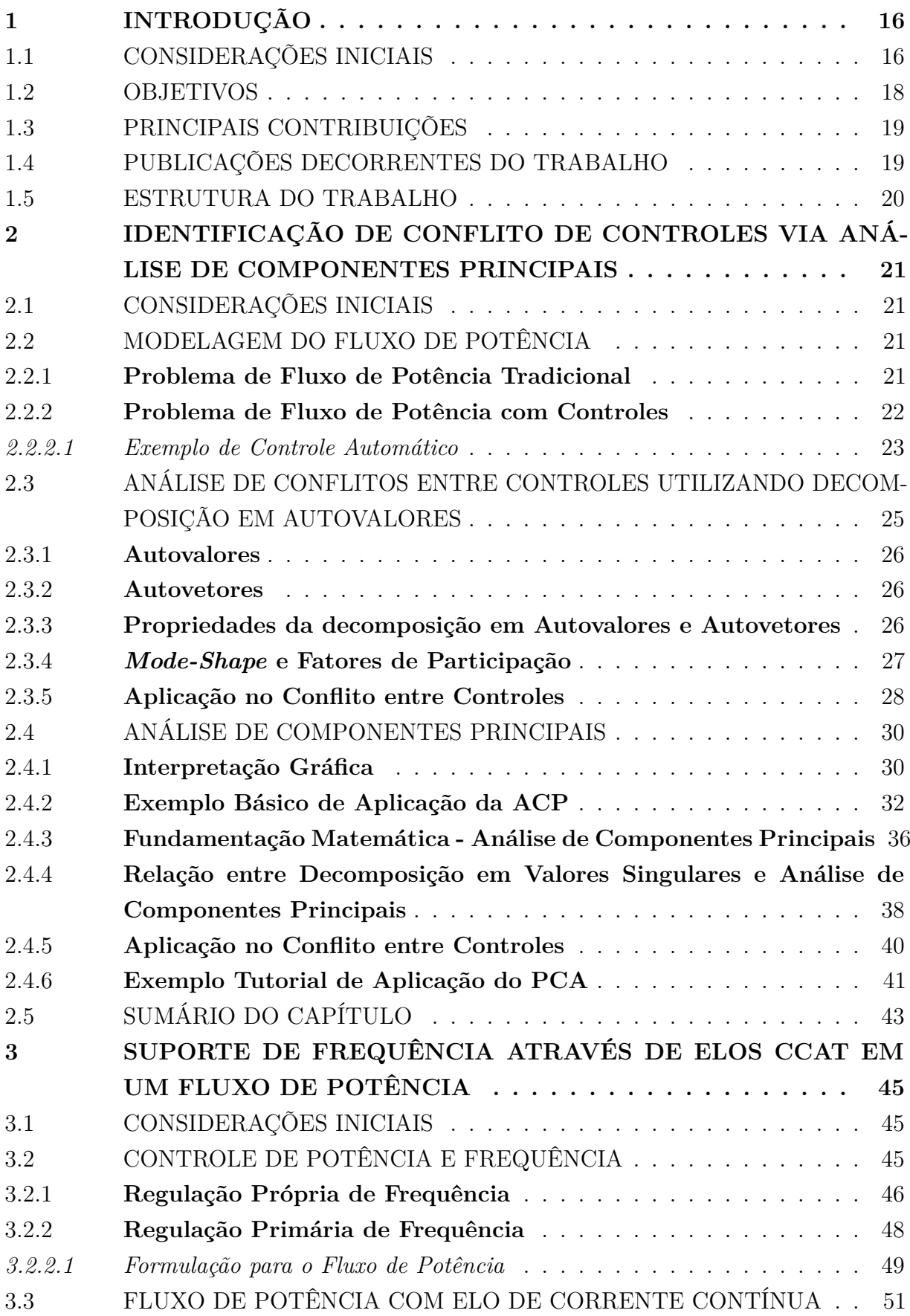

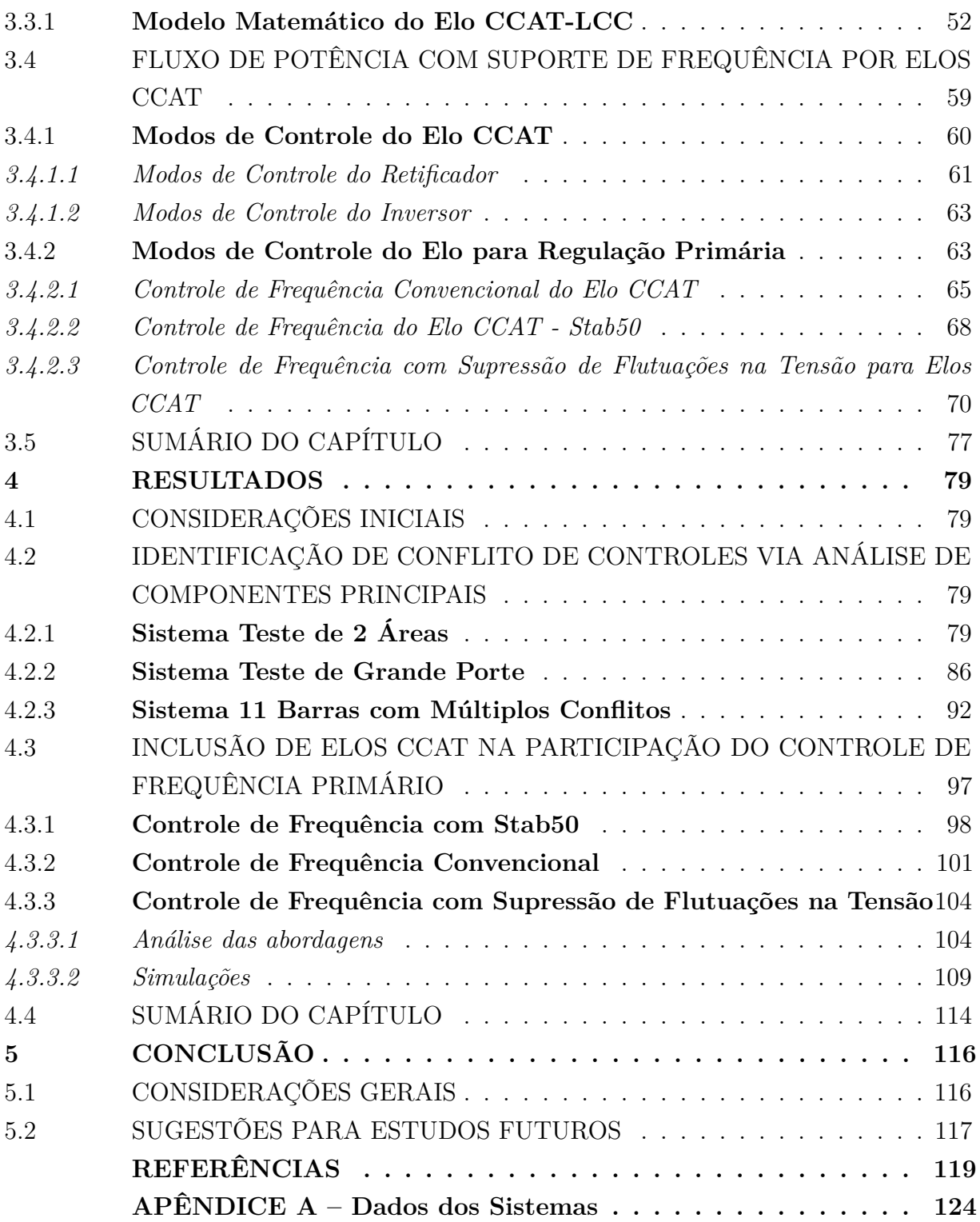

#### **1 INTRODUÇÃO**

#### 1.1 CONSIDERAÇÕES INICIAIS

A existência da energia elétrica é conhecida desde o século XII, quando o filósofo grego Tales de Mileto, ao esfregar um âmbar a um pedaço de pele de carneiro, percebeu que este atraía outros materiais devido às suas cargas elétricas adquiridas. Porém, foi apenas no século XIX que o inglês Michael Faraday inventou o primeiro gerador elétrico (conhecido como dínamo) [1]. Desde então, houve um imenso avanço na área da eletricidade. Em 1889, foi criada a usina hidrelétrica de Marmelos, a primeira no Brasil [2]. Pouco tempo depois, um crescimento exponencial aconteceu com o surgimento de diversas usinas, linhas de transmissão e distribuição, elos de corrente contínua e muitos outros equipamentos. Em 2022, apenas no Brasil, foram estimados 170 mil km de linhas de transmissão e capacidade instalada de 177 mil MW [3], algo inimaginável a 200 anos atrás, quando o primeiro gerador era na ordem de alguns Watts de potência.

Atualmente, é impossível conceber um mundo sem energia elétrica, pois praticamente tudo depende parcialmente da mesma para funcionar, como as luzes de um escritório, as televisões, as máquinas em fábricas, os metrôs, os equipamentos de hospitais ou até mesmo os sistemas de distribuição de água. Por isso, ao longo dos anos ficou claro que a energia elétrica tem papel fundamental no desenvolvimento de qualquer país no mundo. Prova disso é a possibilidade de se estimar o aumento no consumo de energia de um país em desenvolvimento através do seu aumento de Produto Interno Bruto(PIB) e crescimento populacional [4].

Devido à grande dependência da energia elétrica, é necessário garantir que haja uma distribuição ininterrupta de eletricidade. Como exemplo dessa necessidade, estima-se que os Estados Unidos perde anualmente de 18 a 33 bilhões de dólares por ano devido a interrupções inesperadas na transmissão (*blackouts*) [5]. Para evitar que tais problemas ocorram, é necessário que haja muito investimento nos sistemas de geração e transmissão. Além disso, diversos estudos devem ser conduzidos para entender a dinâmica complexa que envolve um sistema elétrico de grande porte, como é o caso de países como Estados Unidos, Brasil e China.

Em se tratando de análise do comportamento de um sistema elétrico, o ideal seria executar todas as análises do comportamento do sistema através de simulações no tempo, levando em consideração as diferentes dinâmicas de todos os equipamentos, que vão da ordem de microssegundos até minutos. Porém, por causa das proporções continentais dos sistemas atuais, essa tarefa se torna impossível devido a limitações computacionais. Portanto, os estudos são divididos em diferentes faixas de tempo e complexidades de modelos.

Para os diferentes estudos no domínio do tempo, é preciso ter um ponto de operação

viável, o qual é utilizado como ponto de partida para as análises. É nesse contexto que o fluxo de potência é essencial, pois ele utiliza uma modelagem simplificada do sistema, considerando apenas o seu comportamento em regime permanente. Além disso, ele é utilizado em diversos estudos de estabilidade de tensão como, por exemplo, o cálculo das curvas PV e QV [6, 7]. Devido à essa maior simplicidade e versatilidade, seu cálculo é considerado o alicerce para estudos em sistemas de potência.

Atualmente, a maioria dos programas comerciais utilizam o método numérico de Newton-Raphson para resolver os sistemas de equações do fluxo de potência. Apesar de requerer algoritmos mais complexos, esta metodologia ficou consagrada devido à sua robustez, pois a mesma possui convergência quadrática e é altamente dependente de suas condições iniciais. Embora essa característica pareça ruim, para o caso do fluxo de potência é um ponto favorável, uma vez que sempre existe um bom palpite inicial, que é o módulo das tensões iguais a 1 pu e os ângulos iguais a 0 (*Flat Start*). Em sistemas mais complexos com problemas de convergência, pode-se utilizar também a inicialização a partir de valores mensurados pela estimação de estados usando um fluxo de potência linear. Outra vantagem deste método é a esparsidade da matriz Jacobiana, que permite a utilização de técnicas de eliminação ordenada, gerando uma resolução rápida e sem a necessidade de calcular explicitamente a Jacobiana inversa [8, 9].

Com o aumento da complexidade dos sistemas, problemas de estabilidade foram surgindo ao longo das décadas e, como solução, foram criados os controles automáticos. Esses dispositivos possuem a capacidade de alterar as suas características físicas para que assim consigam manter uma variável do sistema em um valor pré-estabelecido e considerado seguro para a operação. Existem diversos tipos de controles automático, como por exemplo: transformadores com tap automático, controle remoto de tensão, controles em elos de corrente contínua em alta tensão (CCAT), entre outros.

Para obter uma modelagem realista da rede, a inclusão dos controles deve ser considerada no fluxo de potência e, para tal, existem duas abordagens possíveis: o método de soluções alternada, em que a cada iteração as equações de controle são calculadas externamente a matriz Jacobiana; e o método *Full Newton*, no qual as equações de controle são incorporadas a matriz Jacobiana, permitindo a resolução do sistema e o cálculo dos controles ao mesmo tempo. Devido a sua melhor característica de convergência, neste trabalho será utilizado o segundo método [10, 11, 12].

Apesar da inclusão de controles ser necessária, isso torna o sistema de equações mais complexo, o que em alguns casos pode levar a divergência do método de soluções. Os fatores que mais contribuem para isso são: entrada de dados incorreta por parte do usuário, condições iniciais ruins, falta de sensibilidade de controle e interações complexas entre os controles. Para mitigar este problema, geralmente são utilizados programas de verificação de dados que identificam as possíveis topologias conflitantes e dados incorretos. Porém, em sistemas de grande porte, geralmente aparecem topologias complexas que inviabilizam essas metodologias. Nestes casos, o mais apropriado é fazer uma análise da matriz Jacobiana para obter índices que relacionam os conflitos entre controles.

Outro fator importante na formulação do problema do fluxo de potência é que esta é uma ferramenta matemática e, por isso, existem algumas diferenças quando comparadas ao sistema real como, por exemplo, a forma como o desbalanço entre carga e geração é equacionado. Na prática, a ocorrência de um desbalanço entre carga e geração provoca o funcionamento do controle de frequência primário, no qual as potências dos geradores variam conforme os seus estatismos e a frequência da rede. Em seguida, ocorre o controle automático de geração (CAG), também conhecido por regulação secundária, o qual tem o objetivo de assumir o desbalanço entre carga e geração, retornando a frequência do sistema ao valor nominal. Por fim, pode ocorrer o re-despacho de geração, onde um agente responsável pela coordenação do Sistema Interligado Nacional (no caso do Brasil) coordena a variação nos geradores de acordo com interesses econômicos e de segurança da operação.

Na formulação tradicional do fluxo de potência, uma barra de geração do sistema deve ser considerada como barra de referência, a qual será responsável por assumir qualquer diferença entre carga e geração que possa ocorrer devido a diferença entre os valores e/ou perdas elétricas. Dependendo da proporção do desbalanço, isso pode resultar em valores incorretos e, em alguns casos, na divergência do sistema. Para evitar problemas como este, ao longo dos anos foram desenvolvidas modelagens para permitir que as regulações primária e secundária fossem consideradas no fluxo de potência [13, 14, 15, 16, 17, 18].

No contexto de desbalanço carga-geração, um tópico bastante discutido é o uso de elos CCAT para auxiliar na recuperação de sistemas durante grandes excursões de frequência na operação. Por exemplo, um sistema considerado robusto do ponto de vista de regulação de frequência pode, através da variação da potência transmitida em uma linha CC, auxiliar outro sistema mais fraco em um eventual afundamento de frequência. Entretanto, apesar de existirem grandes debates sobre esse tema, todas as discussões encontradas durante a realização deste documento foram feitas no domínio do tempo, o que ressalta a necessidade de uma metodologia para a inclusão dessas participações na modelagem do fluxo de potência.

#### 1.2 OBJETIVOS

Este trabalho tem dois objetivos principais distintos: (*i*) propor uma metodologia para a identificação de conflito entre controles no fluxo de potência, utilizando a técnica estatística de Análise de Componentes Principais; (*ii*) propor uma metodologia para a inclusão do controle de frequência em um fluxo de potência através da variação do fluxo em elos CCAT do tipo LCC (*line-commutated converters*).

Inicialmente, os esforços serão focados em apresentar uma técnica estatística

largamente utilizada em diversas áreas, chamada Análise de Componentes Principais - ACP ou PCA (do inglês, *Principal Component Analysis*). Posteriormente, essa técnica será desenvolvida em conjunto com uma abordagem do fluxo de potência por matriz jacobiana expandida (*full Newton*). O objetivo dessa primeira parte é comparar os resultados obtidos por esta técnica com outra já consagrada e, assim, poder validar e identificar seus benefícios.

A segunda etapa desta dissertação tem como objetivo apresentar uma modelagem do fluxo de potência que leva em consideração a participação de Elos CCAT no controle de frequência primária. O objetivo é de que um elo interligando duas áreas isoladas seja capaz de variar sua potência de acordo com o desvio de frequência. Dessa forma, um sistema pode usar o elo para fornecer suporte de frequência ao outro. Além disso, serão considerados três modelos de controle diferentes: (*i*) o método convencional, onde a potência ou a corrente especificada é controlada pela variação da frequência no sistema controlado; (*ii*) o Stab50, o qual é utilizado para controle de frequência em Itaipu; (*iii*) o método proposto em [19], o qual dispensa o uso de telecomunicações e ainda permite controlar a variação da tensão no lado C.A. do inversor.

#### 1.3 PRINCIPAIS CONTRIBUIÇÕES

Entre as principais contribuições deste trabalho pode-se citar:

- Desenvolvimento de uma metodologia para análise de conflito entre controles em um fluxo de potência;
- Desenvolvimento de uma metodologia para inserir o controle de frequência entre áreas interligadas por um elo CCAT no fluxo de potência;
- Desenvolvimento de uma segunda metodologia para inserir controle de frequência entre áreas interligadas por um elo CCAT no fluxo de potência, a qual não necessita de telecomunicações para transmitir o sinal de frequência entre as áreas e ainda permite o controle de tensão CA no inversor.

#### 1.4 PUBLICAÇÕES DECORRENTES DO TRABALHO

Em decorrência da elaboração desta dissertação e do curso de mestrado, o seguinte trabalho foi publicado:

• GUIMARÃES, H. A.; PASSOS FILHO, J. A.. **A New Approach Based on PCA for Identifying Power Flow Control Infeasibilities**. IEEE PES Innovative Smart Grid Technologies Conference - Latin America. IEEE ISGT, Peru, 2021.

#### 1.5 ESTRUTURA DO TRABALHO

Esta dissertação está estruturada em cinco Capítulos, sendo o desenvolvimento dividido em 2 temas distintos, os quais são discutidos separadamente nos Capítulos 2 e 3. Deste modo, os Capítulos restantes 1, 4 e 5, são dedicados, respectivamente, a esta introdução, aos resultados e à conclusão.

O Capítulo 2 tem o objetivo de desenvolver e avaliar uma nova técnica para a análise de conflito de controles em um fluxo de potência. Para isso, é descrita uma técnica de análise por autovalores e autovetores, a qual é utilizada para fins comparativos.

O Capítulo 3 apresenta uma modelagem do fluxo de potência com a inclusão do controle de frequência primário através de elos CCAT-LCC. São descritas 3 formas diferentes de controlar a variação da potência com a frequência e, posteriormente, são discutidas suas características principais.

O Capítulo 4 é dividido em 2 partes. Na primeira são apresentados os resultados referentes ao Capítulo 2 e na segunda são apresentados os resultados referentes ao Capítulo 3.

Por fim, no capítulo 5 são apresentadas as principais conclusões obtidas durante a realização deste trabalho e são feitas sugestões de trabalhos futuros que visem dar prosseguimento a este estudo.

## **2 IDENTIFICAÇÃO DE CONFLITO DE CONTROLES VIA ANÁLISE DE COMPONENTES PRINCIPAIS**

#### 2.1 CONSIDERAÇÕES INICIAIS

O objetivo principal deste capítulo é apresentar uma metodologia para a avaliação de conflito de controles em um fluxo de potência através da utilização da técnica de Análise de Componentes Principais [20]. Para isso, na seção 2.2, é feita uma introdução da modelagem do fluxo de potência utilizado neste trabalho.

Para fins de comparação, na seção 2.3 a técnica já consolidada de análise por autovalores e autovetores [21] é brevemente descrita para, posteriormente, ser utilizada na seção Resultados.

Por fim, na seção 2.4, a técnica de Análise de Componentes Principais é apresentada e utilizada na identificação de conflitos de controles.

#### 2.2 MODELAGEM DO FLUXO DE POTÊNCIA

A solução do fluxo de potência é o alicerce das ferramentas para o estudo de sistemas de potência. A partir dela é possível obter os valores de tensões e ângulos nas barras, fluxo de potência nas linhas, *tap* dos transformadores variáveis com controle de tensão, etc. Esses valores são utilizados como parâmetros de entrada para diversos outros programas de estudo em sistemas como, por exemplo, a análise de estabilidade eletromecânica e análise de ressonância subsíncrona.

#### 2.2.1 **Problema de Fluxo de Potência Tradicional**

A modelagem tradicional do problema de fluxo de potência é feita através da consideração de barras de carga, barras de geração e barra referência. As barras de carga são do tipo PQ, ou seja, barras que possuem a potência ativa "P" e a reativa "Q" especificadas (valores estimados de carga). Já as barras de geração são do tipo PV, possuindo a potência ativa "P" e a tensão "V" especificadas (controladas pelo gerador). Por fim, para atender a uma necessidade puramente matemática, uma barra de geração do sistema deve ser definida como do tipo V*θ* (barra *swing* ou *slack*), em que "*θ*" é a referência angular do sistema. Essa última barra tem duas funções: a primeira é estabelecer um valor de ângulo como referência para as outras barras do sistema; a segunda função é a de barra de folga, responsável por compensar toda a diferença entre carga e geração do sistema, geralmente causada por perdas elétricas nas linhas.

Sendo assim, a formulação matemática tradicional presente em [22] para um sistema

genérico é:

$$
\begin{bmatrix}\n\Delta \underline{P} \\
\Delta \underline{Q}\n\end{bmatrix} = \begin{bmatrix}\nH & N \\
M & L\n\end{bmatrix} \begin{bmatrix}\n\Delta \underline{\theta} \\
\Delta V\n\end{bmatrix} = J_{ac} \begin{bmatrix}\n\Delta \underline{\theta} \\
\Delta V\n\end{bmatrix}
$$
\n(2.1)

Em que:

$$
\Delta P_k = P_k^{Esp} - P_k^{Cal} = P_k^{Esp} - V_k \sum_{m \in \Omega_k} V_m(G_{km} \cos(\theta_{km}) + B_{km} \sin(\theta_{km})) \tag{2.2}
$$

$$
\Delta Q_k = Q_k^{Esp} - Q_k^{Cal} = Q_k^{Esp} - V_k \sum_{m \in \Omega_k} V_m(G_{km}sen(\theta_{km}) - B_{km}cos(\theta_{km})) \tag{2.3}
$$

As letras *H, N, M, L* representam as respectivas matrizes de derivadas de ∆*P* e ∆*Q* em relação a *θ* e *V* . Os valores *P Esp*  $\mathbf{Q}_k^{Esp}$  e  $\mathbf{Q}_k^{Esp}$  $k \nvert k$  representam, respectivamente, as potências ativas e reativas injetadas nas barra *k*, calculadas pela subtração das potências dos geradores pelas cargas. *V<sup>k</sup>* é a tensão na barra *k* e *V<sup>m</sup>* é a tensão de cada barra adjacente a *k*. *Gkm* e *Bkm* são, respectivamente, os valores real e imaginário do elemento (*k* − *m*) da matriz de admitância nodal. Por fim, *θkm* é o ângulo entre as tensões das barra *k* e *m*.

Neste modelo, para cada barra do tipo *PQ* são criadas uma equação de ∆*P* e uma de ∆*Q*. E para cada barra do tipo *PV* é criada apenas uma equação de ∆*P*. Já para a barra do tipo *V θ* não são incluídas equações, uma vez que a potência ativa e reativa da barra são calculadas após o término do processo iterativo para garantir que todas a equações de resíduo sejam atendidas. Portanto, neste esquema a matriz Jacobiana possui dimensão  $2N_{PQ} + N_{PV}$ , em que  $N_{PQ}$  é o numero de barras PQ e  $N_{PV}$  é o de barras PV.

#### 2.2.2 **Problema de Fluxo de Potência com Controles**

Para acrescentar os controles ao sistema, são necessárias adaptações no problema de fluxo de potência que representem tais comportamentos. Na literatura existem dois métodos para fazer esta incorporação por meio de equações: (*i*) a técnica de ajustes alternados [22], onde as variáveis de controle são corrigidas a cada iteração, externamente a matriz Jacobiana. (*ii*) a incorporação das equações de controle à matriz Jacobiana, também conhecido como formulação *Full Newton* [10, 11, 12].

A primeira abordagem pode apresentar problemas de convergência quando o sistema está próximo de seu limite de operação. Em contrapartida, a segunda técnica apresenta como desvantagem o aumento da ordem da matriz Jacobiana. Todavia, esse problema é amenizado devido às linhas e colunas inclusas serem esparsas, permitindo a inversão da matriz jacobiana de forma otimizada.

Além das vantagens citadas para a segunda técnica, a inclusão dos controles na matriz Jacobiana expandida permite que conflitos entre controles possam ser avaliados através da análise desta matriz. Portanto, neste trabalho foi utilizada a segunda abordagem e sua formulação segue conforme descrito em [23]:

$$
\begin{bmatrix}\n\Delta \underline{P} \\
\Delta \underline{Q} \\
\Delta \underline{Y}\n\end{bmatrix} = \begin{bmatrix}\n\frac{\partial \underline{P}}{\partial \underline{\theta}} & \frac{\partial \underline{P}}{\partial \underline{V}} & \frac{\partial \underline{P}}{\partial \underline{x}} \\
\frac{\partial \underline{Q}}{\partial \underline{\theta}} & \frac{\partial \underline{Q}}{\partial \underline{V}} & \frac{\partial \underline{Q}}{\partial \underline{x}} \\
\frac{\partial \underline{Y}}{\partial \underline{\theta}} & \frac{\partial \underline{Y}}{\partial \underline{V}} & \frac{\partial \underline{Y}}{\partial \underline{x}}\n\end{bmatrix} \begin{bmatrix}\n\Delta \underline{\theta} \\
\Delta \underline{V} \\
\Delta \underline{V}\n\end{bmatrix} = \begin{bmatrix}\nJ_{ac} & J_{sx} \\
J_{yu} & J_{yx}\n\end{bmatrix} \begin{bmatrix}\n\Delta \underline{\theta} \\
\Delta \underline{V} \\
\Delta \underline{x}\n\end{bmatrix}
$$
\n(2.4)

Em que ∆*P*, ∆*Q* e *Jac* são iguais ao modelo tradicional e o restante pode ser descrito como:

$$
\Delta Y = Y^{Esp} - Y^{Cal} = \text{Residuo da variável controlada}
$$
  

$$
\Delta x = \text{Correção da variável de controle}
$$
 (2.5)

#### *2.2.2.1 Exemplo de Controle Automático*

Para melhor exemplificar, abaixo será descrito o equacionamento para um sistema simples com 3 barras, 1 gerador de referência e 1 transformador com *tap* variável.

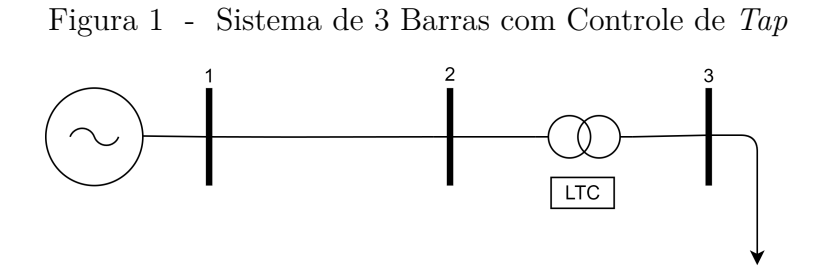

Fonte: Elaborado pelo autor (2022)

Neste modelo simplificado foi considerado que: (*i*) a tensão na barra 2 é controlada pelo *tap* do transformador conectado entre as barras 2 e 3; (*ii*) a tensão na barra 1 é controlada pela potência reativa produzida no gerador. Vale destacar que a barra 1 é do tipo *V θ*, e portanto, para permitir que o sistema seja possível e determinado, deve-se eliminar as participações dessa barra, calculando-as somente após a resolução do fluxo de potência. Utilizando este artifício matemático, todo o desbalanço carga-geração e as perdas no sistema passam a ser atendidas pela barra *swing*. Em se tratando da criação de algoritmos, a remoção de linhas e colunas é computacionalmente ineficiente, dificultando a

lógica de programação. Portanto, utiliza-se a aplicação de um *Big Number* nas diagonais correspondentes, os quais são valores muito grandes que eliminam o efeito das respectivas linhas e colunas durante a inversão da matriz Jacobiana. Logo, a formulação matemática a ser aplicada no método iterativo de Newton-Raphson é:

$$
\begin{bmatrix}\n\Delta P_1 \\
\Delta P_2 \\
\Delta P_3 \\
\Delta Q_1 \\
\Delta Q_2 \\
\Delta Q_3 \\
\Delta Y_1 \\
\Delta Y_2\n\end{bmatrix} = \begin{bmatrix}\n\infty & 0 & 0 & 0 \\
0 & \frac{\partial P_2}{\partial a} & \frac{\partial P_3}{\partial a} \\
0 & \frac{\partial Q_1}{\partial a} & 0 & \frac{\partial P_3}{\partial a} \\
\frac{\partial Q_1}{\partial Q_{g_1}} & 0 & \frac{\partial Q_2}{\partial a} & \frac{\partial Q_3}{\partial a} \\
0 & \frac{\partial Q_2}{\partial a} & 0 & \frac{\partial Q_2}{\partial a} \\
0 & \frac{\partial Q_3}{\partial a} & \frac{\partial Q_3}{\partial a} & \frac{\partial Q_4}{\partial a} \\
\frac{\partial Y_1}{\partial Y_2} & 0 & 0 & 0 & \frac{\partial Y_2}{\partial y} & 0 & 0\n\end{bmatrix} \begin{bmatrix}\n\Delta \theta_1 \\
\Delta \theta_2 \\
\Delta \theta_3 \\
\Delta V_1 \\
\Delta V_2 \\
\Delta Q_{g_1} \\
\Delta Q_{g_1} \\
\Delta Q_{g_1} \\
\Delta Q_{g_1}\n\end{bmatrix} (2.6)
$$

Em que *Jac* é calculada como em [22] e os novos elementos podem ser calculados por:

- $\Delta Y_1 = V_1^{Esp}$ <sup>1</sup> − *V*<sup>1</sup> −−−−→ Equação de Controle do Gerador (2.7)
- $\Delta Y_2 = V_2^{Esp}$ <sup>2</sup> − *V*<sup>2</sup> −−−−→ Equação de Controle do Transformador (2.8)

$$
\Delta Q_{g_1} = \text{Potência Reativa} \qquad \longrightarrow \text{Variável de Controle do Gerador} \qquad (2.9)
$$

∆*a* = *Tap* do Transformador −−−−→ Variável de Controle do Transformador (2.10)

$$
\frac{\partial P_2}{\partial a} = \frac{\partial P_{23}}{\partial a} = 2a g_{23} V_2^2 - V_2 V_3 (g_{23} \cos(\theta_{23}) + b_{23} \sin(\theta_{23})) \tag{2.11}
$$

$$
\frac{\partial P_3}{\partial a} = \frac{\partial P_{32}}{\partial a} = -V_2 V_3 \left( g_{23} \cos(\theta_{23}) - b_{23} \sin(\theta_{23}) \right) \tag{2.12}
$$

$$
\frac{\partial Q_1}{\partial Q_{g_1}} = \frac{\partial (Q_1^{Cal} - Q_1^{Esp})}{\partial Q_{g_1}} = \frac{\partial (Q_1^{Cal} - (Q_{g_1} - Q_{c_1}))}{\partial Q_{g_1}} = -1
$$
\n(2.13)

$$
\frac{\partial Q_2}{\partial a} = \frac{\partial Q_{23}}{\partial a} = -2a b_{23} V_2^2 + V_2 V_3 (b_{23} \cos(\theta_{23}) - g_{23} \sin(\theta_{23})) \tag{2.14}
$$

$$
\frac{\partial Q_3}{\partial a} = \frac{\partial Q_{32}}{\partial a} = V_2 V_3 \left( b_{23} \cos(\theta_{23}) + g_{23} \sin(\theta_{23}) \right) \tag{2.15}
$$

$$
\frac{\partial Y_1}{\partial V_1} = \frac{\partial (V_1 - V_1^{Esp})}{\partial V_1} = 1\tag{2.16}
$$

$$
\frac{\partial Y_2}{\partial V_2} = \frac{\partial (V_2 - V_2^{Esp})}{\partial V_2} = 1\tag{2.17}
$$

Após a montagem da Jacobiana e do vetor de resíduo conforme as equações (2.2), (2.3), (2.7) e (2.8), o sistema pode ser solucionado de forma iterativa para obter as variáveis de estado  $\theta_2$ ,  $\theta_3$ ,  $V_1$ ,  $V_2$ ,  $V_3$ ,  $Q_{g_1}$  e *a*.

## 2.3 ANÁLISE DE CONFLITOS ENTRE CONTROLES UTILIZANDO DECOMPOSI-ÇÃO EM AUTOVALORES

A técnica de análise modal é largamente difundida e utilizada em diversas áreas do conhecimento, inclusive em sistemas de potência como, por exemplo: estudos em ressonância sub-síncrona [24], controle de oscilações eletromecânicas frente a pequenas pertubações [25], análise da segurança de tensão a partir da matriz de sensibilidade *Q* x *V* [7, 26, 27, 28, 29] e em um programa de análise de comportamentos harmônicos utilizando análise nodal [30].

Com relação a sua aplicação em um problema de fluxo de potência para detecção de conflitos entre controles, essa técnica foi utilizada com sucesso em [31], onde foi mostrada sua capacidade de não apenas detectar os pontos de conflito, como também evidenciar os elementos do sistema que mais contribuíam para sua divergência.

Os desenvolvimentos que serão apresentados nesta seção foram baseados principalmente nas referências [7, 31]. Devido a esta técnica já ser largamente difundida, nesta seção é feita uma breve apresentação da mesma, focando apenas nas informações mais relevantes que serão necessárias posteriormente na seção de resultados, onde será comparada com a ACP.

#### 2.3.1 **Autovalores**

Dada uma matriz genérica *A* de dimensão *nxn*, seus *n* autovalores *λ* podem ser calculados através da seguinte equação:

$$
det(A - \lambda I) = 0 \tag{2.18}
$$

O cálculo desse determinante gera um polinômio cujas raízes são os autovalores de *A*. Esses valores podem ser reais com complexo conjugado (caso *A* seja real e simétrica) ou complexos não conjugados. A partir dos elementos encontrados é possível escrever uma matriz diagonal formada por todos os valores de *λ* na diagonal, como mostrado a seguir:

$$
\Lambda = \begin{bmatrix} \lambda_1 & 0 & \dots & 0 \\ 0 & \lambda_2 & \dots & 0 \\ \vdots & \vdots & \ddots & \vdots \\ 0 & 0 & \dots & \lambda_n \end{bmatrix}
$$
 (2.19)

#### 2.3.2 **Autovetores**

A partir de um autovalor *i* pode-se definir um autovetor à direita *φ<sup>i</sup>* e um autovetor à esquerda *ψ<sup>i</sup>* que atendam, respectivamente, às equações (2.20) e (2.21).

$$
A \phi_i = \lambda_i \phi_i \tag{2.20}
$$

$$
\psi_i A = \psi_i \lambda_i \tag{2.21}
$$

Portanto, para os *n* autovalores da matriz podem ser definidos *n* autovetores à direita e à esquerda. Assim, defini-se as matrizes *φ* e *ψ* formadas, respectivamente, pela associação dos autovetores à direita e à esquerda.

#### 2.3.3 **Propriedades da decomposição em Autovalores e Autovetores**

Utilizando  $\phi$  e  $\psi$  e a matriz de autovalores  $\Lambda$ , é possível generalizar as equações (2.20) e (2.21) para obter as seguintes relações:

$$
\phi = \psi^{-1} \tag{2.22}
$$

$$
\phi^{-1} A \phi = \Lambda \tag{2.23}
$$

Esta decomposição em autovalores e autovetores pode ser aplicada em sistemas de equações para simplificar sua análise através de uma transformação linear nas variáveis. Para isso, considere o sistema a seguir:

$$
Ax = b \tag{2.24}
$$

Escolhendo convenientemente um vetor  $\hat{x}$  e um  $\hat{b}$  de tal forma que  $\phi \hat{x} = x e \phi \hat{b} = b$ , obtém-se:

$$
A \phi \hat{x} = \phi \hat{b} \longrightarrow \phi^{-1} A \phi \hat{x} = \hat{b} \longrightarrow \Lambda \hat{x} = \hat{b}
$$
 (2.25)

Dessa forma, a matriz de coeficientes original do sistema foi transformada em uma matriz diagonal, eliminando o acoplamento entre as variáveis do problema.

#### 2.3.4 *Mode-Shape* **e Fatores de Participação**

O conceito de *mode-shape* pode ser definido como o gráfico formado pela amplitude e fase do elemento *φki* da matriz de autovetores à direita, onde *k* é o índice da variável e *i* é o índice do autovalor. O *mode-shape* traz informações relevantes da participação de cada variável em um determinado modo, tornando possível a separação do problema em duas etapas: localizar qual o modo mais relevante para análise e identificar o quanto cada variável contribui para tornar esse modo relevante.

Outro conceito importante na análise por autovalores é o fator de participação. Ele é calculado através da multiplicação dos autovetores à esquerda com os à direita, fazendo com que o produto seja uma valor adimensional, ou seja, que não sofre influência entre as diferenças de unidades e escalas das variáveis. Os fatores de participação para um dado modo *i* podem ser definidos como:

$$
p_i = \begin{bmatrix} p_{1i} \\ p_{2i} \\ \vdots \\ p_{ni} \end{bmatrix} = \begin{bmatrix} \phi_{1i}\psi_{i1} \\ \phi_{2i}\psi_{i2} \\ \vdots \\ \phi_{ni}\psi_{in} \end{bmatrix}
$$
 (2.26)

28

#### 2.3.5 **Aplicação no Conflito entre Controles**

Retomando o estudo do fluxo de potência, a equação (2.4) apresenta forma semelhante a  $A x = b$ , em que:

$$
A = \begin{bmatrix} \frac{\partial P}{\partial \theta} & \frac{\partial P}{\partial V} \\ \frac{\partial Q}{\partial \theta} & \frac{\partial Q}{\partial V} \\ \frac{\partial Y}{\partial \theta} & \frac{\partial Y}{\partial V} \end{bmatrix} \frac{\partial Q}{\partial x} = \begin{bmatrix} J_{ac} & J_{sx} \\ J_{yu} & J_{yx} \end{bmatrix} \qquad x = \begin{bmatrix} \Delta \theta \\ \Delta V \\ \Delta x \end{bmatrix} \qquad b = \begin{bmatrix} \Delta P \\ \Delta Q \\ \Delta Y \end{bmatrix} \qquad (2.27)
$$

Porém, não há necessidade de analisar a matriz Jacobiana inteira, porque o objetivo do estudo é identificar os conflitos entre os dispositivos de controle do sistema, e em [31] foi mostrado que as linhas e colunas relacionadas com ∆*Y* trazem essas informações. Portanto, a partir de uma solução convergida do fluxo de potência, considera-se que não há variações nas demandas de potência ativa e reativa, ∆*P* = 0 e ∆*Q* = 0. Sendo assim, a matriz Jacobiana pode ser manipulada para a criação da matriz de sensibilidade de controles *Jsc* conforme mostrado nas equações (2.28) a (2.33):

$$
\begin{bmatrix}\nJ_{ac} & J_{sx} \\
J_{yu} & J_{yx}\n\end{bmatrix}\n\begin{bmatrix}\n\Delta \theta, V \\
\Delta \underline{x}\n\end{bmatrix} =\n\begin{bmatrix}\n0 \\
\Delta \underline{Y}\n\end{bmatrix}
$$
\n(2.28)

$$
J_{ac}\Delta\theta, V + J_{sx}\Delta x = 0 \tag{2.29}
$$

$$
J_{yu}\Delta\underline{\theta}, \underline{V} + J_{yx}\Delta\underline{x} = \Delta\underline{Y} \tag{2.30}
$$

Isolando ∆*θ, V* na equação (2.29), obtém-se:

$$
\Delta \underline{\theta, V} = -J_{ac}^{-1} J_{sx} \Delta \underline{x} \tag{2.31}
$$

Substituindo (2.31) em (2.30):

$$
J_{yu}(-J_{ac}^{-1}J_{sx}\Delta\underline{x}) + J_{yx}\Delta\underline{x} = (-J_{yu}J_{ac}^{-1}J_{sx} + J_{yx})\Delta\underline{x} = \Delta\underline{Y}
$$
\n(2.32)

Logo, a expressão final para *Jsc* é dada por:

$$
J_{sc} = J_{yx} - J_{yu} J_{ac}^{-1} J_{sx}
$$
\n(2.33)

Após obtida a matriz *Jsc*, pode-se diagonalizá-la em autovetores à direita (*φ*), autovetores à esquerda  $(\phi^{-1})$  e matriz de autovalores  $(\Lambda)$ , como mostrado na equação a seguir:

$$
J_{sc} = \phi \Lambda \phi^{-1} \tag{2.34}
$$

Fazendo a substituição da equação (2.34) em (2.32), obtém-se:

$$
\phi \Lambda \phi^{-1} \Delta \underline{x} = \Delta \underline{Y} \tag{2.35}
$$

Reescrevendo-se a equação (2.35) de modo a evidenciar o vetor de variação modal  $\hat{Y}$ , tem-se como resultado:

$$
\phi^{-1}\Delta\underline{Y} = \Lambda \phi^{-1} \Delta \underline{x} \tag{2.36}
$$

$$
\hat{\underline{Y}} = \Lambda \,\hat{\underline{x}} \tag{2.37}
$$

Para o *i*-ésimo modo, tem-se que:

$$
\hat{Y}_i = \lambda_i \ \hat{x}_i \tag{2.38}
$$

Analisando a expressão (2.38), percebe-se que quando *λ<sup>i</sup>* é próximo ou igual a zero, as alterações no valor de  $\hat{Y}_i$  se tornam independentes da variação de  $\hat{x_i}$ , concluindo-se que, não é possível controlar o valor modal da equação de controle. Além disso, percebe-se também que um autovalor crítico (ou seja, muito próximo de zero) indica que existem equações linearmente dependentes na matriz transformada e, portanto, que o sistema é indeterminado. No caso do problema de fluxo de potência, isto ocorre devido a uma redundância no controle dos dispositivos causada por elementos controlando a mesma variável e, portanto, com equações de controle iguais. Em alguns casos de conflitos, apesar da variável controlada ser distinta, ainda é possível encontrar autovalores críticos. Isso ocorre devido a proximidade elétrica das variáveis, o que resulta no acoplamento de seus valores.

Por fim, com os autovalores críticos identificados, é possível aplicar todas as técnicas mostradas nas seções 2.3.1 à 2.3.4 para extrair os dados de *mode-shape* das

variáveis controladas e os fatores de participação dos dispositivos de controle responsáveis pelo conflito.

#### 2.4 ANÁLISE DE COMPONENTES PRINCIPAIS

A Análise de Componentes Principais é uma técnica estatística muito antiga, com estudos que indicam sua existência desde o século 19 [32]. Porém, sua descrição oficial foi feita por Pearson em 1901 [33], a qual era voltada para a interpretação gráfica da técnica. Três décadas depois, um estudo mais estatístico, conhecido como a versão moderna da ACP, foi formalizado por Hotelling em 1933 [34].

Por ser uma técnica muito antiga e difundida, existem muitos tutoriais na literatura voltados para sua utilização, como em [35], onde foi feita uma abordagem direcionada para a aplicação computacional. Por outro lado, em [36] a ACP é apresentada através de exemplos, facilitando sua visualização e evidenciando o seu potencial de analisar qualquer tipo de matrizes de dados.

Em [37], Herve´ Abdi e Lynne J. Williams fizeram uma descrição detalhada da ACP, apresentando diversos pontos que geralmente não são descritos, como suas duas extensões: a análise de correspondência e a análise de múltiplos fatores. Para maior aprofundamento sobre a ACP, o livro [20] de Jolliffe é o mais completo e famoso da área, com inúmeros exemplos, interpretações gráficas, generalizações e adaptações.

Apesar de ter origem no século 19, a ACP é uma poderosa técnica matemática que possibilita a análise de extensas matrizes de dados com múltiplas variáveis correlacionadas, fazendo com que um grande número de variáveis seja reduzido em uma pequena quantidade, chamadas de componentes principais. Essa técnica consiste em encontrar vetores nas direções de maior variância do sistema de variáveis e utilizá-los como base para uma transformação linear. Dessa forma, as novas variáveis que apresentarem valores elevados serão as que possuirão maior variância e, portanto, maior relevância para análise.

Esta seção está dividida em 5 etapas. Em 2.4.1 é feito um exemplo para explicar a interpretação gráfica do método. Em 2.4.2, um exemplo mais detalhado é utilizado para exemplificar o potencial de análise da ACP. Em 2.4.3 e 2.4.4, baseando-se em [20], a ACP é desenvolvida e explicada. Por fim, em 2.4.5 a técnica é aplicada à analise de conflito de controles no FP.

#### 2.4.1 **Interpretação Gráfica**

A fim de prover uma visualização gráfica e demonstrar a capacidade da Análise de Componentes Principais, primeiramente é feita uma breve aplicação da técnica para um conjunto de 15 amostras aleatórias. Os dados foram gerados pela relação  $x = 10 r_1$ e  $y = 1, 3r_2 x (1 + 0, 5r_3)$ , em que  $r_i$  é um valor randômico entre 0 e 1. Sendo assim, a Figura 2 apresenta o gráfico obtido.

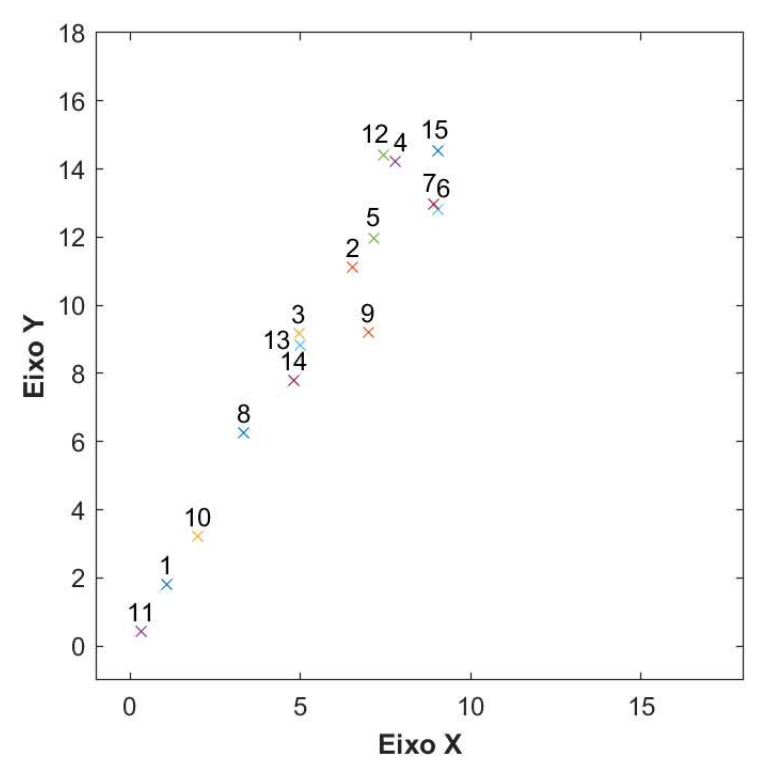

Figura 2 - Gráfico de 15 observações no plano cartesiano

Fonte: Elaborado pelo autor (2022)

Ao aplicar a técnica de componentes principais para o caso de 2 variáveis, a primeira componente principal, ou seja, a componente que aponta para a direção de maior variância, se assemelha ao resultado obtido na técnica de mínimos quadrados. Além disso, pode-se observar através da Figura 3, que a segunda componente principal é perpendicular a primeira e aponta para a segunda e última direção de maior variação.

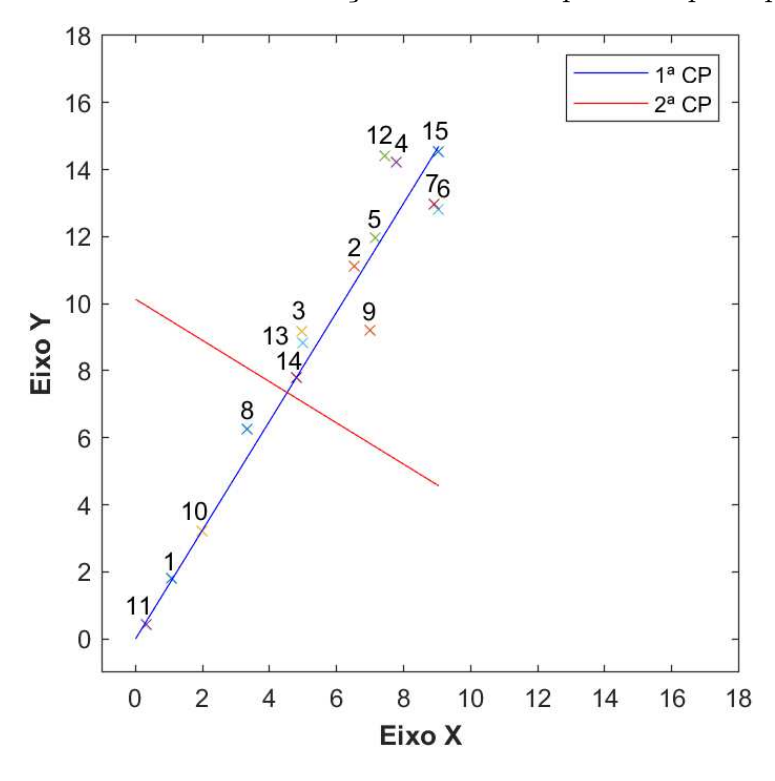

Figura 3 - Gráfico de 15 observações com as componentes principais

Fonte: Elaborado pelo autor (2022)

Além de separar em componentes principais, essa técnica permite saber quanto cada componente principal é relevante em termos de variância, tornando possível utilizar apenas algumas componentes que carreguem a maior parte do significado a ser analisado. Da Figura 3, percebe-se visualmente que a primeira componente carrega grande parte desse significado, uma vez que os pontos escolhidos variam muito mais na sua direção. Além disso, pode-se inferir que os pontos 1, 4, 6, 7, 10, 11, 12 e 15 são os mais relevantes, pois encontram-se próximos aos extremos da Primeira Componente Principal. Neste caso, foram utilizados pontos aleatórios, o que impossibilita a análise dos dados, porém, no exemplo a seguir, essa investigação será abordada.

#### 2.4.2 **Exemplo Básico de Aplicação da ACP**

A seguir é apresentada uma tabela de dados que apresenta a porcentagem de participação de diversos tipos de comida na alimentação de diferentes classes de renda mensal per capita. Os dados foram retirados de [38] e são utilizados aqui apenas com o intuito de demonstrar a capacidade e o funcionamento da ACP.

| Grupo de Alimentos | Classes de renda mensal familiar per capita (em salários-mínimos) |               |           |      |      |                |
|--------------------|-------------------------------------------------------------------|---------------|-----------|------|------|----------------|
|                    | até $1/4$                                                         | $1/4$ a $1/5$ | $1/5$ a 1 | 1a2  | 2a5  | $5+$           |
| Cereais            | 38,1                                                              | 37,9          | 38,1      | 37,2 | 35,1 | 31,5           |
| Leguminosas        | 9,7                                                               | 7,9           | 7,6       | 6,1  | 5,5  | 4,5            |
| Tubérculos         | 15                                                                | 10,1          | 6,3       | 4,5  | 3    | 2,7            |
| Carnes             | 8,4                                                               | 9,8           | 11,2      | 12,3 | 13,3 | 13,2           |
| Leite              | 3,3                                                               | 4,2           | 4,9       | 6    | 7,8  | 10,9           |
| Ovos               | 0,3                                                               | 0,3           | 0,4       | 0,4  | 0,3  | 0,3            |
| Frutas             | 0,6                                                               | 0,8           |           | 1,4  | 2,2  | 3,4            |
| Verduras e Legumes | 0,4                                                               | 0,5           | 0,6       | 0,7  | 0,9  | 1,1            |
| Óleos              | 9,6                                                               | 12            | 12,3      | 13,4 | 13,7 | 13,6           |
| Gordura animal     |                                                                   | 1,3           | 1,4       | 1,3  | 1,3  | 1,4            |
| Açúcar             | 12,1                                                              | 13,2          | 13,4      | 12,6 | 10,9 | 8,4            |
| Refrigerante       | 0,4                                                               | 0,6           | 1         | 1,5  | 2,1  | 2,5            |
| Álcool             | 0,1                                                               | 0,1           | 0,2       | 0,4  | 0,7  | 1,2            |
| Oleaginosas        | 0,4                                                               | 0,4           | 0,2       | 0,1  | 0,1  | 0,1            |
| Condimentos        | 0,1                                                               | 0,2           | 0,4       | 0,6  | 1    | 1,2            |
| Congelados         | 0,6                                                               | 0,9           | 1         | 1,5  | 2,3  | $\overline{4}$ |

Tabela 1 - Porcentagem de Grupos Alimentares por Renda Familiar

Fonte: Adaptado de [38]

Dos dados da Tabela 1, pode-se dizer que os diferentes grupos de alimentos formam 16 variáveis e que as diferentes classes de renda são as 6 observações para cada variável. Em pequenas matrizes como essa é possível fazer inferências apenas a partir de uma observação detalhada dos dados, porém, à medida que o número de variáveis e observações aumentam, essa tarefa se torna demasiadamente onerosa e até mesmo impossível. Portanto, a ACP será aplicada com intuito de extrair algum significado que posteriormente será interpretado graficamente.

A primeira tarefa é encontrar a direção de maior variância para o sistema de 16 dimensões, a qual é chamada de primeira componente principal. Uma vez obtida, os pontos amostrais são projetados ortogonalmente no novo eixo de coordenadas para obter a primeira informação à cerca dos dados como mostrado na Figura 4.

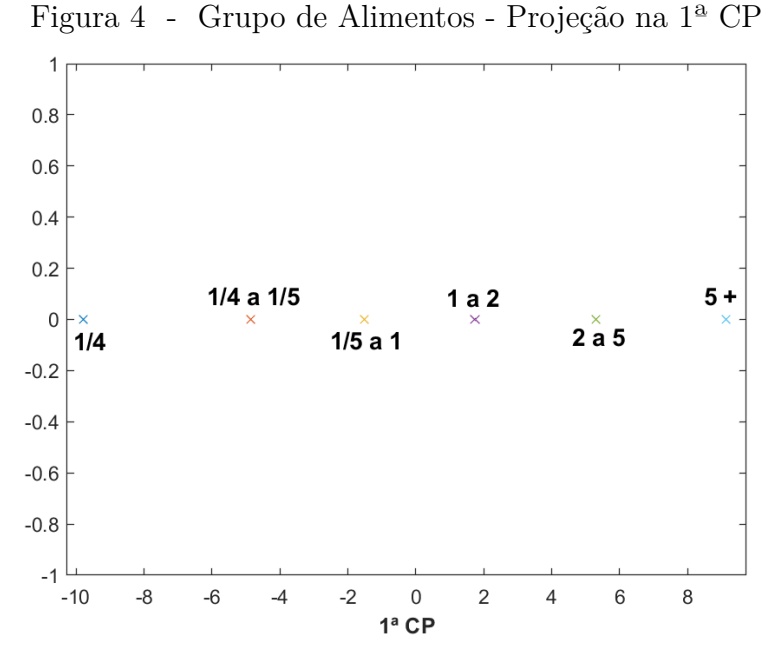

Fonte: Elaborado pelo autor (2022)

A partir da Figura 4 pode-se perceber que as maiores variações na alimentação acontecem à medida que a renda familiar se aproxima dos extremos. Esse resultado é bastante lógico, uma vez que o dinheiro pode ser considerado o principal limitante na compra de alimentos.

Outro passo importante na ACP é a análise da influência de cada variável na componente principal, portanto, na Figura 5 foram plotadas todas as variáveis e destacado o nome das que apresentaram efeito na componente acima de 0,2.
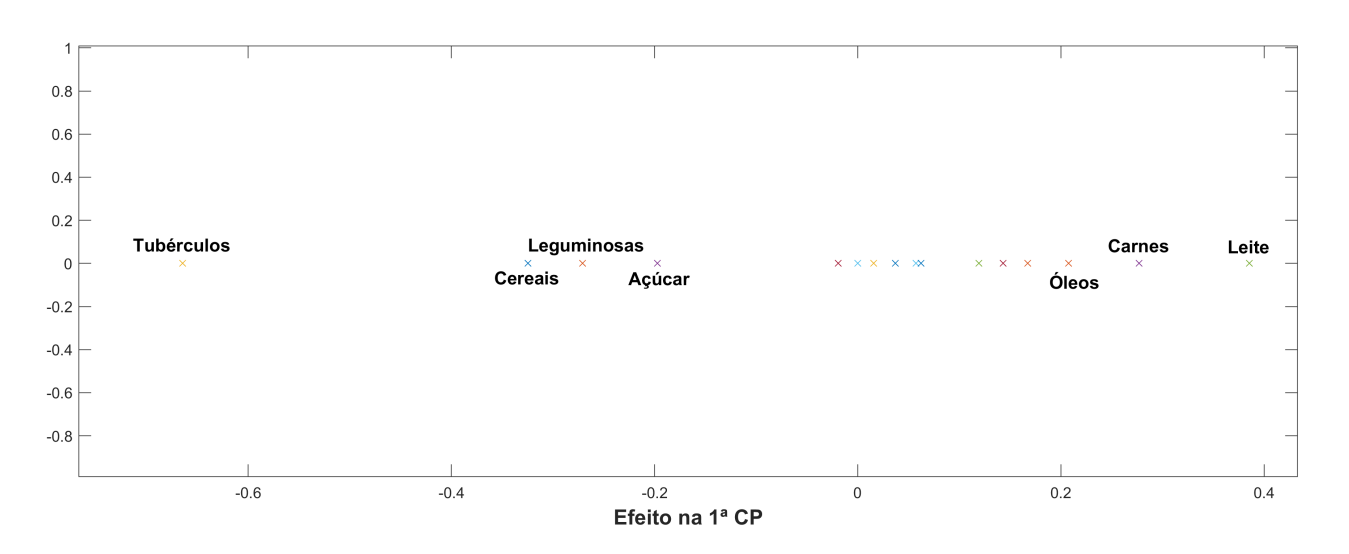

Figura 5 - Grupo de Alimentos - Efeito das Variáveis na 1ª Componente Principal

Fonte: Elaborado pelo autor (2022)

Com base no gráfico, fica evidente que os alimentos que tiveram maior influência na diferença de escolhas alimentares entre os dois grupos dos extremos destacados na Figura 4 foram: tubérculos, cereais, leguminosas açúcar, óleos, carnes e leite. Com destaque para os tubérculos, que tiveram o maior efeito na 1ª componente principal (CP). Como pode ser observado na Tabela 1, essa variável apresenta a variação de 15% para a renda mais baixa até 2,7% para a renda mais alta.

A Análise de Componentes Principais permite realizar associações gráficas facilmente, o que seria impossível de executar apenas a partir da Tabela 1, pois seria necessário um gráfico de 17 variáveis e, portanto, 17 dimensões.

Vale destacar que da mesma forma que foram feitas análises para a primeira componente principal, também poderiam ser feitas análises para as demais componentes ou até mesmo análises gráficas envolvendo 2 ou 3 componentes. Porém, neste caso, os resultados não seriam expressivos, uma vez que a maior parte da variação está concentrada na 1ª CP(97% do todo), como é mostrado na Tabela 2.

| $1^{\underline{a}}$ CP | 97,7202   |
|------------------------|-----------|
| $2^a$ CP               | 2,2776    |
| 3ª CP                  | 0,0016    |
| 4ª CP                  | 5,57E-4   |
| 5ª CP                  | $8,30E-6$ |
| $a\;15^a\;CP$<br>ն¤    |           |

Tabela 2 - Porcentagem de Participação das Componentes Principais

Fonte: Elaborado pelo autor (2022)

#### 2.4.3 **Fundamentação Matemática - Análise de Componentes Principais**

Simplificadamente, a ACP é um método para se obter uma base capaz de fazer uma transformação linear no sistema, afim de facilitar sua visualização e interpretação. Para isso, esta técnica utiliza 2 considerações: (*i*) um sistema de variáveis é facilmente interpretável quando a correlação das variáveis (covariância) é a menor possível, ou seja, quanto mais as variáveis influenciam uma nas outras, mais difícil é a interpretação pura de apenas uma delas; (*ii*) variáveis com grande variação individual (variância elevada) geralmente representam dinâmicas interessantes no sistema. Com base nisso, o objetivo principal é encontrar uma matriz de mudança de base *Pmxm*, tal que as novas variáveis da matriz resultante *Y* possuam covariância zero e máxima variância. Para tal, considera-se uma matriz de dados *Xmxn*, onde as *m* linhas são as variáveis e as *n* colunas são as amostras.

$$
Y = PX \tag{2.39}
$$

Em ordem para obter a matriz *P*, primeiro é preciso calcular a covariância de uma matriz *Z* com *m* variáveis e média *µ*.

$$
C_Z = E[(Z_i - \mu_i)(Z_j - \mu_j)] = E[(Z - E[Z])(Z - E[Z])^T]
$$
\n(2.40)

Porém, para aplicar o método de ACP é necessário que as variáveis da matriz possuam média zero (*E*[*Z*] = 0). Para isso, a média das observações de cada variável da matriz de dados em questão deve ser calculada e subtraída de suas respectivas linhas. Após essa operação, a matriz de covariância da nova matriz *W* pode ser calculada novamente, conforme a equação a seguir:

$$
C_W = \frac{1}{n-1}WW^T\tag{2.41}
$$

Sabendo que *Wmxn* possui *m* variáveis, pode-se reescrever a matriz como um vetor de vetores *W* = [*W*<sup>1</sup> *W*<sup>2</sup> *... Wm*] *T* , em que *W<sup>i</sup>* representa as *n* amostras da variável *i*. Ao proceder com o cálculo analítico da matriz de covariância obtém-se a seguinte relação:

$$
C_W = \frac{1}{n-1} \begin{bmatrix} W_1 W_1^T & W_1 W_2^T & \dots & W_1 W_m^T \\ W_2 W_1^T & W_2 W_2^T & \dots & W_2 W_m^T \\ \vdots & \vdots & \ddots & \vdots \\ W_m W_1^T & W_m W_2^T & \dots & W_m W_m^T \end{bmatrix}
$$
(2.42)

Logo, pode-se concluir que a diagonal da matriz de covariâncias apresenta a variação de cada variável em relação a ela mesma. Em outras palavras, ela apresenta a variância de cada variável, enquanto nos elementos fora da diagonal estão as covariâncias entre cada variável par a par.

Retomando o problema da ACP, o objetivo é obter uma matriz *Y* , tal que a variância seja máxima e a covariância zero. Portanto, como os elementos diagonais da matriz covariância representam as variâncias e os demais são covariâncias, pode-se dizer que o objetivo é encontrar uma matriz *Y* tal que *C<sup>Y</sup>* seja uma matriz diagonal. Assim, partindo do princípio de que *Y* = *PX*, tem-se:

$$
C_Y = \frac{1}{n-1}YY^T = \frac{1}{n-1}(PX)(PX)^T = \frac{1}{n-1}(PX)(X^T P^T) = \frac{1}{n-1}P(XX^T)P^T
$$
(2.43)

Analisando *S* = *XX<sup>T</sup>* , percebe-se que a matriz formada por essa multiplicação é simétrica, uma vez que sua transposta é igual a ela mesma, conforme mostrado a seguir.

$$
(XXT)T = (XT)T(X)T = XXT
$$
\n(2.44)

Como a matriz *S* é simétrica, aplica-se o teorema Espectral da álgebra linear [39], o qual estabelece que toda matriz quadrada simétrica é ortogonalmente diagonalizável.

$$
S = EDE^T \tag{2.45}
$$

Onde E é uma matriz ortonormal *mxm*, em que as colunas são os autovetores de *S* e *D* é uma matriz diagonal, na qual os elementos são os autovalores de S.

Por fim, a escolha da matriz *P* se torna evidente, pois a mesma deve ser capaz de transformar *C<sup>Y</sup>* em uma matriz diagonal. Portanto, utiliza-se uma matriz *P* tal que suas linhas sejam formadas pelos autovetores de *S*:

$$
P = E^T \tag{2.46}
$$

Vale destacar que como  $E$  é uma matriz ortonormal, a propriedade  $E^T E = I$  é válida e, portando, *C<sup>Y</sup>* pode ser calculada novamente usando as equações (2.43), (2.45) e  $(2.46).$ 

$$
C_Y = \frac{1}{n-1} PSP^T = \frac{1}{n-1} E^T (EDE^T) (E^T)^T = \frac{1}{n-1} D \tag{2.47}
$$

Como comentado na seção anterior, a variância traz como informação a importância de cada componente, ou seja, quanto maior o seu valor, maior a sua relevância. Logo, a matriz D de autovalores, que também é a matriz de variâncias, pode ser reorganizada em ordem do maior elemento para o menor, enquanto a matriz de autovetores *E* seguirá a mesma ordem de *D*.

Desse modo, após reorganizadas as matrizes, pode-se dizer que as componentes principais são as linhas da matriz *P* = *E T* , a qual é formada pelos autovetores da matriz *XX<sup>T</sup>* , ordenados da primeira componente principal até a última.

# 2.4.4 **Relação entre Decomposição em Valores Singulares e Análise de Componentes Principais**

Nessa seção será feito uma breve introdução sobre a Decomposição em Valores Singulares (DVS) e, posteriormente, será demonstrado como essa técnica pode ser usada para aplicar a ACP.

Dada uma matriz *Anxm*, sua DVS [40] é:

$$
A = U\Sigma V^T \tag{2.48}
$$

Onde,

$$
U_{nxn} \t\té ortonormal\n\Sigma_{nxm} \t\té diagonal\nV_{mxm} \t\té ortonormal
$$

As colunas da matriz *U* são os vetores singulares à esquerda de *A* e as colunas de *V* são os vetores singulares à direita de *A*. Os valores obtidos em Σ são chamados de valores singulares de *A* e são ordenados em ordem decrescente. Vale destacar que quando comparada com a matriz trabalhada na teoria de ACP, a matriz *A* utilizada possui índices invertidos, visto que, posteriormente, sua transposta será utilizada para aplicar a ACP.

Multiplicando-se a matriz *A* por sua transposta, obtém-se:

$$
AT A = (U\Sigma VT)T (U\Sigma VT) = V\SigmaT UT (U\Sigma VT) = V(\SigmaT\Sigma) VT
$$
 (2.49)

Deste resultado podem ser tiradas 2 conclusões: a primeira deriva do fato da matriz Σ ser diagonal, o que faz a multiplicação por sua transposta resultar em seus termos da diagonal elevados ao quadrado; a segunda conclusão é com relação a semelhança com o método de diagonalização da matriz por autovetores e autovalores utilizado anteriormente na ACP, como pode ser visto a seguir.

Decomposição em autovetores e autovalores 
$$
\rightarrow A^T A = EDE^T
$$
  
Decomposição em valores singulares  $\rightarrow A^T A = V(\Sigma^T \Sigma) V^T$  (2.50)

Por observação, conclui-se que, para matrizes quadradas e simétricas, os dois tipos de decomposição resultam em matrizes semelhantes. Na prática, a única diferença é em relação a ordem em que são dispostas as linhas e colunas, pois a DVS ordena os autovalores em ordem decrescente.

Considerando a matriz original do problema *Xmxn* após a remoção da média das amostras removida, define-se a seguinte matriz auxiliar:

$$
Z = \frac{1}{\sqrt{n-1}} X^T \tag{2.51}
$$

Calculando *Z <sup>T</sup>Z* obtém-se a matriz covariância de *X*:

$$
Z^{T}Z = \left(\frac{1}{\sqrt{n-1}}X^{T}\right)^{T}\frac{1}{\sqrt{n-1}}X^{T} = \frac{1}{n-1}XX^{T} = C_{X}
$$
\n(2.52)

Da teoria de ACP, sabe-se que é feita a diagonalização da matriz *XX<sup>T</sup>* = *EDE<sup>T</sup>* para encontrar as componentes principais, em que E é a matriz de componentes e  $\frac{1}{\sqrt{1-\frac{1}{n}}}$  $\frac{1}{n-1}D$ é a matriz de covariância do novo sistema calculado por *Y* = *E <sup>T</sup> X*.

Portanto, utilizando a relação de semelhança entre as decomposições mostradas em (2.50), percebe-se que ao performar a DVS em *Z <sup>T</sup>Z*, o resultado obtido para a matriz

de variância e componentes principais será o mesmo encontrado pela ACP. Além disso, a partir das equações (2.48) e (2.49), conclui-se que os mesmos resultados podem ser obtidos com a aplicação da DVS em *Z*, bastando descartar o vetor *U* e elevar ao quadrado os valores de Σ.

Após explicada a teoria, o fluxograma a seguir apresenta como a DVS é utilizada para aplicar a ACP.

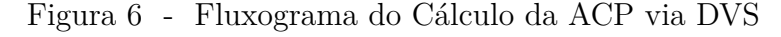

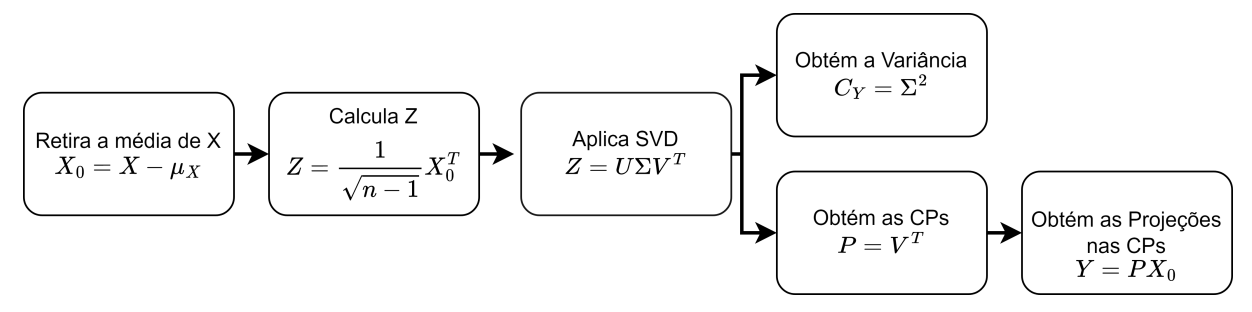

Fonte: Elaborado pelo autor (2022)

#### 2.4.5 **Aplicação no Conflito entre Controles**

A aplicação da ACP no estudo de conflito de controles é feita de forma semelhante à seção 2.3.5. A partir da matriz Jacobiana expandida do sistema, primeiramente é calculado a matriz de sensibilidade de controles.

$$
J_{sc} = J_{yx} - J_{yu}J_{ac}^{-1}J_{sx}
$$
\n(2.53)

Quando ocorre um conflito entre controles ou algum problema grave na entrada de dados, o sistema geralmente diverge ou converge para um ponto indesejável. Isso acontece porque a matriz Jacobiana, responsável por guiar o método iterativo de Newton-Raphson, apresenta algum tipo de singularidade, resultando em passos de interação muito elevados. Na prática, uma matriz singular é não invertível, ou seja, ao inverter a matriz, alguns dos seus elementos tendem ao infinito.

Como visto anteriormente, a ACP tem o potencial de encontrar discrepâncias de valores em grandes matrizes de dados através da variância. Portanto, para aplicar esta técnica na análise de conflitos é necessário inverter a matriz *Jcs* e, posteriormente, proceder conforme o fluxograma apresentado na subseção anterior. Vale destacar que, diferentemente do exemplo desenvolvido na seção 2.4.2, a matriz Jacobiana apresenta

41

em suas linhas, as derivadas em relação aos resíduos, e em suas colunas, as derivadas em relação as variáveis. Porém, ao inverter a matriz, esses significados intrínsecos são transpostos e, portanto, a mudança na análise fica como a seguir.

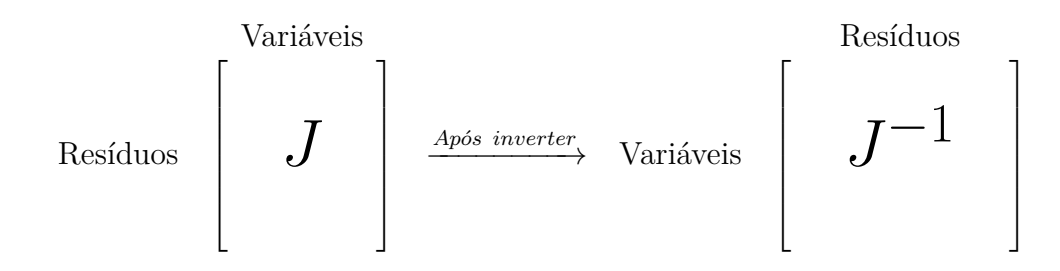

Utilizando a letra *V* para simbolizar variáveis, a letra *R* para resíduos e *P* para componentes principais, pode-se fazer a seguinte análise.

$$
Y = PX \longrightarrow \begin{bmatrix} P_1 & \dots & P_1 \\ P_2 & \dots & P_2 \\ \vdots & \ddots & \vdots \\ P_n & \dots & P_n \end{bmatrix} \begin{bmatrix} V_1 R_1 & \dots & V_1 R_n \\ V_2 R_1 & \dots & V_2 R_n \\ \vdots & \ddots & \vdots \\ V_n R_1 & \dots & V_n R_n \end{bmatrix} = \begin{bmatrix} P_1 V R_1 & \dots & P_1 V R_n \\ P_2 V R_1 & \dots & P_2 V R_n \\ \vdots & \ddots & \vdots \\ P_n V R_1 & \dots & P_n V R_n \end{bmatrix}
$$
(2.54)

Em que,

$$
P_i V = \begin{bmatrix} P_{i1} & P_{i2} & \dots & P_{in} \end{bmatrix} \begin{bmatrix} V_1 \\ V_2 \\ \vdots \\ V_n \end{bmatrix} = P_{i1} V_1 + P_{i2} V_2 + \dots + P_{in} V_n \tag{2.55}
$$

Assim, de acordo com a equação (2.54), o elemento *i* da linha *j* da matriz *Y* traz informação sobre a equação de resíduo *i* em relação a *j-ésima* componente principal. Analisando a equação (2.55), percebe-se que o elemento *j* da linha *i* da matriz *P* fornece a informação sobre a influência da variável *j* na *i-ésima* componente principal.

# 2.4.6 **Exemplo Tutorial de Aplicação do PCA**

Com o objetivo de exemplificar a técnica apresentada, nesta seção a ACP será aplicada ao exemplo descrito na seção *2.2.2.1* . No sistema descrito pela Figura 1, a carga da barra 3 é de (50*MW* + 20*Mvar*) e as impedâncias nas linhas estão descritas na Tabela 3.

| Barra DE   Barra PARA   Reatância(%) |  |
|--------------------------------------|--|
|                                      |  |
|                                      |  |

Tabela 3 - Impedância da Linha e do Transformador do Sistema 3 Barras

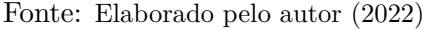

Com os dados do sistema, aplica-se a solução descrita na seção 2.2 em conjunto com a técnica de Newton-Raphson, a qual pode ser encontrada em [22]. Devido a graves conflitos entre os controles, ao fim do processo iterativo, o sistema divergiu. Portanto, conforme explicado em [31], o sistema deve ser resolvido novamente, porém, sem a consideração dos controles. Assim, utilizando o *tap* no transformador igual a 1, o resultado obtido é descrito pela Tabela 4.

Tabela 4 - Resultado do Sistema 3 Barras sem Controles

| Barra | Tensão (pu) | Angulo (rad) |
|-------|-------------|--------------|
|       |             |              |
|       | 0,9779      | $-0.0512$    |
|       | 0,9759      | $-0.0564$    |

Fonte: Elaborado pelo autor (2022)

A partir do fluxo de potência convergido, a Jacobiana expandida com controles pode ser calculada como em (2.6).

$$
J = \begin{bmatrix} J_{ac} & J_{sx} \\ J_{yu} & J_{yx} \end{bmatrix} = \begin{bmatrix} 10^{10} & -9.77 & 0 & 0.5 & 0.51 & 0 & 0 & 0 \\ -9.77 & 105.20 & -95.43 & -0.5 & 0 & 0.51 & 0 & 0.5 \\ 0 & -95.43 & 95.43 & 0 & -0.51 & -0.51 & 0 & -0.5 \\ 0.5 & -0.5 & 0 & 10.23 & -9.99 & 0 & -1 & 0 \\ 0.5 & 0 & -0.5 & -9.77 & 107.57 & -97.79 & 0 & 95.84 \\ 0 & 0.5 & -0.5 & 0 & -97.59 & 97.38 & 0 & -95.43 \\ 0 & 0 & 0 & 0 & 1 & 0 & 0 & 0 \\ 0 & 0 & 0 & 0 & 0 & 1 & 0 & 0 \end{bmatrix} \quad (2.56)
$$

Os passos seguintes são calcular a matriz *Jsc* conforme a equação (2.53) e invertê-la.

$$
J_{sc} = \begin{bmatrix} -14,160 & -0,091 \\ -14,535 & -0,093 \end{bmatrix} \xrightarrow{A\n\text{pós inverter}} X = \begin{bmatrix} 10,21 & -10,01 \\ -1603 & 1563 \end{bmatrix} \tag{2.57}
$$

Para a aplicação da Análise de Componentes Principais é necessário retirar a média de cada uma das variáveis, logo:

$$
X_0 = X - X_{\text{middle}} = \begin{bmatrix} 10, 21 & -10, 01 \\ -1603 & 1563 \end{bmatrix} - \begin{bmatrix} 0, 10 & 0, 10 \\ -20 & -20 \end{bmatrix} = \begin{bmatrix} 10, 11 & -10, 11 \\ -1583 & 1583 \end{bmatrix}
$$
 (2.58)

Após obter uma matriz de dados com média zero, calcula-se *Z* conforme a equação (2.51) e aplica-se a decomposição em valores singulares.

$$
Z = \begin{bmatrix} 10, 11 & -1583 \\ -10, 11 & 1583 \end{bmatrix} = U\Sigma V^T
$$
 (2.59)

$$
\Sigma = \begin{bmatrix} 2235 \\ 10^{-15} \end{bmatrix} \quad V^T = \begin{bmatrix} -0,006 & 1 \\ 1 & 0,006 \end{bmatrix}
$$
 (2.60)

Com a matriz *V T* calculada, obtém-se a projeção da matriz de dados nas componentes principais:

$$
Y = V^T X_0 = P X_0 = \begin{bmatrix} -1580 & 1580 \\ 0 & 0 \end{bmatrix}
$$
 (2.61)

Logo, avaliando a matriz de autovalores  $\Sigma$ , conclui-se que existe apenas uma componente principal, e portanto, um único conflito relevante. Observando a primeira linha da matriz *V T* , a qual corresponde a primeira componente principal, é possível identificar a participação das variáveis  $Q_{g_1} = -0.006$  e  $a = 1$ , indicando atuações em direções opostas. Por fim, a matriz de projeções Y apresenta em sua primeira linha a projeção da matriz de dados na 1ª CP, cujo os valores  $\Delta Y_1 = -1580 \text{ e } \Delta Y_2 = 1580$ , indicam as equações de controle responsáveis pelo conflito ocorrido.

# 2.5 SUMÁRIO DO CAPÍTULO

Foram apresentadas neste capítulo duas metodologias baseadas em análise linear a fim de avaliar a interação entre equipamentos de controle em um problema de fluxo de potência. No modelo utilizado, os controles foram estabelecidos a partir da inserção de suas equações à matriz Jacobiana, modelagem do tipo *Full Newton*.

Para os estudos, utilizou-se a matriz de sensibilidade de controles, a qual possui informações relevantes relativas aos controles. É importante destacar que em comparação à matriz Jacobiana, esta apresenta uma redução significativa em seu tamanho.

A primeira metodologia aplicada foi a análise modal, uma técnica que utiliza os autovetores e autovalores da matriz de sensibilidade para calcular o *mode-shape* e os fatores de participação para um determinado autovalor crítico. Dessa forma, obtém-se informações das principais interações entre controles e da participação de cada elemento da rede elétrica

A segunda metodologia aplicada neste capítulo foi a Análise de Componentes Principais, uma técnica que aplica uma transformação linear na matriz em análise para obter o desacoplamento entre as variáveis, permitindo a detecção de conflitos e a identificação dos principais elementos participantes. Ainda no desenvolvimento da ACP, foi apresentado uma forma alternativa para obtê-la através da decomposição em valores singulares, a qual simplifica o processo de obtenção dos conflitos.

Por fim, a técnica de ACP foi utilizada em um exemplo tutorial, a fim de facilitar a visualização de sua aplicação. O mesmo não foi feito com a análise modal uma vez que esta já foi exemplificada em outros trabalhos, os quais estão referenciados nesta dissertação.

# **3 SUPORTE DE FREQUÊNCIA ATRAVÉS DE ELOS CCAT EM UM FLUXO DE POTÊNCIA**

# 3.1 CONSIDERAÇÕES INICIAIS

A energia elétrica é utilizada mundialmente para diversas atividades em praticamente todas as áreas de trabalho e de lazer, sendo, por isso, crucial que o fornecimento seja ininterrupto. Porém, além de garantir a continuidade do fornecimento, também é necessário assegurar a qualidade da energia. Isso acontece porque diversos equipamentos necessitam de um fornecimento regular para poderem operar corretamente, sendo necessário atender a diversos requisitos como, por exemplo, frequência e tensão próximas da nominal. Com relação à frequência, além dos problemas causados aos consumidores finais pela qualidade, também existem diversos problemas que podem ser ocasionados por grandes desvios, como: a atuação de dispositivos de proteção, causando ilhamento de regiões ou desligamento de cargas; a perda de vida útil dos geradores; a diminuição do suporte de reativo pelos capacitores conectados a rede; a perda de sincronismo dos geradores; etc. Sendo assim, para manter a frequência dentro dos limites pré-estabelecidos de ±0*,* 5*Hz* (segundo o ONS [44]), são utilizados diversas formas de supervisão, como o controle primário de frequência, o controle secundário e o re-despacho dos geradores.

O objetivo principal deste capítulo é apresentar uma metodologia para o fluxo de potência incluindo a participação de elos de CCAT no controle primário de frequência. Para isso, na seção 3.2 é feito um breve resumo sobre os controles primários de frequência utilizados e, em seguida, é desenvolvida uma modelagem semelhante a proposta em [18] para a inclusão desse controle no FP tradicional. Posteriormente, na seção 3.3 é apresentado a inclusão do modelo de um polo CCAT no fluxo de potência, conforme descrito em [23]. Finalmente, na seção 3.4, são comentadas e modeladas 4 formas de inclusão da participação dos polos de corrente contínua no FP com regulação primária.

# 3.2 CONTROLE DE POTÊNCIA E FREQUÊNCIA

Simplificadamente, um sistema elétrico é composto por linhas de transmissão, transformadores, cargas e máquinas rotativas, entre outros. A energia necessária para alimentar as cargas provém do torque mecânico exercido nas turbinas da máquinas, a qual é transformada em energia elétrica pelos geradores e, posteriormente, é enviada pelas linhas de transmissão. Quando acontece uma variação positiva na carga, cria-se um desbalanço carga-geração, ou seja, a carga passa a consumir mais energia do que está sendo gerada pelas máquinas rotativas. Como inicialmente o torque mecânico se mantém, a energia necessária para balancear a equação é retirada da rotação das máquinas, as quais são freadas através da transformação da energia cinética em elétrica. Caso nada seja feito, os conjuntos turbina-geradores continuarão desacelerando até a carga se igualar

46

com a geração novamente. Esse ponto acontece porque a potência média nas cargas varia diretamente proporcional com a frequência. Vale destacar que toda essa análise foi feita considerando uma variação positiva na carga, mas o mesmo poderia ser feito para uma variação negativa.

É importante notar que a variação das cargas com a frequência (regulação própria) é muito pequena, na faixa de 1 a 2% [18]. Portanto, outros tipos de controle são utilizados, como o controle primário de frequência, o qual é responsável pela variação da potência mecânica nas turbinas de acordo com o desvio de frequência. Nessa etapa, todas as máquinas que permitem variação em sua potência irão atuar conforme um valor de estatismo pré-definido. Como a variação da potência é proporcional ao desvio da frequência, o resultado final após as dinâmicas é um valor abaixo do nominal especificado para o sistema.

Para conseguir restaurar novamente a frequência nominal, utiliza-se o controle automático de geração (CAG). Nessa etapa, participam apenas algumas máquinas de maior porte, as quais são consideradas essenciais para o funcionamento correto do sistema. O desvio de frequência da rede é medido e enviado para um integrador, que tem por objetivo eliminar o erro em regime permanente através da abertura ou fechamento da admissão na turbina, alterando a potência produzida no gerador [7].

Os controles de frequência funcionam em diferentes constantes de tempo. O primeiro mecanismo a atuar são os reguladores de velocidade dos geradores (controle primário), os quais demoraram vários segundos devido a dinâmica lenta das turbinas hidráulicas. Posteriormente, os CAGs presentes em algumas usinas entram em atuação para eliminar o desvio de frequência de acordo com seus respectivos fatores de participação. Porém, apesar do sistema recuperar sua frequência, ainda pode ser necessário atender a alguns requisitos econômicos e de segurança como, por exemplo, estar dentro do critério *N-1* [41]. É nesta etapa em que ocorre o re-despacho dos geradores, o qual, no caso do Brasil, é comandado pelo Operador Nacional do Sistema Elétrico (ONS).

Nesta dissertação será abordado apenas o tópico relativo ao controle primário de frequência, dando ênfase na utilização dos sistemas CCAT.

# 3.2.1 **Regulação Própria de Frequência**

Como descrito no início do capítulo, a regulação própria consiste no fato da carga variar com a frequência. Apesar dessa variação não ser linear, para valores próximos do nominal, a potência da carga possui relação diretamente proporcional com a frequência, como pode ser visto na Figura 7.

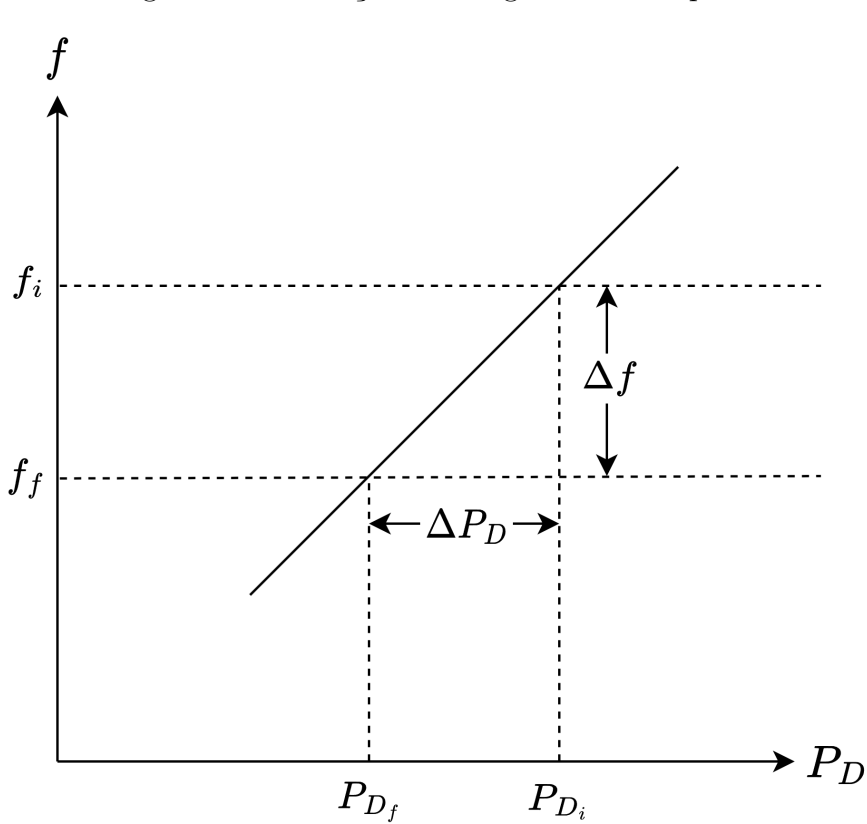

Figura 7 - Variação da Carga com a Frequência

Fonte: Elaborado pelo autor (2022)

A partir da figura anterior, pode ser descrita a seguinte equação.

$$
D = \frac{\Delta P_D}{\Delta f} \tag{3.1}
$$

Em que o valor *D* geralmente é dado em porcentagem ou pu.

A utilização apenas da regulação própria não é uma alternativa viável, pois como esse valor geralmente é pequeno, grandes distúrbios no sistema resultariam em grandes excursões de frequência. Por exemplo, considerando um valor usual de *D* = 1%, para obter uma variação de 0,1% da potência na carga, seria necessário que a frequência do sistema decaísse em 0,1pu, o que corresponde a 6 Hz no sistema brasileiro [7, 42, 43].

Segundo o submódulo 2.3 dos Procedimentos de Rede do Operador Nacional do Sistema Elétrico [44], a frequência mínima adotada como referência para o dimensionamento dos esquemas regionais de alívio de carga por subfrequência (ERAC) é 57,0 Hz. Vale destacar ainda que a variação de frequência normal de operação é de ±0*,* 5*Hz*. Ou seja, o desvio aceito é ínfimo quando comparado ao necessário pela regulação própria.

## 3.2.2 **Regulação Primária de Frequência**

Existem basicamente 2 tipos de reguladores de velocidade: o isócrono e o com queda de velocidade. Ambos possuem um funcionamento físico semelhante, com exceção de um único ponto importante: o primeiro opera como um integrador, zerando o desvio em regime permanente, enquanto o segundo varia a potência com o desvio de frequência, resultando em um valor diferente do nominal após as dinâmicas do sistema [7].

A Figura 8 apresenta os diagramas de blocos simplificados para os respectivos reguladores, isócrono e com queda de velocidade.

Figura 8 - Diagramas de Blocos para os Reguladores de Velocidade

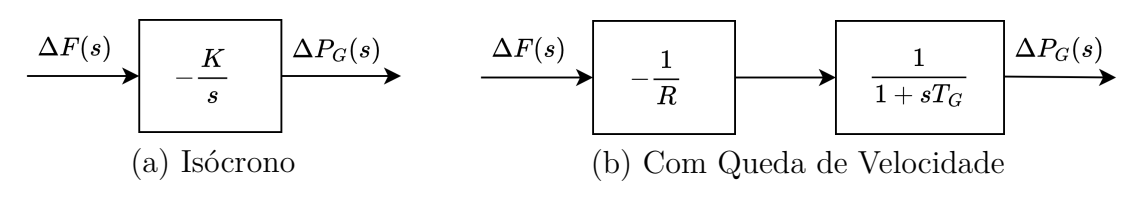

Fonte: Elaborado pelo autor (2022)

Considerando que haja uma variação na carga, a qual pode ser representada por um degrau, tem-se:

$$
\Delta P_c(s) = \frac{\Delta P_c}{s} \tag{3.2}
$$

Assim, para balancear a equação carga-geração, a máquina precisará sofrer um acréscimo de potência de igual valor, logo:

$$
\Delta P_c(s) = \Delta P_g(s) = \frac{\Delta P_g}{s} \tag{3.3}
$$

Aplicando o teorema do valor final descrito em [45] às equações dos blocos (a) e (b) da Figura 8 e considerando a entrada como o degrau unitário de (3.3), tem-se:

$$
\lim_{t \to \infty} \Delta f_{Iso}(t) = \lim_{s \to 0} s. \Delta F_{Iso}(s) = s \frac{\Delta P_g}{s} \cdot \left(\frac{-K}{s}\right)^{-1} = 0 \tag{3.4}
$$

$$
\lim_{t \to \infty} \Delta f_{QV}(t) = \lim_{s \to 0} s. \Delta F_{QV}(s) = s \frac{\Delta P_g}{s} \cdot \left(\frac{-1}{R} \frac{1}{1 + sT_g}\right)^{-1} = -R \Delta P_g \tag{3.5}
$$

Das equações (3.4) e (3.5), comprova-se que para alguma variação na carga, o regulador isócrono irá restaurar a frequência original do sistema, enquanto o com queda de velocidade irá sofrer uma queda de frequência proporcional ao seu valor de estatismo, *R*.

À primeira vista o regulador isócrono seria uma excelente alternativa, porém, como a rede elétrica é composta de vários geradores, o sistema de equações resultante seria indefinido, não sendo possível identificar ou estipular a divisão das cargas extras entre os geradores. Outra questão mais complexa de sua utilização são os diversos problemas de estabilidade ocasionados por interação entre os controles. Devido a esses problemas, o regulador com queda de velocidade é o modelo amplamente utilizado nos sistemas de potência.

## *3.2.2.1 Formulação para o Fluxo de Potência*

Por não levar em consideração a variação do tempo em suas equações, o fluxo de potência é uma ferramenta para análise de regime permanente. Todavia, as dinâmicas no domínio do tempo podem apresentar diferentes constantes de tempo, como é o caso dos diferentes tipos de controle de frequência. Por isso, todo o processo de variação pode ser analisado através de três etapas distintas de regime permanente: o estado do sistema após a dinâmica dos reguladores de velocidade, onde apresenta desvio de frequência; o estado do sistema após a atuação dos CAGs, onde não há desvio de frequência; e, por último, o novo estado do sistema após o redespacho dos geradores, onde são atendidos os critérios econômicos e de segurança.

A equação (3.5) apresenta a resposta dos geradores em regime permanente após a dinâmica inicial dos reguladores de velocidade. Por se tratar de uma espécie de controle, o comportamento dos geradores pode ser incluído no FP seguindo uma das 3 formas distintas para considerar a atuação de controles: (*i*) através da re-especificação de tipo de barras durante o processo iterativo, onde as barras *PV* são feitas do tipo *PQesp* quando seus limites de geração reativa são violados; (*ii*) a técnica de ajutes alternados [22], na qual a atualização da frequência é feita em paralelo ao método de Newton-Raphson, com as correções nas variáveis feitas externamente a matriz Jacobiana; (*iii*) a inclusão das equações de controle à matriz Jacobiana [23], aumentando a complexidade do sistema e o tamanho da matriz. Essa última técnica possui como vantagem uma melhor característica de convergência quando próxima dos limites de operação.

Nesta dissertação a regulação primária será incluída ao problema de fluxo de potência tendo como base o modelo desenvolvido em [18], o qual utiliza a matriz Jacobiana Expandida. Sendo assim, considera-se a modelagem do tipo *Full Newton*, em que todas as *N* barras da rede tem sua potência ativa e reativa consideradas, gerando 2*N* equações. Com isso, a equação da potência ativa para cada gerador é dada por:

$$
\Delta P = P^{esp} - P^{cal} \tag{3.6}
$$

Em que *P cal* é calculado normalmente através do somatório dos fluxos em todas as linhas que incidem na barra e *P esp* pode ser calculado por:

$$
P^{esp} = P_G + P_{Ge} - P_C + P_{Ce}
$$
\n(3.7)

Onde o valor *P<sup>G</sup>* é a potência pré-especificada para cada gerador, *PGe* é a parcela de variação da geração com a frequência, *P<sup>C</sup>* é a carga esperada para a barra e *PCe* é a parcela de variação da carga com a frequência. O cálculo relativo a variação da carga foi incluído diretamente na equação (3.7) através da substituição de *PCe* pela equação (3.8). Enquanto a *PGe* foi transformada em uma variável do sistema e calculada através de sua inclusão na matriz Jacobiana. A equação de resíduo extra é descrita por (3.9).

$$
P_{Ce} = P_C.D.\Delta f \tag{3.8}
$$

$$
\Delta P_{Ge} = P_{Ge} - \frac{1}{R} \Delta f \tag{3.9}
$$

Devido a inclusão da frequência, o sistema resultante apresenta uma variável a mais do que o número de equações. Por isso, adiciona-se uma nova equação para fixar o ângulo da barra de referência em um valor especificado, mantendo a referência angular e completando o sistema.

$$
\Delta\theta = \theta_{ref}^{esp} - \theta_{ref} \tag{3.10}
$$

Em função da inclusão desses controles, as seguintes alterações/inclusões precisam ser efetuadas na matriz Jacobiana expandida.

$$
\frac{\partial}{\partial P_{Ge_i}}(-\Delta P_i) = -1\tag{3.11}
$$

$$
\frac{\partial}{\partial P_{Ge_i}}(-\Delta P_{Ge_i}) = -1\tag{3.12}
$$

$$
\frac{\partial}{\partial f}(-\Delta P_i) = P_{Ci}D_p \tag{3.13}
$$

$$
\frac{\partial}{\partial f}(-\Delta P_{Ge_i}) = \frac{-1}{R_i} \tag{3.14}
$$

$$
\frac{\partial}{\partial f}(-\Delta Q_i) = Q_{Ci}D_q \tag{3.15}
$$

$$
\frac{\partial}{\partial \theta_{ref_i}}(-\Delta \theta_{ref_i}) = 1 \tag{3.16}
$$

# 3.3 FLUXO DE POTÊNCIA COM ELO DE CORRENTE CONTÍNUA

Após a Guerra das Correntes travada entre Nikola Tesla e Thomas Edison, a utilização da corrente CA mostrou-se economicamente mais vantajosa, apresentando diversos benefícios técnicos. Porém, com o passar dos anos, os sistemas elétricos atingiram proporções continentais, levando à criação de linhas de transmissão de longa distância. Esse fator, aliado aos grandes avanços tecnológicos no campo da eletrônica de potência, tornaram a utilização de elos CCAT uma proposta atrativa novamente. Isso ocorreu pois o sistema CC utiliza um número menor de cabos e, além disso, a inexistência de campo variante permite a construção de torres de transmissão menores, se comparadas a uma de mesma tensão em CA. Além do fator econômico, também existem diversas vantagens técnicas, principalmente pelo fato dos elos CCAT terem alta controlabilidade da potência passante na linha, tornando os sistemas mais confiáveis e permitindo utiliza-los para controlar o intercâmbio entre áreas.

Atualmente, os sistemas elétricos possuem cada vez mais elos CCATs chegando aos grandes centros consumidores de energia. No Brasil, existem 3 grandes elos de corrente contínua: um de 6300MW e tensão de 600kV que liga a UHE de Itaipu à região sudeste; um de 6300MW e tensão 600kV que interliga Santo Antônio e Jirau a região de Araraquara/SP; e os recentemente construídos elos de Belo Monte que interconectam a geração de Xingu/PA com Estreito/SP e Rio de Janeiro, possuindo 2000km de extensão, 800kV e capacidade de escoar 4000MW cada.

Portanto, qualquer programa de fluxo de potência deve ser capaz de incluir as características dos elos de corrente contínua. Para isso, existem 3 abordagens mais comuns: a primeira opção executa o processo iterativo do elo CCAT externamente à matriz Jacobiana [46, 47]; a segunda opção incorpora o elo HVDC à matriz Jacobiana através de sua transformação em uma carga dependente da tensão [48]; e a terceira opção acrescenta o elo através do acréscimo das variáveis ao vetor de soluções, formando uma matriz Jacobiana expandida [23, 49]. Nessa dissertação, foi escolhida a terceira opção para modelar o sistema CCAT.

O primeiro elo de transmissão em corrente contínua construído foi a ligação entre a ilha de Gotland e o continente sueco em 1954. Naquela época, o sistema utilizado era o de conversores com válvulas a arco de mercúrio. Com o passar dos anos e com o desenvolvimento tecnológico da eletrônica de potência, esse tipo de elo não é mais utilizado, sendo o sistema a válvulas de tiristores o seu sucessor. Atualmente, existem 3 tipos de elos CCAT em atuação: *(i)* os elos formados por conversores comutados pelas linhas (do inglês, LCC); *(ii)* os elos formados por conversores comutados por capacitores (CCC), cuja topologia é uma variante do LCC, na qual se insere um capacitor série entre o transformador conversor e as válvulas, possibilitando a sua utilização em sistemas CA fracos; *(iii)* os elos formados por conversores fonte de tensão (VSC), os quais se tornaram viáveis graças ao desenvolvimento do transistor bipolar de porta isolada (IGBT), trazendo inúmeras vantagens técnicas com relação aos tradicionais [50]. Porém, esta é uma tecnologia ainda em desenvolvimento e que enfrenta barreiras físicas no que concerne à transmissão em ultra alta tensão.

No Brasil, atualmente, os 3 principais elos CCAT utilizados são do tipo LCC, resultando em cerca de 20GW de potência transmitida por essa tecnologia. Por esse motivo, este será o modelo utilizado nessa dissertação, cujo passo a passo da implementação será orientado conforme descrito em [23].

# 3.3.1 **Modelo Matemático do Elo CCAT-LCC**

O sistema CC é conectado à rede CA através de 2 barras de interface, uma do ponto de entrada e outra do ponto de saída. Conectados a essas barras existem transformadores cujas funções são compatibilizar a tensão de transmissão CC com a CA, e de fornecer controle para a tensão do elo através da comutação de seus *taps*.

Figura 9 - Modelo de Elo CCAT

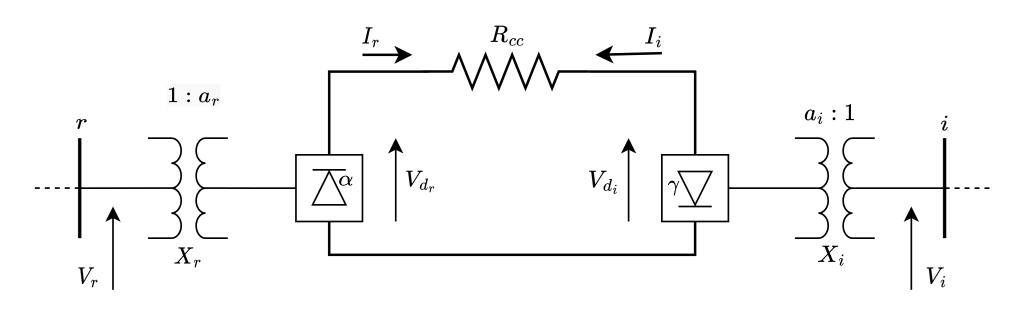

Fonte: Elaborado pelo autor (2022)

Da Figura 9, pode-se deduzir através da análise de circuitos, que a equação da linha CC é dada por:

$$
V_{d_r} = V_{d_i} + R_{cc}I_r
$$
\n(3.17)

Onde os índices *i* e *r* representam, respectivamente, os elementos do inversor e do retificador. *V<sup>d</sup>* é a tensão do lado CC e *I<sup>r</sup>* é a corrente do elo no sentido do retificador para o inversor. Segundo [7, 49], as potências injetadas na barra de interface e o modelo do retificador podem ser descritos por:

$$
P_r^{cc} = V_{d_r} I_r \tag{3.18}
$$

$$
Q_r^{cc} = V_{d_r} I_r \cdot \tan(\phi_r) \tag{3.19}
$$

$$
V_{d_r} - K_r.a_r.V_r.co s(\alpha) + \frac{3}{\pi} X_r.I_r.N_{p_r} = 0
$$
\n(3.20)

$$
\cos(\alpha) - \cos(\alpha + \mu_r) - 2\frac{N_{p_r}R_rI_r}{K_r.a_r.V_r} = 0
$$
\n(3.21)

$$
\frac{2\mu_r + \text{sen}(2\alpha) - \text{sen}(2.(\alpha + \mu_r))}{\cos(2\alpha) - \cos(2.(\alpha + \mu_r))} - \tan(\phi_r) = 0
$$
\n(3.22)

Apesar de omitidas, equações análogas poderiam ser descritas para o inversor. Os valores de *K<sup>r</sup>* e da resistência de comutação *R<sup>r</sup>* podem ser calculados por (3.23), (3.24).

$$
R_r = \frac{3X_r}{\pi} \tag{3.23}
$$

$$
K_r = \frac{3\sqrt{2}}{\pi} N_{p_r} \cdot \frac{S_{b_{trafo}}}{V_{b_{elo}}}
$$
\n(3.24)

Das equações anteriores, *X<sup>r</sup>* é a reatância em pu dos transformadores convertidas para a base de potência do elo e *N<sup>p</sup><sup>r</sup>* é o número de pontes conectadas em série no retificador.

Para a aplicação no fluxo de potência será necessário a inclusão de 12 variáveis extras ao problema:  $V_{d_r}$ ,  $V_{d_i}$ ,  $\phi_r$ ,  $\phi_i$ ,  $I_r$ ,  $I_i$ ,  $\mu_r$ ,  $\mu_i$ ,  $\alpha$ ,  $\gamma$ ,  $a_r$ ,  $a_i$ . Do modelo dos conversores, obtém-se as equações de resíduo (3.25) à (3.32).

$$
\Delta y_1 = -V_{d_r} + k_r . a_r . V_r . cos(\alpha) - \frac{3}{\pi} X_r . I_r . N_{p_r}
$$
\n(3.25)

$$
\Delta y_2 = -V_{d_i} + k_i.a_i.V_i.cos(\gamma) + \frac{3}{\pi}X_i.I_i.N_{p_i}
$$
\n(3.26)

$$
\Delta y_3 = -\cos(\alpha) + \cos(\alpha + \mu_r) + 2 \frac{N_{p_r} R_r I_r}{k_r . a_r . V_r}
$$
\n(3.27)

$$
\Delta y_4 = -\cos(\gamma) + \cos(\gamma + \mu_i) + 2\frac{N_{p_i}R_i I_i}{k_i a_i V_i}
$$
\n(3.28)

$$
\Delta y_5 = -\frac{2\mu_r + \text{sen}(2\alpha) - \text{sen}(2.(\alpha + \mu_r))}{\cos(2\alpha) - \cos(2.(\alpha + \mu_r))} + \tan(\phi_r)
$$
(3.29)

$$
\Delta y_6 = -\frac{2\mu_i + \text{sen}(2\gamma) - \text{sen}(2.(\gamma + \mu_i))}{\cos(2\gamma) - \cos(2.(\gamma + \mu_i))} + \tan(\phi_i)
$$
\n(3.30)

$$
\Delta y_7 = -V_{d_r} + V_{d_i} + R_{cc}I_r \tag{3.31}
$$

$$
\Delta y_8 = -V_{d_i} + V_{d_r} + R_{cc} I_i \tag{3.32}
$$

Além disso, deve ser considerado a injeção de potência do elo nas barras de interface e, portanto, as seguintes alterações devem ser realizadas nas equações de resíduo de potência dessas barras.

$$
\Delta P_r = P_r^{esp} - (P_r^{cal} + P_r^{cc} \cdot S_{ca}^{cc}) \tag{3.33}
$$

$$
\Delta Q_r = Q_r^{esp} - (Q_r^{cal} + Q_r^{cc} S_{ca}^{cc}) \tag{3.34}
$$

$$
\Delta P_i = P_i^{esp} - (P_i^{cal} + P_i^{cc}.S_{ca}^{cc})
$$
\n
$$
(3.35)
$$

$$
\Delta Q_i = Q_i^{esp} - (Q_i^{cal} + Q_i^{cc} S_{ca}^{cc})
$$
\n(3.36)

Onde os valores de potência ativa e reativa CC utilizados em (3.33) a (3.36) podem ser calculados por (3.18) e (3.19) e a mudança de base pode ser representada por:

$$
S_{ca}^{cc} = \frac{S_{base}^{cc}}{S_{base}^{ca}}
$$
 (3.37)

Devido ao acréscimo das variáveis CC nos resíduos das barras CA, deve-se adicionar as seguintes derivadas na matriz Jacobiana:

$$
\frac{\partial P_r}{\partial V_{d_r}} = I_r.S_{ca}^{cc} \tag{3.38}
$$

$$
\frac{\partial P_r}{\partial I_r} = V_{d_r} \cdot S_{ca}^{cc} \tag{3.39}
$$

$$
\frac{\partial Q_r}{\partial V_{d_r}} = I_r \cdot \tan(\phi_r) \cdot S_{ca}^{cc} \tag{3.40}
$$

$$
\frac{\partial Q_r}{\partial I_r} = V_{d_r}.tan(\phi_r).S_{ca}^{cc}
$$
\n(3.41)

$$
\frac{\partial Q_r}{\partial \phi_r} = V_{d_r} I_r \sec^2(\phi_r) \cdot S_{ca}^{cc} \tag{3.42}
$$

$$
\frac{\partial P_i}{\partial V_{d_i}} = I_i.S_{ca}^{cc} \tag{3.43}
$$

$$
\frac{\partial P_i}{\partial I_i} = V_{d_i} S_{ca}^{cc} \tag{3.44}
$$

$$
\frac{\partial Q_i}{\partial V_{d_i}} = -I_i \cdot \tan(\phi_i) \cdot S_{ca}^{cc} \tag{3.45}
$$

$$
\frac{\partial Q_i}{\partial I_i} = -V_{d_i}.tan(\phi_i).S_{ca}^{cc}
$$
\n(3.46)

$$
\frac{\partial Q_i}{\partial \phi_i} = -V_{d_i} I_i \sec^2(\phi_i) S_{ca}^{cc} \tag{3.47}
$$

Além desses acréscimos na matriz Jacobiana, também é preciso incluir todas as derivadas relativas às equações de resíduos (3.25) à (3.32), conforme apresentado a seguir. Por questões de organização, as variáveis *b* e *d* nas fórmulas corresponderão a, respectivamente,  $2.(\mu_r + \alpha)$  e  $2.(\mu_i + \gamma)$ .

$$
\frac{\partial y_1}{\partial V_r} = -K_r.a_r.\cos(\alpha) \tag{3.48}
$$

$$
\frac{\partial y_2}{\partial V_i} = -K_i.a_i.cos(\gamma) \tag{3.49}
$$

$$
\frac{\partial y_3}{\partial V_r} = \frac{2N_{p_r}, R_r I_r}{k_r . a_r . V_r^2} \tag{3.50}
$$

$$
\frac{\partial y_4}{\partial V_i} = \frac{2N_{p_i}R_i I_i}{k_i.a_i.V_i^2} \tag{3.51}
$$

$$
\frac{\partial y_1}{\partial V_{d_r}} = 1\tag{3.52}
$$

$$
\frac{\partial y_1}{\partial Ir} = \frac{3}{\pi} . X_r . N_{p_r} \tag{3.53}
$$

$$
\frac{\partial y_1}{\partial \alpha} = k_r.a_r.V_r.sen(\alpha) \tag{3.54}
$$

$$
\frac{\partial y_1}{\partial a_r} = -k_r.V_r.cos(\alpha) \tag{3.55}
$$

$$
\frac{\partial y_2}{\partial V_{d_i}} = 1\tag{3.56}
$$

$$
\frac{\partial y_2}{\partial I_i} = -\frac{3}{\pi} X_i N_{p_i} \tag{3.57}
$$

$$
\frac{\partial y_2}{\partial \gamma} = k_i a_i V_i \cdot \text{sen}(\gamma) \tag{3.58}
$$

$$
\frac{\partial y_2}{\partial a_i} = -k_i V_i \cdot \cos(\gamma) \tag{3.59}
$$

$$
\frac{\partial y_3}{\partial I_r} = -\frac{2N_{p_r}R_r}{k_r.a_r.V_r} \tag{3.60}
$$

$$
\frac{\partial y_3}{\partial \mu_r} = \text{sen}(\alpha + \mu_r) \tag{3.61}
$$

$$
\frac{\partial y_3}{\partial \alpha} = -sen(\alpha) + sen(\alpha + \mu_r) \tag{3.62}
$$

$$
\frac{\partial y_3}{\partial a_r} = \frac{2N_{p_r}R_r I_r}{k_r a_r^2 V_r} \tag{3.63}
$$

$$
\frac{\partial y_4}{\partial I_i} = -\frac{2N_{p_i}R_i}{k_i.a_i.V_i} \tag{3.64}
$$

$$
\frac{\partial y_4}{\partial \mu_i} = \text{sen}(\gamma + \mu_i) \tag{3.65}
$$

$$
\frac{\partial y_4}{\partial \gamma} = -sen(\gamma) + sen(\gamma + \mu_i)
$$
\n(3.66)

$$
\frac{\partial y_4}{\partial a_i} = \frac{2N_{p_i} \cdot R_i I_i}{k_i a_i^2 V_i} \tag{3.67}
$$

$$
\frac{\partial y_5}{\partial \phi_r} = -\frac{1}{\cos^2(\phi_r)}\tag{3.68}
$$

$$
\frac{\partial y_5}{\partial \mu_r} = \frac{[2sen(b) - sen(2\alpha).sen(b) + 2cos(b) - 2\mu_r + 1][cos(b) - cos(2\alpha)]}{[cos(b) - cos(2\alpha)]^2}
$$
(3.69)

$$
\frac{\partial y_5}{\partial \alpha} = 2 + \frac{[sen(b) - 2\mu_r - sen(2\alpha)][2sen(b) - 2sen(2\alpha)]}{[cos(2\alpha) - cos(b)]^2}
$$
(3.70)

$$
\frac{\partial y_6}{\partial \phi_i} = -\frac{1}{\cos^2(\phi_i)}\tag{3.71}
$$

$$
\frac{\partial y_6}{\partial \mu_i} = \frac{[2sen(d) - sen(2\gamma).sen(d) + 2cos(d) - 2\mu_i + 1][cos(d) - cos(2\gamma)]}{[cos(d) - cos(2\gamma)]^2}
$$
(3.72)

$$
\frac{\partial y_6}{\partial \gamma} = 2 + \frac{[sen(d) - 2\mu_i - sen(2\gamma)][2sen(d) - 2sen(2\gamma)]}{[cos(2\gamma) - cos(d)]^2}
$$
(3.73)

$$
\frac{\partial y_7}{\partial V_{d_r}} = 1\tag{3.74}
$$

$$
\frac{\partial y_7}{\partial V_{d_i}} = -1\tag{3.75}
$$

$$
\frac{\partial y_7}{\partial I_r} = -R_{cc} \tag{3.76}
$$

$$
\frac{\partial y_8}{\partial V_{d_r}} = -1\tag{3.77}
$$

$$
\frac{\partial y_8}{\partial V_{d_i}} = 1\tag{3.78}
$$

$$
\frac{\partial y_8}{\partial I_i} = -R_{cc} \tag{3.79}
$$

Por fim, para completar a inclusão do elo ao processo iterativo de Newton-Raphson, deve-se atualizar todas as novas variáveis ao final de cada iteração, da mesma forma como já é feito com todas as outras variáveis do sistema.

$$
X_i^{ite+1} = X_i^{ite} + \Delta X_i \tag{3.80}
$$

Apenas com essas 8 equações de resíduo o novo sistema se torna possível e indeterminado, uma vez que existem 12 novas variáveis e apenas 8 equações. Portanto, deve-se acrescentar 4 novas equações para completar 12, as quais são relativas ao modo de controle com o qual o elo está operando. Como esses controles serão alterados para a inclusão da metodologia proposta, os mesmos serão apresentados e modificados na seção seguinte.

# 3.4 FLUXO DE POTÊNCIA COM SUPORTE DE FREQUÊNCIA POR ELOS CCAT

Como discutido nas seções anteriores, quando há um desbalanço entre carga e geração, as máquinas rotativas do sistema variam sua frequência proporcionalmente ao desbalanço ocorrido. Entretanto, isso é uma característica particular das gerações de energia convencionais, como a hidrelétrica e a termoelétrica. Portanto, novas tecnologias como a energia solar fotovoltaica e a energia eólica não permitem uma variação positiva de potência, pois as mesmas variam com as condições climáticas no momento atual. Por esse motivo, além de não contribuírem para a estabilização da frequência, também podem ter efeito contrário. Por exemplo, na ocorrência de um sombreamento na região (usinas fotovoltaicas) ou interrupção momentaneamente dos ventos (usinas eólicas) [51].

Apesar dessas desvantagens impostas pelo uso de energias renováveis, massivos investimentos vêm sendo realizados em tais tecnologias, pois quando comparado com outros tipos de geração, estas oferecem energia limpa com baixos impactos ambientais. Com metas agressivas de eliminar totalmente o uso de fontes não renováveis da matriz elétrica, a Europa já vive esta realidade e, diversos estudos e investimentos tem sido feitos para mitigar os efeitos negativos na regulação de frequência [52, 53, 54].

Existem diversas formas de amenizar esse problema, mas as duas principais consistem em: utilizar máquinas rotativas operando em vazio para assumirem a carga quando necessário; e interligar diversas áreas para que os encargos das variações de cada região sejam divididos entre todas. Esta última solução aumenta a complexidade da rede e de seus controles. Por isso, caso haja um grande defeito em uma área, essa pode afetar as demais e, em um caso extremo, levar o sistema ao *blackout*.

Uma solução para desacoplar eletricamente os sistemas e, ao mesmo tempo fornecer o suporte de frequência necessário, é a utilização de elos de corrente contínua. Como os sistema não precisam estar sincronizados, caso haja um afundamento na frequência de

um lado, o outro se manterá estável. Apesar dessa característica de invariabilidade com a frequência, é possível utilizá-la como ferramenta de controle do elo para fornecer suporte de potência ativa entre áreas [55, 56, 57, 58]. A principal vantagem desta solução em relação a interligação por linha CA é que o suporte de frequência é feito respeitando limites. Ou seja, um sistema auxilia o outro sem colocar em risco a sua estabilidade eletromecânica.

Diversas técnicas foram desenvolvidas e estão em utilização atualmente. Neste trabalho, serão apresentadas três opções: a primeira será a convencional, na qual a frequência é medida e utilizada para alterar a potência especificada [59]; a segunda é uma variação da convencional, porém com controle da frequência no lado do retificador [60]; e a terceira é a proposta em [19], a qual tem o objetivo de fornecer um controle da potência ativa e reativa através da variação da tensão e da corrente do elo.

## 3.4.1 **Modos de Controle do Elo CCAT**

Segundo a equação (3.17), os valores de corrente no elo CC variam diretamente com as tensões CC nas conversoras. Por sua vez, essas tensões são controladas pelas tensões nas barras CA de interface, pela posição dos *taps* dos transformadores e pelos ângulos de disparo e extinção nas conversoras. Assim, apenas as três últimas variáveis são capazes de efetivamente controlar o fluxo de potência na linha [61].

Existem dois tipos de controle: o normal e o *High Mvar Consumption*. Este último esquema é utilizado quando o sistema está trabalhando em carga leve, visando manter as tensões e correntes CC constantes, enquanto a potência reativa consumida varia. Dessa forma, o elo funciona como um grande reator, auxiliando no controle da tensão CA das barras adjacentes. Uma técnica semelhante a esse modo será apresentada na subseção *3.4.2.3* .

No 1º modo de operação (normal), inicialmente a corrente do elo é controlada através do *tap* do retificador, enquanto as outras variáveis são fixadas. Além disso, com objetivo de manter a tensão de referência constante, o *tap* no inversor é escolhido como variável de controle. Durante a operação do sistema, na medida em que as variáveis de controle vão atingindo os seus limites, outras variáveis entram em ação para manter o controle nas conversoras. A seguir será apresentado brevemente a ordem de mudança entre os modos de operação do retificador e do inversor.

| Estado        | Modo de Controle |           |           |          |
|---------------|------------------|-----------|-----------|----------|
| das Variáveis |                  |           |           |          |
| $a_r$         | Variável         | Limite    | Limite    | Limite   |
| $\alpha$      | Constante        | Variável  | Limite    | Limite   |
|               | Constante        | Constante | Variável  | Limite   |
|               | Constante        | Constante | Constante | Variável |

Tabela 5 - Modos de Controle Normal para o Retificador

Fonte: Adaptado de [23]

Conforme a Tabela 5, inicialmente todas as variáveis devem ser mantidas constantes e nos valores especificados, com exceção de *ar*, a qual será a variável de controle responsável por fixar a corrente. Portanto, as equações de controle a serem inseridas para o modo 1 são:

$$
\Delta y_9 = \alpha^{esp} - \alpha \tag{3.81}
$$

$$
\Delta y_{10} = I_r^{esp} - I_r \tag{3.82}
$$

$$
\Delta y_{11} = \gamma^{esp} - \gamma \tag{3.83}
$$

Por consequência, as seguintes derivadas devem ser adicionadas a matriz Jacobiana:

$$
\frac{\partial y_9}{\partial \alpha} = 1 \qquad \qquad \frac{\partial y_{10}}{\partial I_r} = 1 \qquad \qquad \frac{\partial y_{11}}{\partial \gamma} = 1 \qquad (3.84)
$$

Caso, durante o processo iterativo, o transformador atinja um de seus limites, o ângulo de disparo da conversora passará a ser a nova variável de controle, enquanto o *tap* será travado em seu limite. Portanto, a seguinte modificação em relação ao modo 1 deve ser feita na equação de ∆*y*<sup>9</sup> para se obter o modo 2.

$$
\Delta y_9 = a_r^{lim} - a_r \tag{3.85}
$$

Como consequência, a derivada anterior em relação a ∆*y*<sup>9</sup> deve ser substituída por:

$$
\frac{\partial y_9}{\partial a_r} = 1\tag{3.86}
$$

Assim, o ângulo de disparo poderá variar até atingir o seu limite. Caso isso ocorra, o sistema perderá o controle da corrente e esta começará naturalmente a variar. Seguindo o "Método da Margem de Corrente", essa alteração é permitida até que se atinja valores em torno de 90% a 85% do nominal [61]. A seguir é apresentada a variação na equação do modo 3 em relação ao modo anterior e a alteração na matriz Jacobina.

$$
\Delta y_{10} = \alpha^{lim} - \alpha \qquad \qquad \frac{\partial y_{10}}{\partial \alpha} = 1 \qquad (3.87)
$$

Por último, no modo 4 de controle, caso a corrente atinja o limite estipulado, o inversor assumirá o controle através do seu ângulo de extinção. Dessa forma, a corrente passa a ser fixada no seu valor limite, e as novas alterações no programa podem ser descritas por:

$$
\Delta y_{11} = I_r^{lim} - I_r \qquad \qquad \frac{\partial y_{11}}{\partial I_r} = 1 \qquad (3.88)
$$

Ao invés do controle por corrente constante, outra opção possível é a do controle por potência constante. Neste caso, a equação (3.82) presente nos 2 primeiros modos de controle deve ser substituída por:

$$
\Delta y_{10} = P_{cc}^{esp} - V_{dr}.I_r \tag{3.89}
$$

E, portanto, as derivadas a serem utilizadas são:

$$
\frac{\partial y_{10}}{\partial V_{d_r}} = I_r \qquad \qquad \frac{\partial y_{10}}{\partial I_r} = V_{d_r} \qquad (3.90)
$$

| $\operatorname{Estado}$ | Modo de Controle |          |
|-------------------------|------------------|----------|
| das Variáveis           |                  |          |
| $a_i$                   | Variável         | Limite   |
|                         | Constante        | Variável |

Tabela 6 - Modos de Controle Normal para o Inversor

Fonte: Adaptado de [23]

O lado do inversor é responsável por manter a tensão de referência do elo constante, por isso, inicialmente, o *tap*  $a_i$  é variado com o objetivo de manter  $V_{d_{ref}}$  no valor especificado. Logo, a equação de controle e a derivada a serem inseridas no sistema são:

$$
\Delta y_{12} = V_{d_{ref}}^{esp} - V_{d_{ref}} \qquad \qquad \frac{\partial y_{12}}{\partial V_{d_{ref}}} = 1 \qquad (3.91)
$$

Caso o transformador do lado do inversor atinja seu limite de *tap*, o sistema perde a controlabilidade da tensão CC e a mesma passa a variar, resultando nas seguintes alterações no sistema de equações:

$$
\Delta y_{12} = a_i^{lim} - a_i \qquad \qquad \frac{\partial y_{12}}{\partial a_i} = 1 \qquad (3.92)
$$

#### 3.4.2 **Modos de Controle do Elo para Regulação Primária**

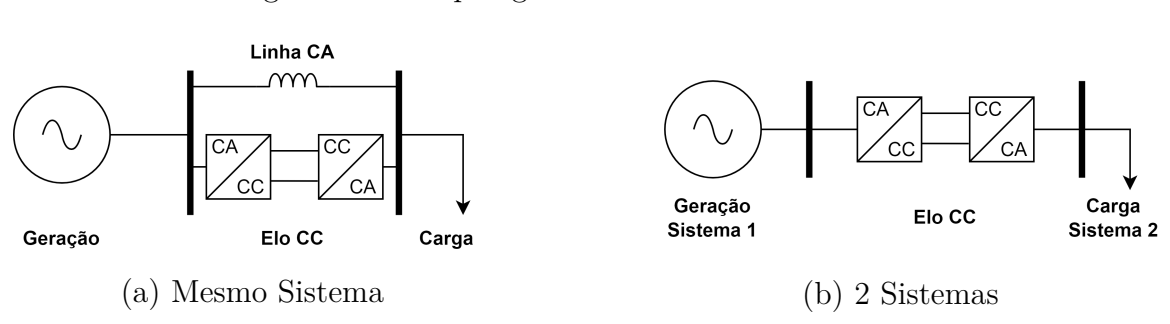

Figura 10 - Topologias do Elo CCAT no Sistema

Fonte: Elaborado pelo autor (2022)

A Figura 10 apresenta duas opções de diferentes topologias, para as quais a variação da potência com a frequência pode ser relevante [62]. O exemplo (*a*) apresenta um elo interligando 2 pontos de um mesmo sistema em paralelo com uma linha CA. Neste caso, uma queda na frequência do sistema exigirá um aumento da produção de energia do gerador. Porém, como a potência ativa no elo é geralmente mantida constante, a linha CA precisará transportar toda a carga excedente, podendo resultar em uma sobrecarga. Para evitar isso, pode-se forçar os controles de potência do elo CC a variarem proporcionalmente à frequência, distribuindo igualmente os encargos da energia extra entre as linhas.

O exemplo (*b*) da Figura 10 apresenta um elo CCAT interligando 2 redes distintas totalmente desacopladas eletricamente. Neste caso, uma variação na frequência de um sistema não afetará o outro lado. Porém, caso pelo menos um desses sistemas possua pouca inércia, pode-se variar a potência do elo para utilizar o controle primário do outro sistema durante afundamentos de frequência.

Além dessas topologias, também existem 2 formas diferentes de executar o controle de frequência com elos CCAT [59], como pode ser visto na Figura 11. A opção (*a*) apresenta um controle unidirecional, ou seja, um sistema tem a sua frequência vigiada pelo outro sistema. Nessa composição, geralmente um sistema de grande porte dará suporte de frequência ao outro considerado fraco do ponto de vista de regulação primária.

Já na opção (*b*), porém, os dois sistemas são considerados fracos e, por isso, ambos auxiliam com os encargos do desbalanço carga-geração das duas áreas através de um controle bidirecional. Essa topologia se assemelha à interligação de sistemas por linhas CA para aumentar a inércia total do conjunto. Portanto, essa técnica é muito útil em locais com altos índices de energias renováveis na rede elétrica, como é o caso do continente Europeu.

Vale destacar que os controles envolvendo a regulação primária dos elos CCAT apenas são validos para os 1º e 2º modos apresentados na Tabela 5. Para os outros casos o elo não possui mais a capacidade de controlar a potência ou a corrente. Também deve ser destacado que todas as alterações propostas a seguir levam em consideração que o FP já tem implementado o controle de frequência primário dos geradores.

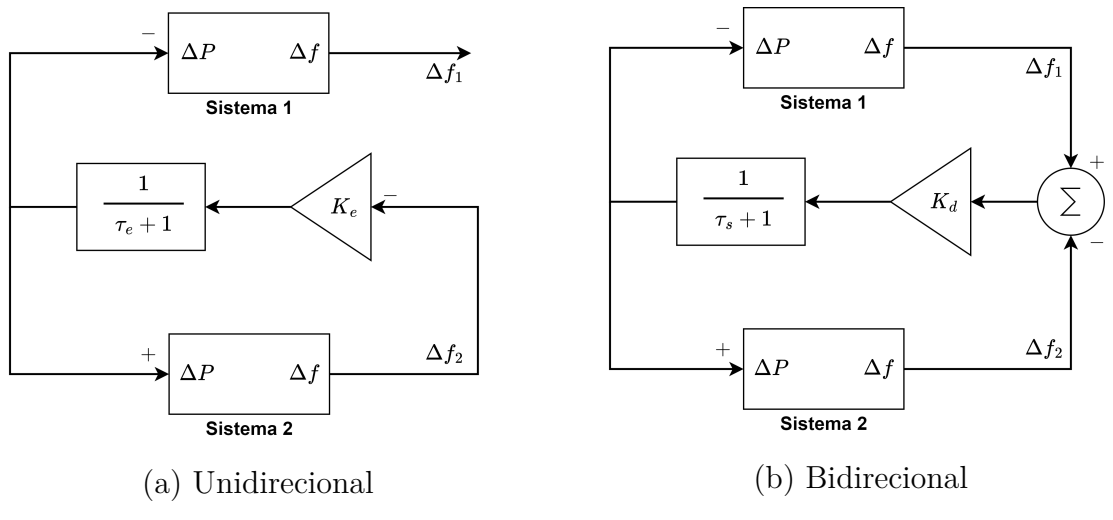

Figura 11 - Topologias de controle do Elo CCAT

Fonte: Elaborado pelo autor (2022)

## *3.4.2.1 Controle de Frequência Convencional do Elo CCAT*

O controle de frequência convencional consiste basicamente em alterar a potência do elo através da variação da corrente. Nele, a frequência do sistema controlado é medida e enviada para o lado do inversor através de dispositivos de telecomunicação. Posteriormente, um ganho é aplicado à variação da frequência e seu resultado altera a corrente ou potência especificada do sistema. A partir da Figura 11, pode-se aplicar o teorema do valor final ao diagrama de blocos. Considerando a ocorrência de um degrau na frequência, obtém-se os resultados em regime permanente para os casos unidirecional e bidirecional.

Unidirecional:

$$
\lim_{t \to \infty} \Delta P_{Elo}(t) = \lim_{s \to 0} s \cdot \frac{-\Delta f_2}{s} . K_e \cdot \frac{1}{1 + T_e s} = -\Delta f_2 . K_e \tag{3.93}
$$

Bidirecional:

$$
\lim_{t \to \infty} \Delta P_{Elo}(t) = \lim_{s \to 0} s \cdot \frac{\Delta f_{12}}{s} . K_d \cdot \frac{1}{1 + T_d s} = \Delta f_{12} . K_d \tag{3.94}
$$

Em que *K<sup>e</sup>* e *K<sup>d</sup>* são os ganhos utilizados e *T<sup>e</sup>* e *T<sup>d</sup>* são as constantes de tempo que representam o atraso entre a medição da frequência e a atuação dos controles. Para o caso unidirecional, a variação da frequência é calculada por  $\Delta f_2 = f_2 - f_2^{esp}$ . Enquanto, no outro caso, o desvio de frequência é dado por  $\Delta f_{12} = \Delta f_1 - \Delta f_2$ .

Com os valores de regime permanente, a aplicação no FP pode ser elaborada. Portanto, para o caso unidirecional, a equação *y*<sup>10</sup> apresentada na subseção anterior deve ser substituída por (3.95).

$$
\Delta y_{10} = I_r^{esp} - I_r - K \frac{f_2 - f_2^{esp}}{V_{d_r}^{esp}} \tag{3.95}
$$

As derivadas relativas a esta equação são:

$$
\frac{\partial y_{10}}{\partial f_2} = \frac{K}{V_{d_r}^{esp}} \qquad \qquad \frac{\partial y_{10}}{\partial I_r} = 1 \qquad (3.96)
$$

Assim como na subseção anterior, o controle por potência constante pode ser utilizado, resultando nas seguintes alterações:

$$
\Delta y_{10} = P_{cc}^{esp} - V_{dr}.I_r - K.(f_2 - f_2^{esp})
$$
\n(3.97)

$$
\frac{\partial y_{10}}{\partial f_2} = K \qquad \qquad \frac{\partial y_{10}}{\partial I_r} = V_{d_r} \qquad \qquad \frac{\partial y_{10}}{\partial V_{d_r}} = I_r \qquad (3.98)
$$

Para o caso Bidirecional as expressões são semelhantes, com a exceção de uma derivada extra, devido à outra frequência utilizada. As equações (3.99) a (3.101) apresentam as alterações necessárias para o controle por corrente constante.

$$
\Delta y_{10} = I_r^{esp} - I_r - K \frac{\Delta f_1 - \Delta f_2}{V_{d_r}^{esp}} \tag{3.99}
$$

$$
\frac{\partial y_{10}}{\partial f_1} = \frac{K}{V_{d_r}^{esp}}\tag{3.100}
$$

$$
\frac{\partial y_{10}}{\partial f_2} = -\frac{K}{V_{d_r}^{esp}}\tag{3.101}
$$

Para a utilização do elo CC no controle de frequência, deseja-se que ele tenha a capacidade de atuar rapidamente, possibilitando não só o suporte primário de frequência, mas também um suporte de inércia. Portanto, o controle dinâmico pelo ângulo de disparo do retificador é uma alternativa mais adequada do que o *tap* do transformador, o qual possui uma dinâmica lenta. Porém, em regime permanente, caso o modo normal (modo 1, Tabela 5) seja ecolhido, o *tap* irá assumir o controle, fazendo com que o ângulo de disparo retorne ao especificado. Logo, para estudos de regime permanente no controle de frequência primário, a sequência de atuação do elo irá depender das diretrizes especificadas pelo operador.

Sendo assim, caso o elo esteja programado para atuar no modo normal, a Tabela 5 indicará a sequência de modos de controle no retificador. Porém, caso opte-se por manter o *tap* do retificador fixo em regime permanente, a Tabela 7 será utilizada e as equações (3.102) a (3.105) são as alterações correspondentes.

| Estado        | Modo de Controle |           |
|---------------|------------------|-----------|
| das Variáveis |                  |           |
| $a_r$         | Constante        | Variável  |
| $\alpha$      | Variável         | Limite    |
|               | Constante        | Constante |
|               | Constante        | Constante |

Tabela 7 - Modos de Controle para o Retificador com Controle Primário de Frequência

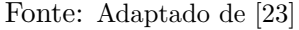

Modo 1 - Equações de Resíduo:

$$
\Delta y_9 = a_r^{esp} - a_r \qquad \Delta y_{11} = \gamma^{esp} - \gamma \qquad (3.102)
$$

Modo 1 - Derivadas:

$$
\frac{\partial y_9}{\partial a_r} = 1 \qquad \qquad \frac{\partial y_{11}}{\partial \gamma} = 1 \qquad (3.103)
$$

Modo 2 - Equações de Resíduo:

$$
\Delta y_9 = \alpha^{lim} - \alpha \qquad \Delta y_{11} = \gamma^{esp} - \gamma \qquad (3.104)
$$

Modo 2 - Derivadas:

$$
\frac{\partial y_9}{\partial \alpha} = 1 \qquad \qquad \frac{\partial y_{11}}{\partial \gamma} = 1 \qquad (3.105)
$$

Caso o ângulo de disparo do retificador e o *tap* atinjam seus limites, o elo irá funcionar de acordo com os modos de controle 3 e 4 presentes na Tabela 5, porém, perderá a capacidade de controlar a potência na linha. O modo de controle do inversor permanece inalterado, sendo igual ao da Tabela 6.

### *3.4.2.2 Controle de Frequência do Elo CCAT - Stab50*

Assim como o controle de frequência convencional, o Stab50 consiste basicamente em alterar a potência do elo através da variação da corrente. Nele, um ganho é aplicado à variação da frequência e seu resultado altera a corrente ou potência especificada do sistema. Essa metodologia é utilizada no elo de Furnas, o qual interliga o sistema paraguaio (50Hz) ao brasileiro (60Hz), escoando o excedente da produção de Itaipu para o Brasil. Nele, o controle de frequência tem por objetivo principal manter a estabilidade eletromecânica do lado paraguaio [60].

O Stab50 atua com o objetivo de impedir que a frequência paraguaia fique muito abaixo de 49,8 Hz. Um exemplo de possível atuação desse esquema é no caso da perda de geradores do setor de 50 Hz da Usina de Itaipu. Na ocorrência do desligamento de uma unidade geradora, o balanço entre carga e geração é imediatamente afetado, provocando uma redução de frequência. Nesse momento, os controles do elo atuam rapidamente sobre o ângulo dos tiristores para diminuir a potência utilizada pelo lado brasileiro, retomando assim a frequência até valores próximos de 49,8 Hz. Além de restaurar a frequência, esse procedimento ainda traz diversos benefícios de estabilidade eletromecânica, pois apresenta menor tempo de resposta quando comparado à dinâmica nas turbinas dos geradores de Itaipu.

É importante destacar que, nesse caso específico do Stab50, a frequência controlada é do lado do retificador. Como esse lado possui o controle da potência transmitida pelo elo, nesse esquema não é necessário utilizar dispositivos de telecomunicações para transmitir a informação de frequência. Porém, caso o objetivo fosse de controlar a frequência no lado do inversor, dispositivos adicionais seriam necessários.

A Figura 12 apresenta o diagrama de blocos do Stab50 utilizado pelo ONS para estudos elétricos do sistema [63]. Nele, a variação da frequência do lado paraguaio é dada como valor de entrada, passando por um ganho de 50 Hz e por um bloco que representa o atraso devido as medições. Depois o fluxo é divido em duas partes: uma apresenta um ganho alto apenas para frequências abaixo de 49,8 Hz, enquanto a outra apresenta um ganho baixo, mas que funciona para qualquer faixa de frequência. Para obter a corrente, ambos os valores são somados e o resultado é dividido pela tensão de referência. Além disso, divide-se por 2 para determinar a contribuição de corrente de cada linha do bipolo.

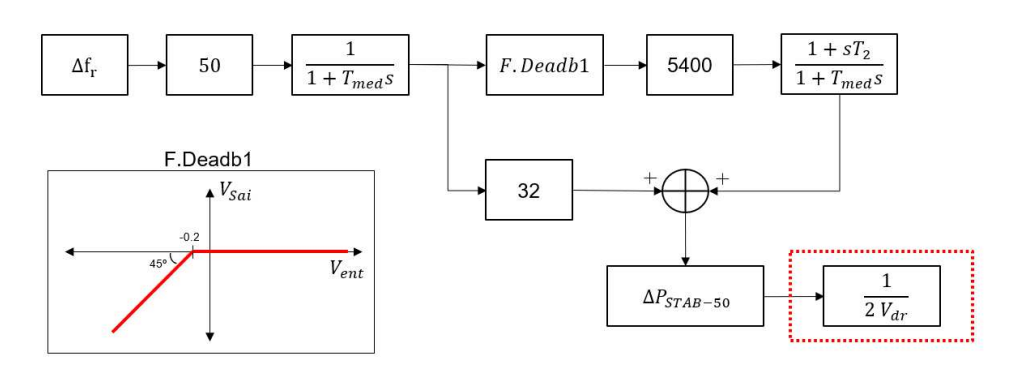

Figura 12 - Stab50 - Anatem

Fonte: Elaborado pelo autor (2022)

Aplicando o teorema do valor final na Figura 12, é possível determinar o comportamento da frequência no Stab50 em regime permanente. Portanto, para a ocorrência de um degrau na frequência, obtém-se:

Para  $\Delta f_{ref} > 49, 8$  Hz:

$$
\lim_{t \to \infty} \Delta P_{Stab50}(t) = \lim_{s \to 0} s \cdot \frac{\Delta f_{ref}}{s} \cdot G_{Hz} \cdot \frac{1}{1 + T_{med}s} \cdot 32 = \Delta f_{ref} \cdot G_{Hz} \cdot 32 \tag{3.106}
$$

Para  $\Delta f_{ref} \leq 49, 8$  Hz:

$$
\lim_{t \to \infty} \Delta P_{Stab50}(t) = \lim_{s \to 0} s \cdot \frac{\Delta f_{ref}}{s} \cdot G_{Hz} \cdot \frac{1}{1 + T_{med}s} \cdot \left(32 + 5400 \cdot \frac{1 + sT_2}{1 + T_{med}s}\right) = \Delta f_{ref} \cdot G_{Hz} \cdot 5432
$$
\n(3.107)

Para a aplicação no fluxo de potência o valor de *GHz* será igual a 1 devido a normalização em pu do sistema. Logo, em regime permanente a variação da frequência e dos ganhos utilizados podem ser empregados para controlar a potência transmitida pelo elo CC. O valor dos ganhos  $32$  e  $5432$  utilizados definem o estatismo  $m_0$  emulado pelo controle. Sendo assim, as seguintes alterações nas equações do FP devem ser realizadas:

Caso *fparaguai* = *f*<sup>1</sup> *>* 0*.*996 *pu*:

$$
\Delta y_{10} = I_r^{esp} - I_r - K_1 \frac{1 - f_1}{V_{d_r}^{esp}} \tag{3.108}
$$

$$
\frac{\partial y_{10}}{\partial f_1} = -\frac{K_1}{V_{d_r}^{esp}}\tag{3.109}
$$

Caso  $f_{paraquad} = f_1 \leq 0.996 \, pu$ :

$$
\Delta y_{10} = I_r^{esp} - I_r - K_1 \frac{1 - f_1}{V_{d_r}^{esp}} - K_2 \frac{0.996 - f_1}{V_{d_r}^{esp}} \tag{3.110}
$$

$$
\frac{\partial y_{10}}{\partial f_1} = -\frac{K_1}{V_{d_r}^{esp}} - \frac{K_2}{V_{d_r}^{esp}}\tag{3.111}
$$

Portanto, a frequência deve ser checada durante o processo iterativo para escolher a equação *y*<sup>10</sup> correta. Para a utilização de *K*<sup>1</sup> e *K*<sup>2</sup> no FP, seus valores em p.u. devem ser calculados como a seguir.

$$
K_i^{p.u.} = K_i. \frac{F_{base}^r}{2. S_{base}^{cc}}
$$
 (3.112)

Em que *F r base* é a frequência base CA no lado do retificador. É importante notar que a divisão por 2 é feita apenas pois, no modelo dinâmico apresentado, a potência considerada é a do bipolo ao invés do polo.

No stab50, após um distúrbio, o controle da corrente é feito pelo ângulo de disparo do retificador, mas 5 segundos depois o *tap* começa a ser atuado para restabelecer o ponto normal de operação. Portanto, a sequência de controle que rege o stab50 em regime permanente é a descrita pela Tabela 5.

## *3.4.2.3 Controle de Frequência com Supressão de Flutuações na Tensão para Elos CCAT*

Apesar de ser utilizado e possuir bons resultados, a técnica convencional apresentada na subseção *3.4.2.1* pode apresentar alguns problemas. Sabe-se que a potência no elo é ajustada variando a corrente, enquanto a tensão geralmente é mantida em um valor especificado. Dessa forma, o consumo de energia reativa de um elo CCAT-LCC varia com a potência ativa. Além disso, um aumento da potência entregue na região CA irá elevar o consumo de reativo das linhas responsáveis por transportar a carga. Esses fatores, quando aliados, fazem com que a potência reativa flutue conforme a variação da potência ativa, podendo causar problemas de estabilidade na tensão do sistema. Uma solução para isso pode ser a utilização de compensadores estáticos de reativo (CER), porém isso acarreta em um custo extra para o projeto.

Outro problema oriundo dessa metodologia, advém do processo de comunicação necessário. Os elos CCAT podem interligar regiões distantes umas das outras, como por exemplo, os diversos elos que interligam a Inglaterra ao restante do continente europeu. Para controlar a frequência do lado do inversor, é necessário utilizar redes de comunicação
rápidas entre os terminais, a fim de que a frequência medida neste lado seja utilizada para controlar a corrente no retificador. Dessa forma, introduz-se gastos extras que, juntamente com a necessidade de um CER, podem diminuir a viabilidade do projeto.

Com o objetivo de mitigar os problemas descritos, o artigo [19] propôs um controle de Frequência com Supressão de Flutuações na Tensão (SFT), o qual consiste basicamente em fazer um controle coordenado, utilizando a tensão e a corrente do elo. Inicialmente, a frequência do lado do inversor é medida e sua variação é multiplicada por um ganho, afim de obter uma nova tensão de referência do sistema. Essa alteração na tensão do lado do inversor será propagada para o lado do retificador e sua variação será utilizada para alterar a corrente. Ao fim desse processo, a potência CC, que é dependente da corrente e da tensão, terá sido variada. Da mesma forma, o consumo de reativo também será variado. A Figura 13 apresenta o modelo proposto e as equações (3.113) e (3.115) representam o controle descrito.

Figura 13 - Elo CCAT com Controle de Frequência e Flutuação de Tensão

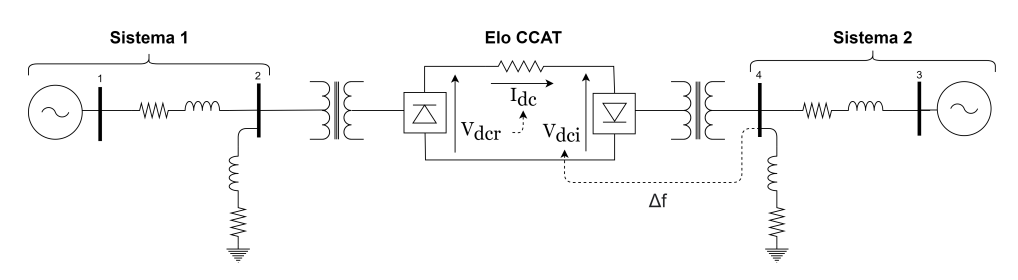

Fonte: Elaborado pelo autor (2022)

$$
\Delta V_{d_i} = V_{d_i} - V_{d_i}^{esp} = -m_f \Delta f \tag{3.113}
$$

$$
\Delta I_r = I_r - I_r^{esp} = m_v \Delta V_{d_r} = m_v [V_{d_r} - (V_{d_i}^{esp} + I_r^{esp} \cdot R_{cc})]
$$
(3.114)

Em que  $\Delta f = f - f^{esp}$ . Substituindo a relação  $V_{d_r} = V_{d_i} + I_r.R_{cc}$ , em 3.114, deriva-se a seguinte expressão:

$$
\Delta I_r = \frac{m_v}{1 - m_v \cdot R_{cc}} \Delta V_{d_i} \tag{3.115}
$$

O principal desafio da metodologia consiste em obter os valores ótimos de *m<sup>f</sup>* e *m<sup>v</sup>* para os quais a tensão do lado CA do inversor se mantenha constante e ao mesmo a potência varie conforme um ganho previamente estipulado. Para isso, considera-se  $m_0$ como a variação de potência por frequência desejada para o elo. Ao valor de resíduo da potência CC é aplicado a expansão de Taylor até a primeira ordem, obtendo-se o seguinte resultado:

$$
\Delta P = V_{d_i}^{esp}.\Delta I_r + I_r^{esp}.\Delta V_{d_i} = -m_0.\Delta f \tag{3.116}
$$

Substituindo (3.113) e (3.115) na equação (3.116) obtém-se a seguinte relação para  $m_f$ .

$$
m_f = \frac{1 - m_v R_{cc}}{m_v V_{d_i}^{esp} + I_r^{esp} (1 - m_v R_{cc})} m_0
$$
\n(3.117)

Assim, todos os valores presentes na equação são pré-estabelecidos pelo operador do sistema, com exceção de *mv*, o qual precisa ser calculado com o objetivo de manter, aproximadamente constante, a tensão no lado CA do inversor.

Como mostrado em [19], a variação da tensão na barras de interface *V<sup>s</sup>* pode ser descrita em função da tensão CC, da corrente CC e das demais variáveis do sistema CA. Considerando que as variáveis do lado CA não se alteram, pode-se aproximar ∆*V<sup>s</sup>* pela primeira ordem da expansão de Taylor.

$$
\Delta V_s(V_{d_i}, I_r) = \frac{\partial V_s}{\partial I_r} \Delta I_r + \frac{\partial V_s}{\partial V_{d_i}} \Delta V_{d_i}
$$
\n(3.118)

Como o objetivo final é inibir a variação da tensão na barra de interface, faz-se  $\Delta V_s = 0$ . Substituindo esse valor e as equações (3.113) e (3.115) em (3.118), obtém-se:

$$
m_v = \frac{\partial V_s}{\partial V_{d_i}} \left( R_{cc} \frac{\partial V_s}{\partial V_{d_i}} - \frac{\partial V_s}{\partial I_r} \right)^{-1}
$$
\n(3.119)

Portanto, para obter o valor de *mv*, basta descobrir uma forma de calcular as derivadas de *Vs*. No artigo [19], utilizado como referência para essa metodologia, foi descrito uma forma analítica de calcular essas derivadas através da transformação de todo o sistema CA por uma impedância equivalente e uma fonte. Para simplificar e generalizar o processo, nessa dissertação será utilizado um método numérico para esse cálculo, partindo da definição de derivada.

$$
\frac{\partial V_s(V_{d_i}, I_r)}{\partial I_r} = \frac{V_s(V_{d_i}, I_r + \delta) - V_s(V_{d_i}, I_r)}{\delta} \tag{3.120}
$$

$$
\frac{\partial V_s(V_{d_i}, I_r)}{\partial V_{d_i}} = \frac{V_s(V_{d_i} + \delta, I_r) - V_s(V_{d_i}, I_r)}{\delta} \tag{3.121}
$$

Das derivadas numéricas, percebe-se que os valores são obtidos através do cálculo de 3 fluxos de potência distintos. O primeiro é o caso base e os outros dois são variações do caso base com pequenas alterações na tensão e na corrente especificadas do elo.

Em aplicações práticas, o principal motivo utilizado para não se alterar a tensão do elo é o fato de isso poder gerar falhas de comutação, resultando na interrupção temporária da potência transmitida. Para o caso em que o elo está sendo utilizado para auxiliar no suprimento do desbalanço carga-geração, este efeito de perda de potência pode causar efeito contrário e afundar ainda mais a frequência do sistema. Para que isso seja evitado, os valores máximo e mínimo da tensão devem ser considerados durante o cálculo de *m<sup>f</sup>* e *mv*. Para tal, utiliza-se a equação (3.113) para calcular essa relação.

$$
m_f \le m_f^{max} = \frac{V_{d_i}^{max} - V_{d_i}^{min}}{f^{max} - f^{min}} \tag{3.122}
$$

Onde, os valores de tensão máximo e mínimo serão estipulados pelo operador através de estudos prévios e *fmax* e *fmin* são os valores de corte para até os quais a tensão irá variar. Para o cálculo de  $m_v^{lim}$ , a equação (3.117) foi reescrita de forma a evidenciar  $m_v$ .

$$
m_v^{lim} = \frac{m_0 - m_f^{max} . I_r^{esp}}{m_f^{max}(V_{d_i}^{esp} - Rcc . I_r^{esp}) + m_0 . R_{cc}}
$$
(3.123)

Assim, o processo para encontrar os valores finais de  $m_v$  e  $m_f$  consiste em calcular o valor de *m<sup>f</sup>* conforme (3.117) e compará-lo com o valor máximo obtido em (3.122). Caso o limite seja atingido, então os valores utilizados serão  $m_v = m_v^{lim}$  e  $m_f = m_f^{max}$ .

Vale destacar que a utilização desses valores mínimo e máximo garantem a segurança do sistema em detrimento da manutenção da tensão na barra de interface CA. Entretanto, a variação da potência do elo com a frequência ainda é mantida conforme o estipulado por *m*0, exceto para grandes variações de frequência que extrapolem os valores *fmin* e *fmax* usados em (3.122).

É necessário mencionar que esse tipo de controle só é possível para os casos em que o retificador possui controle da corrente. Da mesma forma, para o inversor, é preciso que o elo tenha controle da tensão.

Para a aplicação do método no fluxo de potência, deve-se considerar *V<sup>d</sup><sup>i</sup>* como a tensão de referência. Utilizando as equações (3.113) e (3.114), obtém-se as seguintes alterações:

• Para ∆*y*<sup>10</sup> nos modos 1 e 2 do retificador:

$$
\Delta y_{10} = I_r^{esp} - I_r + m_v (V_{d_r} - V_{d_r}^{esp})
$$
\n
$$
\text{Onde, } V_{d_r}^{esp} = V_{d_i}^{esp} + I_r^{esp} . R_{cc}.
$$
\n(3.124)

• Para  $\Delta y_{12}$  no modo 1 do inversor:

$$
\Delta y_{12} = V_{d_i}^{esp} - V_{d_i} - m_f \Delta f \tag{3.125}
$$

Onde,  $\Delta f = f_i^{esp} - f_i$  para todo  $f_{min} \leq f_i \leq f_{max}$ . Caso contrário,  $\Delta f = \Delta f_{min}$  ou  $\Delta f = \Delta f_{max}$ .

• Na matriz Jacobiana para o resíduo da corrente:

$$
\frac{\partial y_{10}}{\partial V_{d_r}} = -m_v \tag{3.126}
$$

• Na matriz Jacobiana para o resíduo da tensão:

$$
\frac{\partial y_{12}}{\partial f_i} = -m_f \tag{3.127}
$$

Caso o elo esteja no modo de potência constante, os resultado obtidos deverão ser idênticos ao modo de corrente constante. Isso é verdade, pois, para esse tipo de controle por frequência, o elo deve estar operando com controle por tensão especificada. Dessa forma, para adequar o FP ao caso de Potência constante, deve-se variar a potência especificada no mesmo valor que essa seria alterada caso fosse utilizada a corrente constante. Com isso, os valores de *m*<sup>0</sup> e o controle da tensão CA serão mantidos. Logo, utiliza-se a variação da potência com a corrente e tensão como a seguir.

$$
P(V_{d_r} + \Delta V_{d_r}, I_r + \Delta I_r) = V_{d_r}.I_r + \Delta V_{d_r}.I_r + \Delta I_r.V_{d_r} + \Delta V_{d_r}.\Delta I_r
$$
\n(3.128)

$$
\Delta P = P(V_{d_r} + \Delta V_{d_r}, I_r + \Delta I_r) - P(V_{d_r}, I_r) = \Delta V_{d_r} \cdot I_r + \Delta I_r \cdot V_{d_r} + \Delta V_{d_r} \cdot \Delta I_r \tag{3.129}
$$

Portanto, apenas a variável *y*<sup>10</sup> deve ser alterada para considerar a potência, mantendo *y*<sup>12</sup> como no caso de corrente constante. Assim, a nova equação de resíduo para *y*<sup>10</sup> é descrita por (3.130).

$$
\Delta y_{10} = P_{cc}^{esp} - V_{d_r}I_r + \Delta V_{d_r}I_r + \Delta I_r.V_{d_r} + \Delta V_{d_r}.\Delta I_r
$$
\n(3.130)

Em que,  $\Delta V_{d_r} = V_{d_r} - V_{d_r}^{esp}$ *dr* e ∆*I<sup>r</sup>* = *mv.*∆*V<sup>d</sup><sup>r</sup>* . Além disso, a derivada relativa a *y*<sup>10</sup> deve ser substituída por (3.131).

$$
\frac{\partial y_{10}}{\partial V_{d_r}} = -m_v V_{d_r}^{esp} - I_r^{esp} - 2.m_v \Delta V_{d_r}
$$
\n(3.131)

Para terminar o modelo, ainda restam incluir 2 outras equações de resíduo,  $y_9$  e *y*11. No artigo [19] foi proposto a utilização dos ângulos de disparo no retificador e no inversor. Porém, como dito anteriormente, dependendo do modo de controle do elo, em regime permanente o *tap* assumirá essa participação no controle. Portanto, para esse caso são propostas duas abordagens: uma com controle por *tap* no inversor e no retificador; e outra com controle por ângulo. Para a segunda abordagem, diferentemente do artigo, será utilizado o ângulo de extinção no inversor ao invés do ângulo de disparo. Essa alteração foi feita pois ambas as variáveis estão interligadas e possuem efeitos semelhantes sobre o elo. Além disso, conforme apresentado em [23], o elo de Itaipu já utiliza o controle por ângulo de extinção.

Sendo assim, para a primeira abordagem (controle inicial pelos *tap*), a Tabela 8 apresenta os modos de controle no retificador e as equações (3.132) a (3.133) são as alteração necessárias.

| Estado        | Modo de Controle |           |  |
|---------------|------------------|-----------|--|
| das Variáveis |                  |           |  |
| $a_r$         | Variável         | Limite    |  |
| $\alpha$      | Constante        | Variável  |  |
|               | Constante        | Constante |  |

Tabela 8 - Modos de Controle com SFT para o Retificador - Abordagem 1

Fonte: Adaptado de [23]

Modo 1:

$$
\Delta y_9 = \alpha^{esp} - \alpha \qquad \qquad \frac{\partial y_9}{\partial \alpha} = 1 \qquad (3.132)
$$

Modo 2:

$$
\Delta y_9 = a_r^{lim} - a_r \qquad \qquad \frac{\partial y_9}{\partial a_r} = 1 \qquad (3.133)
$$

Da mesma forma, a Tabela 9 apresenta os modos de controle no inversor e as equações (3.134) a (3.135) são as alteração necessárias.

| Estado        | Modo de Controle |           |  |
|---------------|------------------|-----------|--|
| das Variáveis |                  |           |  |
| $a_i$         | Variável         | Limite    |  |
|               | Constante        | Variável  |  |
|               | Constante        | Constante |  |

Tabela 9 - Modos de Controle com SFT para o Inversor - Abordagem 1

Fonte: Adaptado de [23]

Modo 1:

$$
\Delta y_{11} = \gamma^{esp} - \gamma \qquad \qquad \frac{\partial y_{11}}{\partial \gamma} = 1 \qquad (3.134)
$$

Modo 2:

$$
\Delta y_{11} = a_i^{lim} - a_i \qquad \qquad \frac{\partial y_{11}}{\partial a_i} = 1 \qquad (3.135)
$$

Para a segunda abordagem (controle inicial pelos tiristores), a Tabela 10 apresenta os modos de controle no retificador e as equações (3.136) a (3.137) são as alteração necessárias.

Tabela 10 - Modos de Controle com SFT para o Retificador - Abordagem 2

| Estado        | Modo de Controle |           |  |  |
|---------------|------------------|-----------|--|--|
| das Variáveis |                  |           |  |  |
| $a_r$         | Constante        | Variável  |  |  |
| $\alpha$      | Variável         | Limite    |  |  |
|               | Constante        | Constante |  |  |

Fonte: Adaptado de [23]

Modo 1:

$$
\Delta y_9 = a_r^{esp} - a_r \qquad \qquad \frac{\partial y_9}{\partial a_r} = 1 \qquad (3.136)
$$

Modo 2:

$$
\Delta y_9 = \alpha^{lim} - \alpha \qquad \qquad \frac{\partial y_9}{\partial \alpha} = 1 \qquad (3.137)
$$

Da mesma forma, a Tabela 11 apresenta os modos de controle no inversor e as equações (3.138) a (3.139) são as alteração necessárias.

| Estado        | Modo de Controle |           |  |  |
|---------------|------------------|-----------|--|--|
| das Variáveis |                  |           |  |  |
| $a_i$         | Constante        | Variável  |  |  |
|               | Variável         | Limite    |  |  |
|               | Constante        | Constante |  |  |

Tabela 11 - Modos de Controle com SFT para o Inversor - Abordagem 2

Fonte: Adaptado de [23]

Modo 1:

$$
\Delta y_{11} = a_i^{esp} - a_i \qquad \qquad \frac{\partial y_{11}}{\partial a_i} = 1 \qquad (3.138)
$$

Modo 2:

$$
\Delta y_{11} = \gamma^{lim} - \gamma \qquad \qquad \frac{\partial y_{11}}{\partial \gamma} = 1 \qquad (3.139)
$$

## 3.5 SUMÁRIO DO CAPÍTULO

O objetivo principal deste capítulo foi desenvolver uma metodologia que represente a participação de elos CCAT no controle de frequência primária. Para tal, inicialmente, foi introduzido o conceito de regulação própria e primária e, em sequência, foi apresentado um modelo de fluxo de potência com a inclusão da variável de frequência do sistema. Além disso, foi inserida uma descrição sobre um modelo matemático de elo do tipo CCAT-LLC , juntamente com sua inclusão no problema de fluxo de potência.

Após estruturada a base do conhecimento necessária, fez-se a junção de dois modelos: o de fluxo de potência com regulação primária e o de elo CCAT. Para tal, a variável de frequência passou a integrar parte das equações do elo, permitindo assim, a variação da potência nas linhas CC conforme a oscilação do sistema. Vale destacar que, embora esses modelos sejam para estudos em regime permanente, a ocorrência desses eventos são do tipo estado quase estacionário (*quasi-steady state*), e portanto, as análises

são válidas apenas no intervalo entre o término da dinâmica de regulação primária e o momento em que os CAGs começam a atuar.

Foram desenvolvidos 3 tipos distintos de controle de frequência. O primeiro, foi o modelo convencional, onde a frequência do sistema no lado do inversor é utilizada como variável de controle da corrente na linha CC e, consequentemente, da potência CC. O segundo modelo foi o mesmo utilizado no Stab50, o qual é o controle utilizado para assegurar a estabilidade de frequência do lado paraguaio em Itaipu. Por fim, o último modelo diferencia-se dos demais ao utilizar um controle simultâneo da tensão e corrente do elo para variar a potência. Este método permite que sejam controladas as flutuações de tensão e a frequência no lado observado, além de possibilitar a troca de informações entre os controles sem o uso de comunicação adicional.

#### **4 RESULTADOS**

### 4.1 CONSIDERAÇÕES INICIAIS

O objetivo principal deste capítulo é apresentar os resultados obtidos neste trabalho. Para isso, na seção 4.2, serão abordadas as técnicas de identificação de conflito de controles utilizadas nessa dissertação. Em sequência, na seção 4.3, serão apresentados os resultados obtidos para as diferentes técnicas de regulação primária através de sistemas CCAT. Para facilitar a reprodução dos resultados, todos os códigos e dados de sistemas produzidos nesta dissertação estão disponibilizados na plataforma GitHub em [64]. Além disso, os dados dos sistemas utilizados estão no apêndice desta dissertação.

# 4.2 IDENTIFICAÇÃO DE CONFLITO DE CONTROLES VIA ANÁLISE DE COM-PONENTES PRINCIPAIS

Para avaliar e validar os resultados obtidos com a metodologia desenvolvida neste trabalho, todos os resultados da ACP serão comparados com a metodologia já consagrada presente em [21], descrita na seção 2.3. Serão apresentados 3 sistemas em que ocorrem problemas de conflito de controles: um sistema de pequeno porte para introduzir o problema; um sistema de grande porte para demonstrar a capacidade da metologia em sistemas reais; e um sistema de 3 áreas para identificar a diferença entre as duas metologias.

#### 4.2.1 **Sistema Teste de 2 Áreas**

O sistema da Figura 14 tem 10 barras, 4 geradores, 9 circuitos, 2 cargas de potência constante e é dividido em duas áreas com tensões controladas nas barras pilotos. O objetivo dessa configuração é visualizar o conflito de controle, especificando diferentes tensões para as duas barras pilotos e, em seguida, variar a impedância *X* para alterar o acoplamento *V ar/V olt* entre as áreas. Espera-se que, à medida que a impedância diminua, a potência reativa trocada entre as áreas cresça. Consequentemente, a tensão de controle de uma barra piloto afetará a outra, forçando os geradores controladores das respectivas barras a reagirem em direções opostas para manterem as tensões diferentes, e portanto, levando a instabilidade numérica.

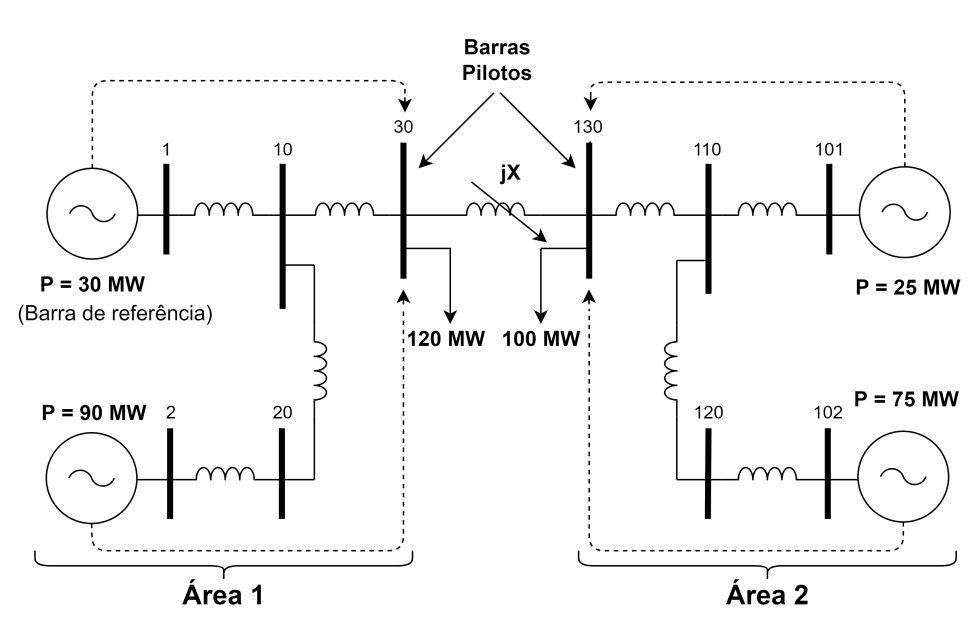

Figura 14 - Sistema de 2 Áreas

Fonte: Elaborado pelo autor (2022)

Para executar a regulação de tensão das barras é necessário fornecer potência reativa e, portanto, as variáveis de controle escolhidas são as gerações de energia reativa dos geradores. Como cada barra piloto é controlada por 2 geradores distintos, é necessário definir fatores de participação que sejam proporcionais às suas capacidades de geração.

Controle da barra 30

\n
$$
\begin{cases}\n\text{Gerador } 1 \to \text{Factor de participação: } 25\% \\
\text{Gerador } 2 \to \text{Factor de participação: } 75\% \\
\text{Controle da barra 130}\n\end{cases}
$$
\n
$$
\begin{cases}\n\text{Gerador } 101 \to \text{Factor de participação: } 25\% \\
\text{Gerador } 102 \to \text{Factor de participação: } 75\% \\
\end{cases}
$$

Conforme descrito na seção 2.2.2, as variáveis de controle e as controladas devem ser consideradas no fluxo de potência. Assim, como o objetivo é controlar as tensões nas barras 30 e 130, escolhe-se essas tensões como sendo as equações de resíduo do sistema. Como dito anteriormente, para controlar essas tensões é necessário variar a potência reativa, a qual será fornecida pelos 2 geradores de cada área e, portanto, as variáveis  $\Delta Q_{g1}$ e  $\Delta Q_{q2}$  são escolhidas.

$$
\Delta Y_1 = V_{30}^{Esp} - V_{30}
$$
  
\n
$$
\Delta Y_3 = V_{130}^{Esp} - V_{130}
$$
  
\n
$$
\Delta X_1 = \Delta Q_{g1}
$$
  
\n
$$
\Delta X_2 = \Delta Q_{g2}
$$
  
\n
$$
\Delta X_3 = \Delta Q_{g101}
$$
  
\n
$$
\Delta X_4 = \Delta Q_{g102}
$$
\n(4.1)

Como para cada área existem dois geradores controlando a mesma barra, a equação de resíduo será igual, levando a uma matriz singular. Para evitar a singularidade e completar o sistema com 4 equações e 4 incógnitas, é necessário introduzir 2 novas equações de resíduo. Para tal, os fatores de participação relativa dos geradores integram o sistema como a seguir.

$$
\Delta Y_2 = Q_{g2} \frac{F_{pg1}}{F_{pg2}} - Qg1
$$
\n
$$
\Delta Y_4 = Q_{g102} \frac{F_{pg101}}{F_{pg102}} - Qg101
$$
\n(4.2)

Primeiramente, realizou-se um teste de semelhança entre o menor autovalor calculado pela metodologia em [31] e a maior variância calculada pela ACP. Nesse teste, a impedância de ligação entre as barras pilotos foi variada de 0*,* 01% a 1000%.

Conforme pode ser visto na Figura 15, para a ACP (gráfico em azul), é possível verificar valores elevados de variância à medida que os valores da impedância diminuem, indicando que nessa região existe um conflito entre controles. De acordo com o descrito no início dessa seção, esse comportamento é esperado, pois existem dois controles de tensão distintos nas barras 30 e 130 que sofrem influência da variação do acoplamento *V ar/V olt* provocado pela alteração da impedância. Os valores de variância seguem um padrão de queda com o aumento da impedância até chegar no valor de 1000%, onde outro problema não relacionado ao controle de tensão acontece, o qual será abordado mais adiante.

Diferentemente da ACP, na análise por autovalores, quanto menor o autovalor, maior é o conflito encontrado. Portanto, as duas metodologias apresentam sentidos de crescimento opostos, resultando em gráficos espelhados. Comparando as curvas obtidas pelas duas técnicas na Figura 15, percebe-se que os resultados obtidos foram qualitativamente iguais, uma vez que, na analise por autovalores, o conflito diminui com o aumento da impedância de interligação e volta a aparecer quando esta chega a 1000%.

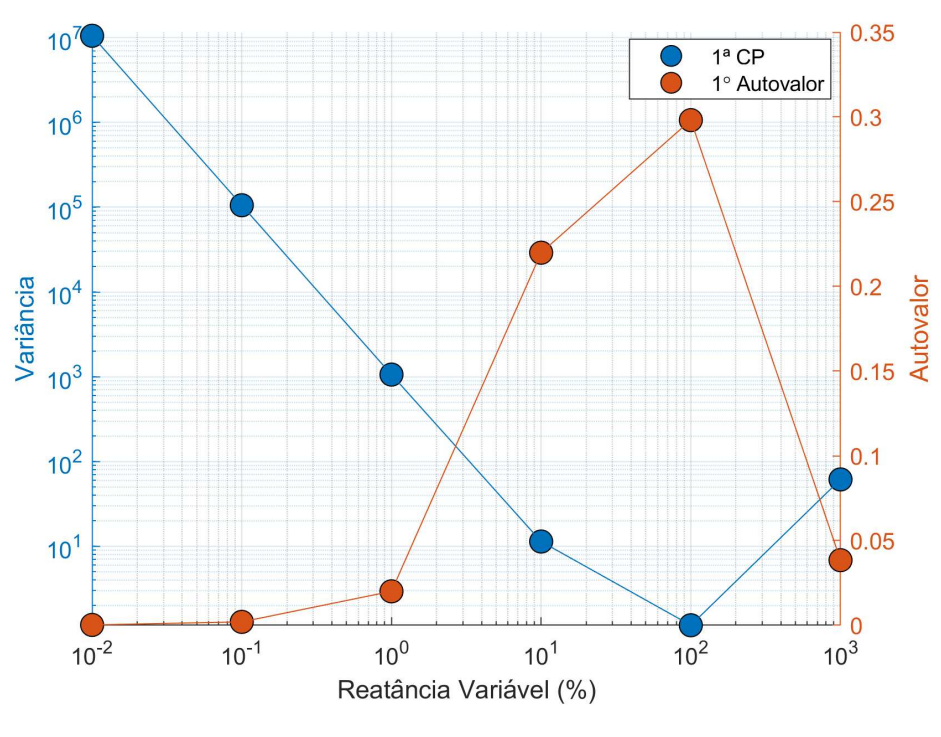

Figura 15 - Influência da Reatância nas duas Metodologias

Fonte: Elaborado pelo autor (2022)

Serão analisados dois casos com intuito de examinar o problema de conflito de controles descrito e de comparar as duas metodologias. O caso em que a impedância de interligação é igual a 0*.*01% e o caso em que a impedância de interligação é igual a 1000%.

Dois gráficos podem ser extraídos da análise Jacobiana. O primeiro é relativo as variáveis de controle do sistema, também denominadas de variáveis de estado. Na ACP, este gráfico corresponde à influência na 1ª CP (ou 2ª CP, dependendo da componente escolhida), enquanto que na análise por autovalores é o gráfico do *Mode-Shape*. Sendo assim, a Figura 16 apresenta um resultado comparativo entre os dois métodos.

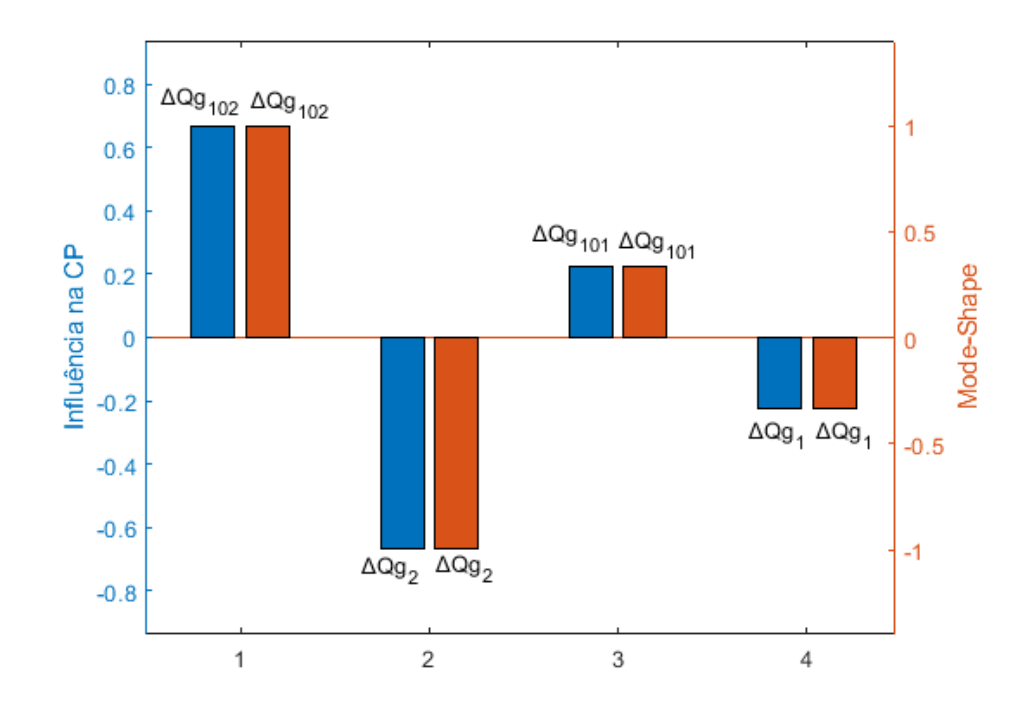

Figura 16 - Influência na 1ªCP x *Mode-Shape* para *λ*<sup>1</sup>

Fonte: Elaborado pelo autor (2022)

Como pode ser constatado graficamente, apesar das diferenças de escala, as metodologias apresentaram valores praticamente idênticos. Como esperado, as variáveis de controle que tiveram influência no conflito foram as potências geradas nos geradores. É importante ressaltar que os geradores da Área 1 apresentam sinais opostos aos da Área 2, indicando que há uma interação entre eles. Ainda com relação a Figura 16, verifica-se que as magnitudes dos valores obtidos para os geradores ∆*Qg*<sup>1</sup> e ∆*Qg*<sup>2</sup> são, respectivamente, 0*,* 2235 e 0*,* 6706. Esses valores apresentam exatamente a relação de 1 para 3 utilizada como fator de participação para os geradores de cada área.

O segundo gráfico que pode ser obtido pela análise da matriz Jacobiana é relativo as variáveis controladas no sistema, ou em outras palavras, relativo as equações de resíduo. Na ACP, essa informação é obtida pela projeção da jacobiana nas CPs, enquanto que o gráfico correspondente na análise por autovalores é obtido pelos fatores de participação. Sendo assim, a Figura 17 apresenta um resultado comparativo entre os dois métodos. Desta, infere-se que as tensões nas barras 130 e 30 são as variáveis controladas responsáveis pelo conflito. Uma diferença importante entre os dois métodos está no fator de participação ser sempre positivo, o que ocasiona uma pequena perda de informação com relação aos sentidos de interação das variáveis conflitantes. Mais adiante será visto que, ao analisar mais de uma componente principal ao mesmo tempo, esses valores permitem a geração de

gráficos para avaliar a interação mútua entre diversos controles do sistema.

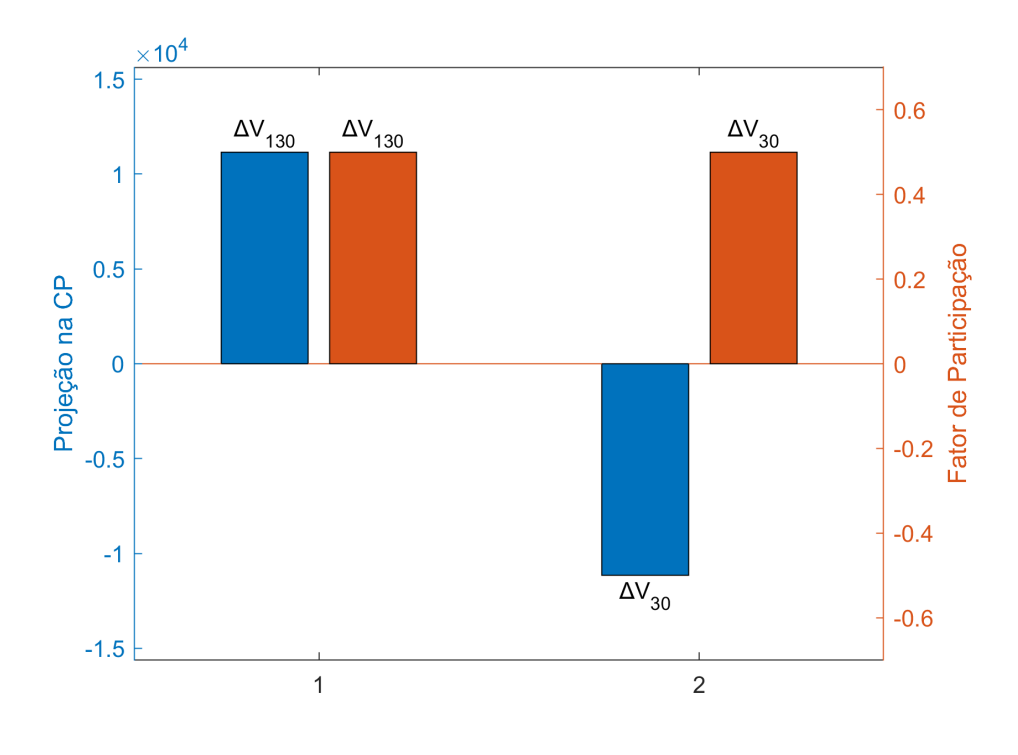

Figura 17 - Projeção na 1ªCP x Fator de Participação para *λ*<sup>1</sup>

Fonte: Elaborado pelo autor (2022)

Para a impedância igual a 1000%, considerando a matriz de sensibilidades de controle (*Jsc*), não é possível encontrar um valor de variância elevado (para a ACP) ou um autovalor baixo (para a análise por autovalores). Isso acontece porque o problema não está relacionado ao conflito de controles. Portanto, a fim de investigar os efeitos desse problema no sistema, foi feita a analise utilizando a matriz Jacobiana original. A Figura 18 apresenta um gráfico comparativo entre as metodologias.

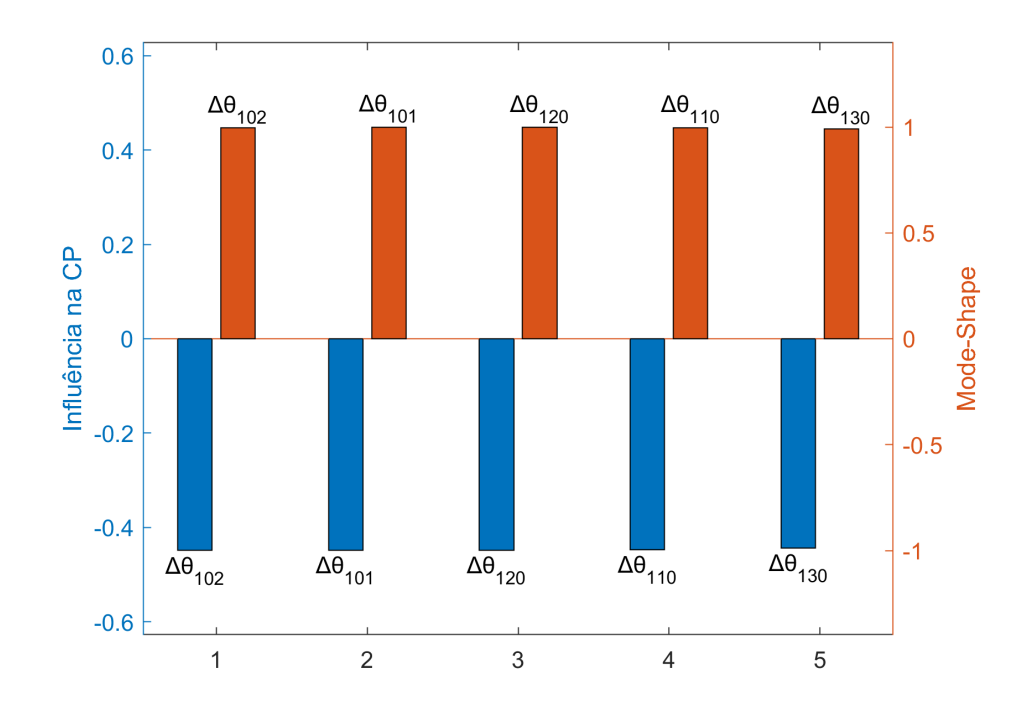

Figura 18 - Influência na 1ªCP x *Mode-Shape* para *Xvar* = 1000%

Fonte: Elaborado pelo autor (2022)

A partir do gráfico percebe-se que ambas as metodologias apontaram para o mesmo problema: todas as barras da área 2 apresentaram inconsistência com relação a seus ângulos. Isso pode ser facilmente explicado pela existência de um elevado valor de impedância entre as duas áreas, fazendo com que os sistemas se comportem como se estivessem desconectados, resultando na perda de referência angular da área 2.

A fim de contornar esse problema ocasionado pela perda de referência angular, uma solução simples é considerar uma segunda barra de referência na área 2. Para verificar a solução proposta, foi gerado novamente o gráfico da variação da impedância de interligação. Portanto, a Figura 19 apresenta o resultado, no qual fica evidente a inexistência do problema para 1000%.

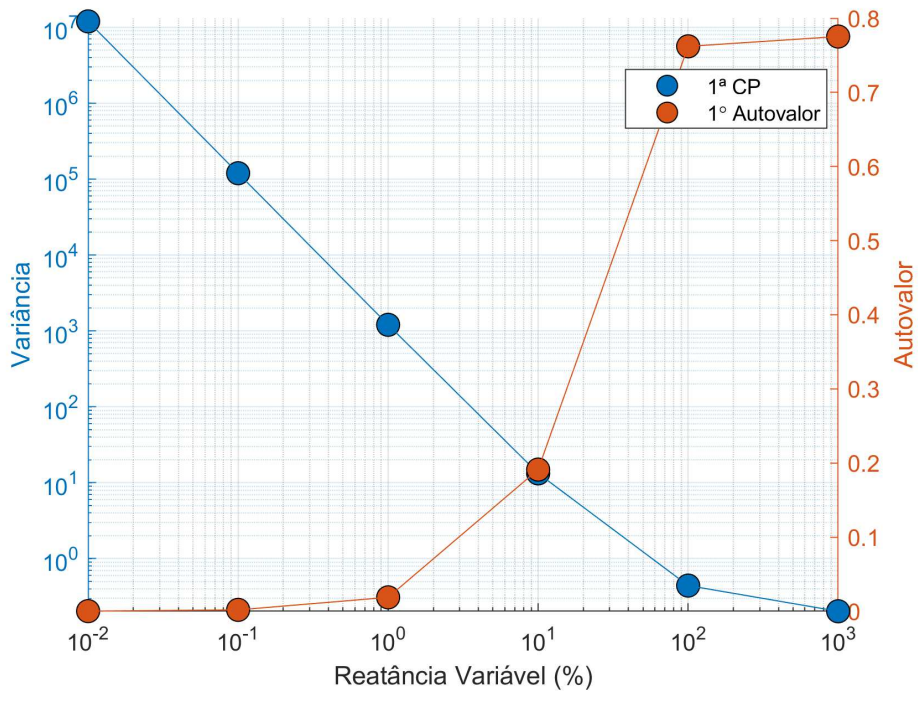

Figura 19 - Influência da Reatância com 2 Barras de Referência

Fonte: Elaborado pelo autor (2022)

## 4.2.2 **Sistema Teste de Grande Porte**

A Tabela 12 apresenta os parâmetros do modelo de grande porte utilizado, o qual foi extraído de uma situação ocorrida no sistema brasileiro Sul/Sudeste em fevereiro de 2005. O objetivo dos testes desenvolvidos nessa subseção é comprovar a capacidade da ACP de identificar, com exatidão, conflitos de controles em sistemas com grandes matrizes Jacobianas.

| Barras                             | 2653          |
|------------------------------------|---------------|
| Circuitos                          | 3768          |
| Transformadores / LTCs             | 1135 / 589    |
| Geradores                          | 276           |
| Controles Remotos de Tensão        | 13            |
| Compensadores Estáticos de Reativo | 5             |
| Carga Ativa Total                  | 44,828 MW     |
| Carga Reativa Total                | $12,750$ MVar |

Tabela 12 - Parâmetros do Sistema de Grande Porte

Fonte: Elaborado pelo autor (2022)

A Tabela 13 apresenta os 8 menores autovalores e as 8 maiores variâncias obtidos. A partir das simulações executadas durante essa dissertação, foi possível identificar bons valores de variância e autovalor para os quais o sistema apresenta um conflito considerável. Esses valores são: a variância acima de 10 e o autovalor abaixo de 0,01. Portanto, de acordo com a tabela mencionada, foram encontrados 3 conflitos relevantes que serão analisados adiante.

| Variância   1,19e5   1,11e2   51,3   7,57   2,62   2,33   1,98   0,61         |  |  |  |  |
|-------------------------------------------------------------------------------|--|--|--|--|
| Autovalor   1,5e-4   2,72e-3   4,01e-3   0,01   0,018   0,019   0,023   0,037 |  |  |  |  |

Tabela 13 - Autovalores e Variâncias do Sistema de Grande Porte

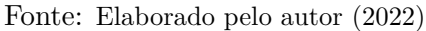

A variância de 1,19e5 indica o primeiro conflito encontrado, para o qual, na Figura 20, é apresentado as principais equações de controle projetadas na 1ª CP e comparadas com os fatores de participação obtidos para o menor autovalor.

Percebe-se que os resultados foram qualitativamente iguais e indicaram conflitos nos mesmos elementos, porém, nesse caso, houve uma diferença na sensibilidade do conflito evidenciado pelo fator de participação, indicando que o controle de tensão da barra 297 tem maior influência que o da 455. A projeção na CP, entretanto, indicou que o controle de tensão de ambas as barras atuam igualmente em direções opostas, sendo consistente com o esperado. Isto porque, no caso de apenas 2 controles de tensão, após o processo iterativo, ambos terão se comportado igualmente para ajustar a tensão no seu valor especificado.

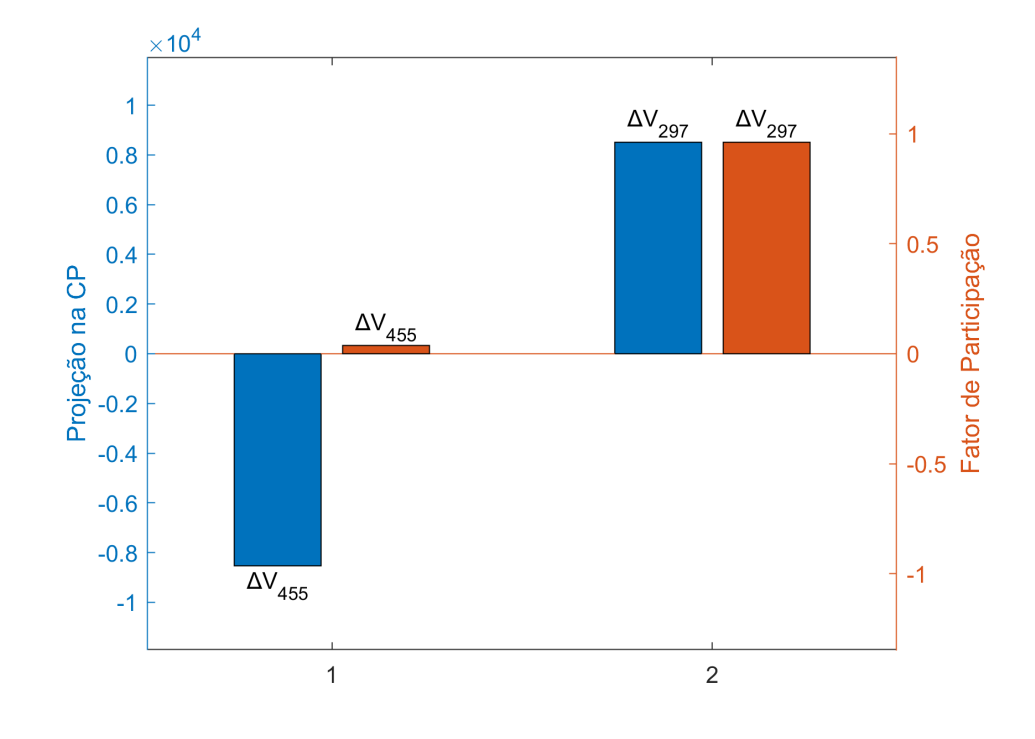

Figura 20 - Sistema de Grande Porte - 1º Conflito - Projeção na CP x FP

Fonte: Elaborado pelo autor (2022)

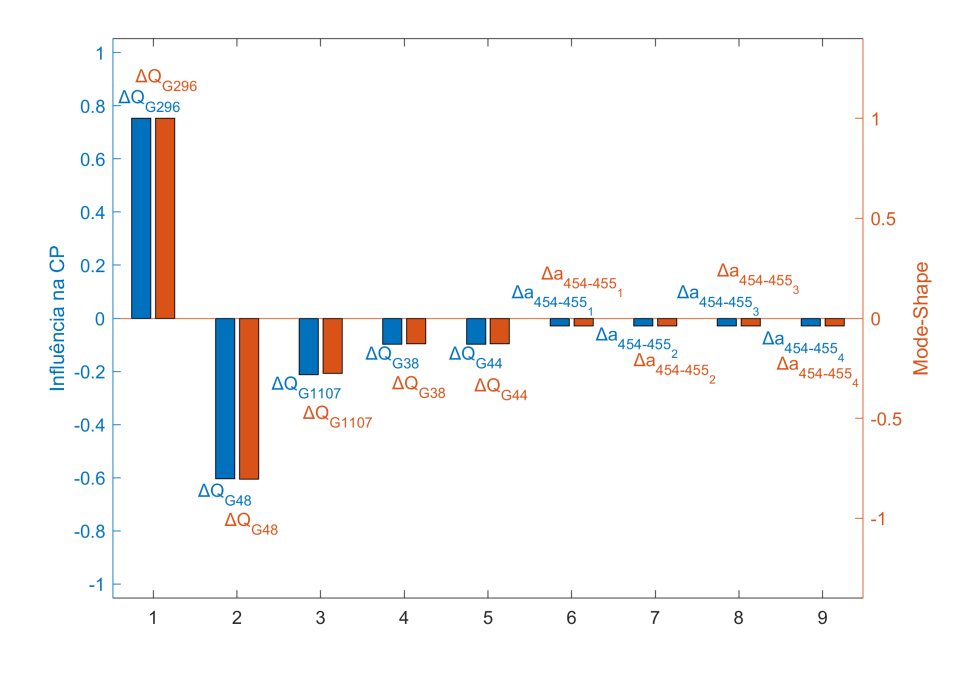

Figura 21 - Sistema de Grande Porte - 1º Conflito - Influência na CP x MS

Fonte: Elaborado pelo autor (2022)

A Figura 21 apresenta as diferentes variáveis de controle responsáveis pelo conflito entre as tensões *V*<sup>455</sup> e *V*297. Para melhor entender a participação dessas variáveis de controle, a Figura 22 apresenta a topologia da região do conflito. O gerador da barra 296 é responsável direto pelo controle na barra 297 e os 4 LTCs entre as barras 454 e 455 controlam a tensão na barra 455. Devido a proximidade elétrica entre essa duas regiões, ambos os controles afetam as duas barras ao mesmo tempo, causando uma interação inesperada entre eles. Ainda na Figura 21, as variáveis com os índices de 2 a 5 não foram encontradas na topologia da região de conflito, porém, como citado em [31], esses elementos são importantes fontes de controle de tensão no sistema de transmissão 500kV e 765kV, sendo conhecidos por terem grande influência sobre essa região. A barra 1107 corresponde a subestação de Itaipu, a qual é interligada a área industrial de São Paulo através de uma linha de 765kV. Os outros elementos são condensadores síncronos com controle do lado de alta tensão e possuem notório valor para a performance das áreas de São Paulo e Rio de Janeiro.

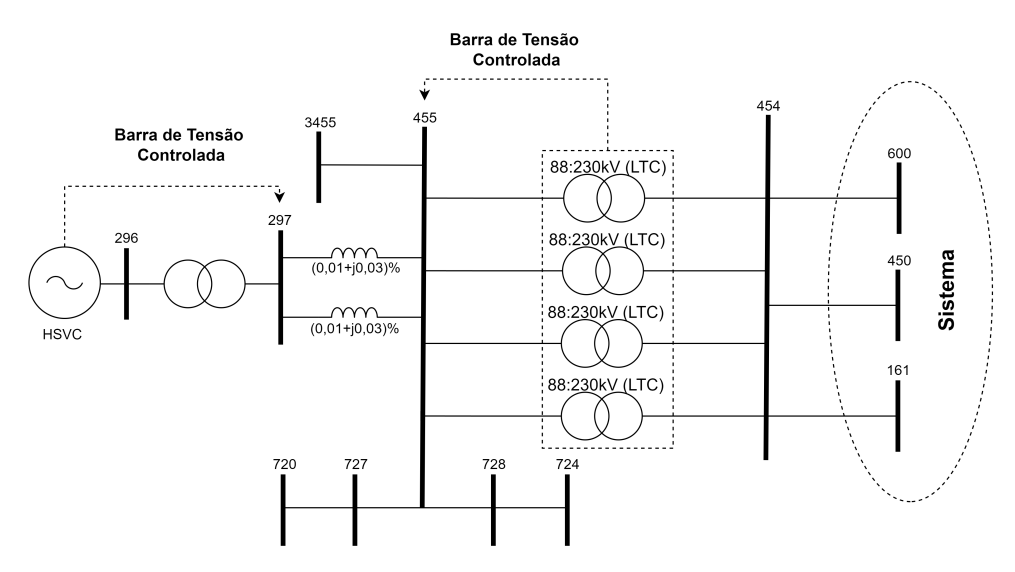

Figura 22 - Topologia da 1ª Região de Conflito

Fonte: Elaborado pelo autor (2022)

Para o 2º conflito, referente à 2ª maior variância, a Figura 24 indica as tensões controladas nas barras 2406 e 2402 como responsáveis pelo problema. Além disso, como indicado pela Figura 25, as variáveis que influenciam neste conflito são os *taps* dos transformadores adjacentes às barras 2406 e 2402. Avaliando a topologia dessa região, na Figura 23, observa-se que as tensões controladas nas barras 2406 e 2402 são interligados por um circuito de impedância zero, ou seja, o acoplamento *V ar/V olt* das barras é máximo. Portanto, uma diferença de tensão especificada entre essa barras pode provocar a divergência do método iterativo ou fazer com que um dos transformadores atinja seu limite de *tap*, perdendo o poder de controle. Uma abordagem mais segura é colocar ambos os LTCs controlando a tensão da mesma barra e criar um fator de participação entre eles. Vale destacar que houve uma pequena diferença na última variável de controle obtida pelas duas metodologias, contudo essa desigualdade não é significativa, uma vez que ambas não apresentam papel importante quando comparadas com as duas primeiras. É interessante acrescentar que caso fossem plotadas mais variáveis, ambas seriam as próximas nas duas metodologias.

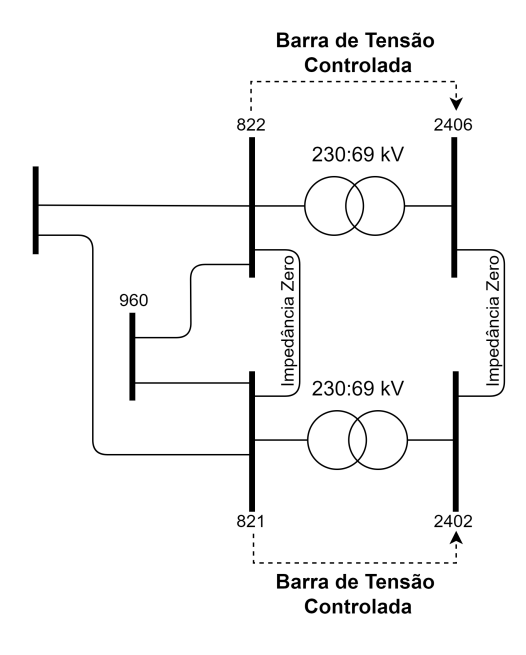

Figura 23 - Topologia da 2ª Região de Conflito

Fonte: Elaborado pelo autor (2022)

Figura 24 - Sistema de Grande Porte - 2º Conflito - Projeção na CP x FP

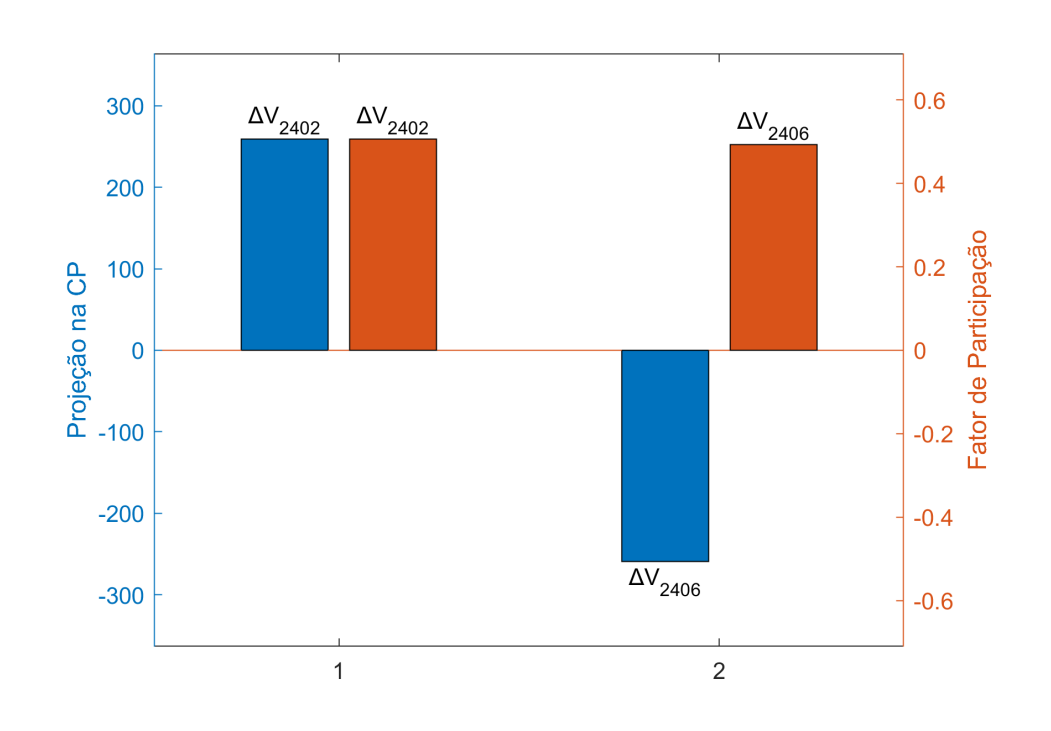

Fonte: Elaborado pelo autor (2022)

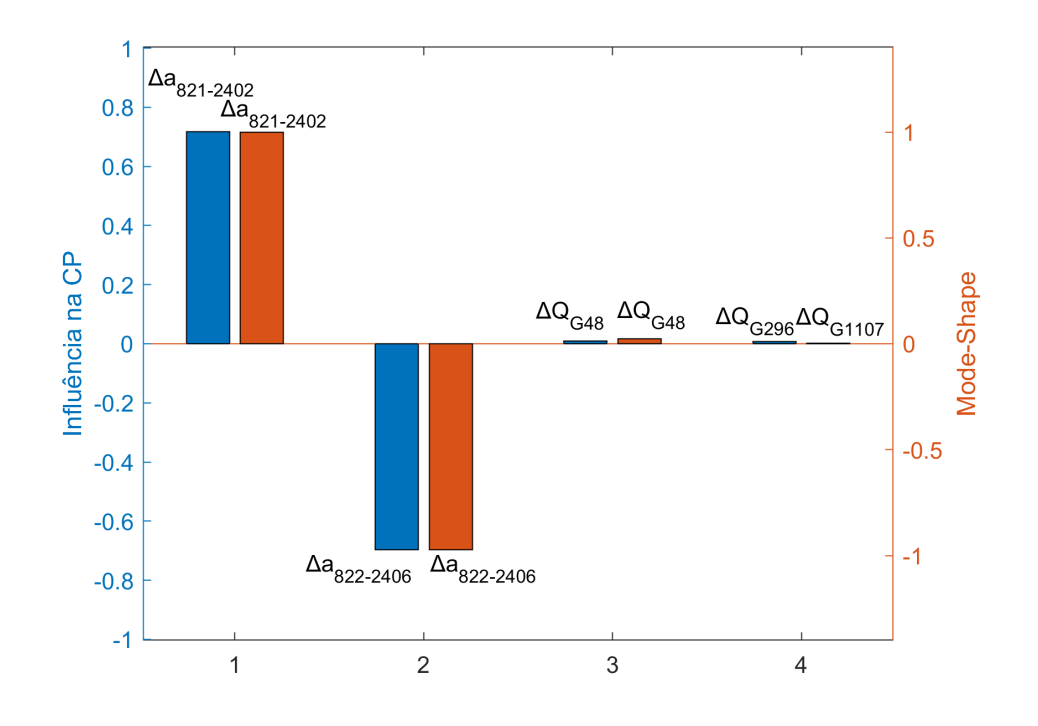

Figura 25 - Sistema de Grande Porte - 2º Conflito - Influência na CP x MS

Fonte: Elaborado pelo autor (2022)

Com intuito de evitar a repetição de gráficos, os dados para a 3ª CP não serão apresentados, pois os resultados também foram qualitativamente iguais à metodologia de autovalores, tendo suas dissemelhanças explicadas pelos mesmos motivos que os citados nas outras duas componentes.

#### 4.2.3 **Sistema 11 Barras com Múltiplos Conflitos**

A Figura 26 apresenta um sistema teste criado com o intuito de verificar a capacidade da ACP em identificar redes que apresentam conflitos mútuos entre seus controles. Este sistema possui 4 geradores, sendo que 2 deles possuem controle remoto de tensão e os outros 2 controlam a tensão na barra adjacente. Além disso, existem 2 transformadores com controle de *tap* e 3 cargas centrais. Todos os dados de impedância utilizados nesse sistema podem ser conferidos na Tabela 14.

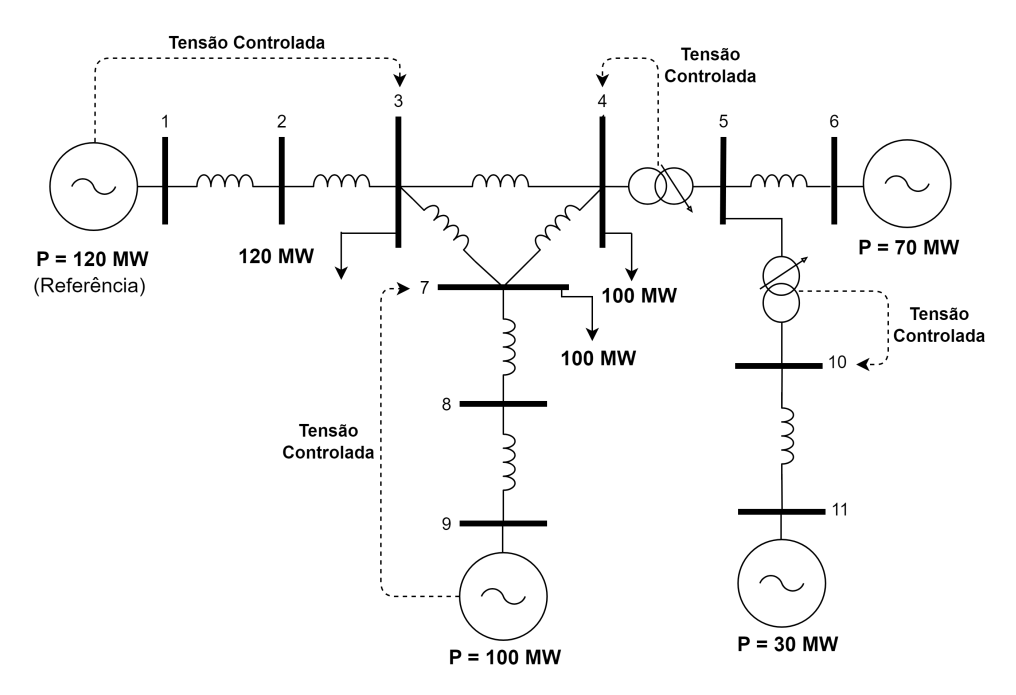

Figura 26 - Sistema de 11 barras

Fonte: Elaborado pelo autor (2022)

| Barra DE       | Barra PARA | $\text{Reatância}(\%)$ |
|----------------|------------|------------------------|
|                | 2          | 10                     |
| $\overline{2}$ | 3          | 10                     |
| 3              | 4          | 0.5                    |
| 3              | 7          | 0.4                    |
| 4              | 5          | 0.1                    |
| 4              | 7          | 0.5                    |
| 5              | 6          |                        |
| 5              | 10         | 0.1                    |
| 7              | 8          | 10                     |
| 8              | 9          | 12                     |
| 10             | 11         | 0.7                    |

Tabela 14 - Impedância das Linhas e dos Transformadores do Sistema 11 Barras

Fonte: Elaborado pelo autor (2022)

A partir da figura e da tabela, é esperado que seja verificado um conflito mútuo entre as tensões controladas nas barras 3, 4 e 7, uma vez que elas fazem parte de controles distintos e eletricamente próximos. Observando atentamente as barras 10 e 11, percebe-se que o gerador da barra 11 e o transformador também estão controlando 2 barras com acoplamento *V ar/V olt* elevado, o que pode resultar em problemas no processo iterativo do método de Newton-Raphson. Como primeiro teste, foi rodada uma sequência de fluxos de potência alterando apenas o valor especificado das tensões controladas. Para isso, foi considerado uma tolerância de 10<sup>−</sup><sup>6</sup> para os resíduos de potência e 10<sup>−</sup><sup>5</sup> para as tensões e demais controles. Além disso, os limites dos geradores foram retirados para evitar que o sistema consiga convergir devido à perda de controlabilidade da tensão na barra alvo. Os limites máximos e mínimos dos *taps* foram mantidos em, respectivamente, 0*,* 955 e 1*,* 167. A Figura 15 apresenta os resultados de convergência para quando a tensão na barra 4 é mantida fixa em 1 pu e as demais tensões são variadas.

|         |         | Tensões Especificadas |          |          | Iterações      | Convergência               |
|---------|---------|-----------------------|----------|----------|----------------|----------------------------|
| $V_3\,$ | $V_{6}$ | $V_{7}$               | $V_{10}$ | $V_{11}$ |                |                            |
| 0,998   | 1,000   | 0,998                 | 0,999    | 1,000    | 3              | Convergiu                  |
| 0,997   | 1,001   | 0,999                 | 0,998    | 1,001    | 4              | Convergiu                  |
| 0,995   | 1,003   | 1,001                 | 0,996    | 1,003    | $\overline{4}$ | Convergiu com $V < 0.6$ pu |
| 0,992   | 1,006   | 1,004                 | 0,993    | 1,006    |                | Convergiu com $V < 0.6$ pu |
| 0,988   | 1,010   | 1,008                 | 0,989    | 1,010    | $\overline{ }$ | Convergiu com $V < 0.6$ pu |
| 0,983   | 1,015   | 1,013                 | 0,984    | 1,015    | 38             | Convergiu com $V < 0.6$ pu |
| 0,977   | 1,021   | 1,019                 | 0,978    | 1,021    |                | Divergiu                   |

Tabela 15 - Resultados para a Variação das Tensões Especificadas

Fonte: Elaborado pelo autor (2022)

A primeira linha da Tabela 15 é o caso base, para o qual as tensões especificadas são as mesmas obtidas quando o fluxo de potência é calculado sem controles. Das linhas subsequentes, percebe-se que uma pequena variação nos controles é o suficiente para causar uma grande instabilidade no sistema, forçando-o a convergir para pontos infactíveis ou até divergir.

A título de exemplificação, no quinto caso da tabela analisada, a potência reativa no gerador 9 foi 1724MVar, um valor irrealístico. Portanto, para tentar localizar os conflitos existentes no sistema, a análise por autovalores e por componentes principais foi aplicada ao caso base. O resultado inicial obtido foi de 3 componentes principais e 3 autovalores significativos, conforme podem ser visualizados na Tabela 16. Além disso, a Figura 27 apresenta o resultado comparativo entre as metodologias para os 3 conflitos.

Maiores Variâncias (ACP) Menores Autovalores 56100 0,00172 48600 0,00613 7660 0,00696

Tabela 16 - Conflitos Significativos - 11 Barras

Fonte: Elaborado pelo autor (2022)

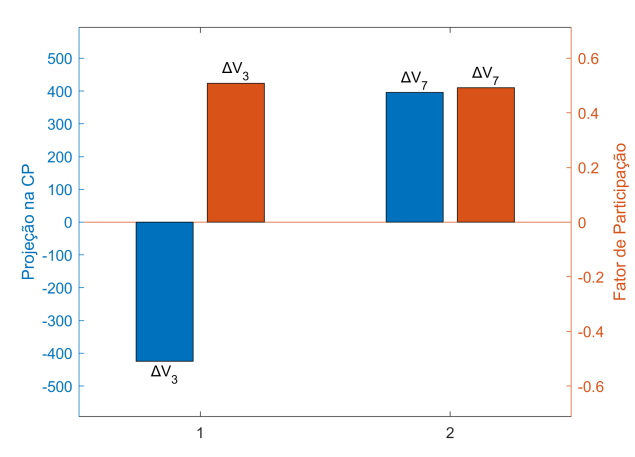

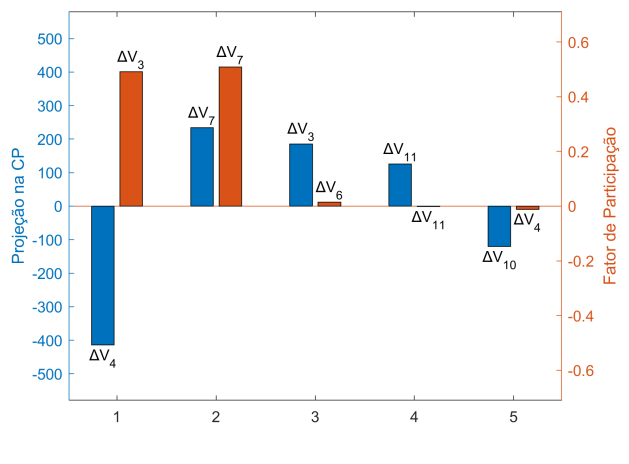

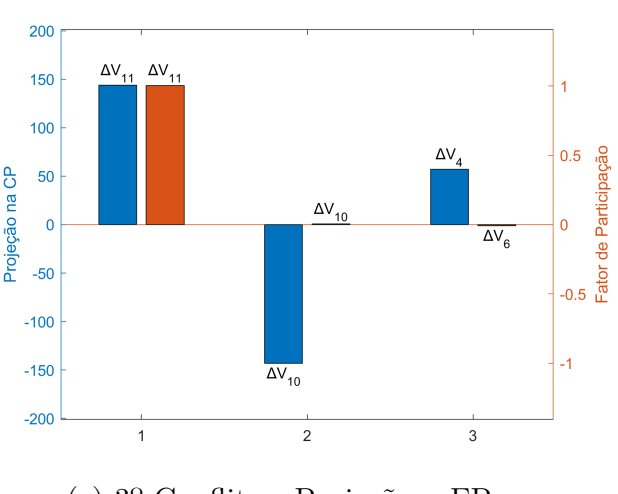

Figura 27 - Comparação entre as Metodologias - Sistema 11 Barras

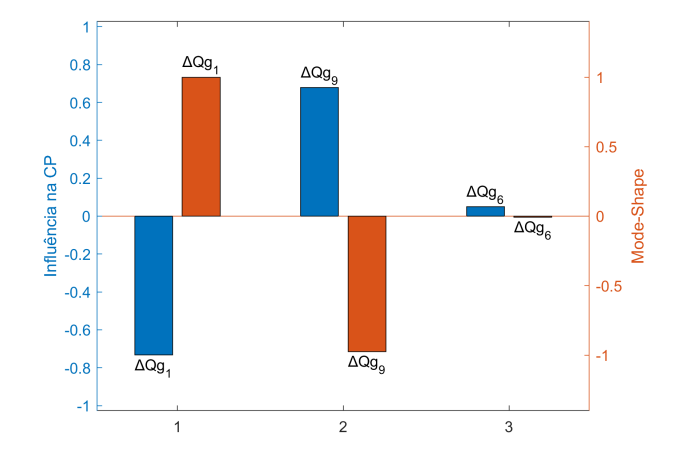

(a) 1º Conflito - Projeção x FP (b) 1º Conflito - Influência na CP x MS

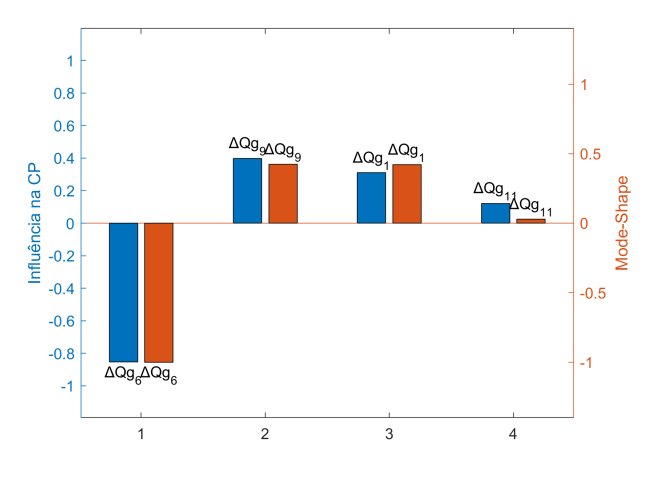

(c) 2º Conflito - Projeção x FP (d) 2º Conflito - Influência na CP x MS

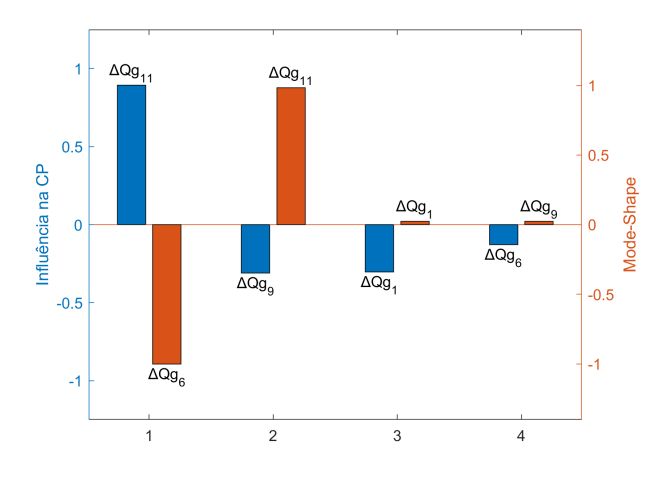

(e) 3º Conflito - Projeção x FP (f) 3º Conflito - Influência na CP x MS

A partir dos gráficos (*a*) e (*b*) percebe-se a existência de um conflito entre as tensões das barras 3 e 7, causadas principalmente pelo injeção de reativo dos geradores das barras 1 e 9, os quais são responsáveis pelo controle das tensões. Analisando os gráficos (*c*) e  $(d)$ , os quais correspondem a  $2<sup>a</sup>$  componente principal e ao  $2<sup>a</sup>$  menor autovalor, observase que as metodologias apresentam algumas divergências. Por um lado, a projeção na componente principal reconhece diversos controles como causadores de conflitos, enquanto, por outro lado, o fator de participação continua indicando as barras 3 e 7 como principais causadoras. Entretanto, ao observar os geradores participantes através do gráfico (*d*), ambas as metodologias apontam os geradores 1, 6 e 9 como principais participantes do conflito. Contudo, para o terceiro conflito, a discrepância nos gráfios é ainda maior. O fator de participação indica apenas o controle na barra 11, enquanto a projeção indica uma interação entre as tensões das barras 4 e 11 com a barra 10. Para o gráfico de influência, ambas indicaram as mesma variáveis, embora apresentem proporções diferentes.

Através da análise dos fatores de participação, a existência de um conflito entre as tensões das barras 3 e 7 é clara, porém, ainda existem outros conflitos no sistema que não são evidentes, como por exemplo a interação da tensão na barra 11. Em relação a análise por *Mode-Shape*, identifica-se que todos os geradores do sistema estão conflitando entre si. Logo, caso seja feita uma análise detalhada dos gráficos e do diagrama do sistema, é possível identificar os prováveis conflitos através da análise por autovalores e autovetores.

Como visto, quando existem múltiplos conflitos, a tarefa de analisar os gráficos pode ser complexa até mesmo para um sistema pequeno, como é o caso desse de 11 barras. No entanto, o princípio básico da ACP se baseia na projeção da matriz de dados em componentes principais, ou seja, uma mudança de base é realizada no sistema, permitindo que ele possa ser reprojetado no plano cujos eixos apresentem as direções de maior variância. Sendo assim, levando em consideração a característica de ortogonalidade entre as CPs, foram utilizadas as projeções nas duas mais relevantes para a criação de um gráfico polar.

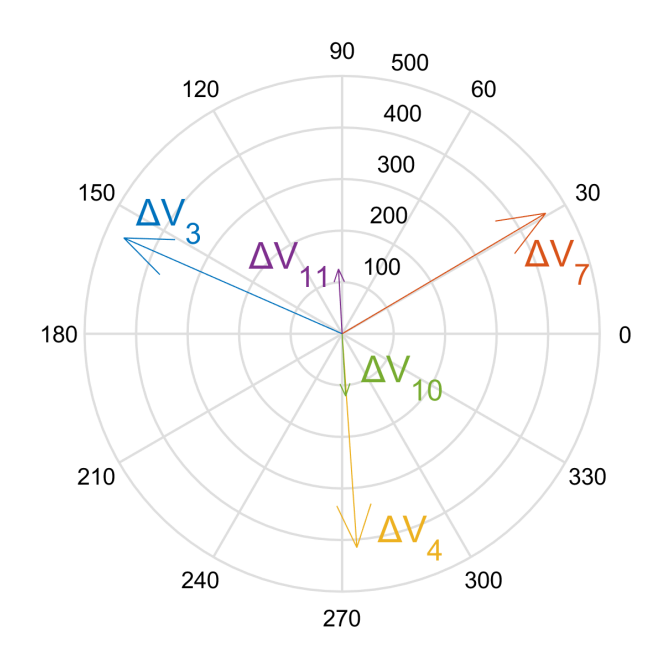

Figura 28 - Variáveis Controladas Projetadas na 1ª e 2ª CP

Fonte: Elaborado pelo autor (2022)

A partir da Figura 28, a tarefa de localizar os conflitos torna-se simples. Os vetores de tensão das barras 11 e 10 estão apontando para direções opostas e ao serem somados, a resultante final obtida é próxima de zero. Da mesma forma, os vetores 3, 4 e 7 compõem o outro conflito, pois ambos atuam em direções opostas, sendo separados por ângulos de aproximadamente 120 graus.

É importante destacar que o gráfico mencionado utilizou apenas as 2 primeiras componentes principais. Para uma análise mais detalhada podem ser utilizados os gráficos da 1ª com a 3ª CP e da 2ª com a 3ª CP, porém, neste caso, os dois primeiros conflitos são responsáveis por 93*,* 18% da variância total do sistema, significando que os principais conflitos do sistema são representados pela Figura 28.

# 4.3 INCLUSÃO DE ELOS CCAT NA PARTICIPAÇÃO DO CONTROLE DE FREQUÊN-CIA PRIMÁRIO

Nesta seção será abordada a participação dos elos de corrente contínua no controle de frequência primário para um fluxo de potência. Todos os resultados serão produzidos utilizando um modelo do elo CC presente em Itaipu. Os testes tem o objetivo de validar e analisar os 3 modelos apresentados nessa dissertação: Stab50, controle convencional e controle com SFT.

Todos os resultados de regime permanente foram produzidos com o auxílio do MATLAB. A título de comparação, foram gerados resultados no domínio do tempo através do programa Anatem, utilizando versões alteradas do modelo de Itaipu presente em [63]. O diagrama do sistema utilizado nos testes é apresentado a seguir e os dados usados no FP podem ser encontrados no apêndice dessa dissertação.

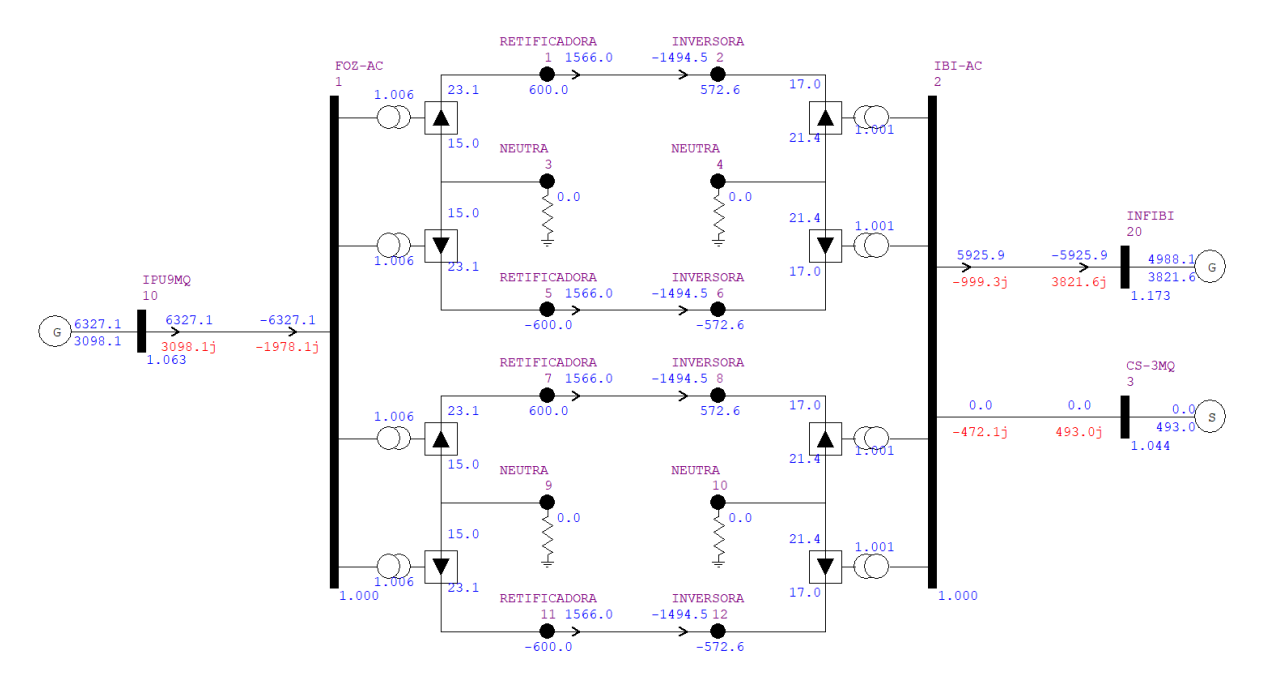

Figura 29 - Diagrama do Elo Foz-Ibiuna

Fonte: Elaborado pelo autor (2022)

#### 4.3.1 **Controle de Frequência com Stab50**

Para as análises do Stab50, o valor de estatismo do gerador 1 no sistema de 50Hz foi de 5,07%, com uma potência base de 4000MW. Portanto, a capacidade de variação da potência do sistema é de 1577,9MW/Hz. No sistema de 60 Hz, apenas o gerador 20 possui estatismo, sendo seu valor de 5,07%, com uma potência base de 40GW. Logo, o resultado é uma capacidade de variação de 13,15GW/Hz.

Nesse teste, foi considerado um desbalanço de 700MW na carga-geração, o qual simula o desligamento de um dos geradores de Itaipu. A tabela a seguir apresenta os resultados obtidos para o caso em que não há controle de frequência por parte do elo CCAT.

|        | Frequência (Hz) | DTotal/MLY |
|--------|-----------------|------------|
| Area 1 | 49,55           |            |
| Area 2 | 50 A            |            |

Tabela 17 - Resultados para o Sistema Sem Controle Primário no Elo

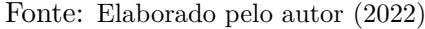

Como esperado, os valores do sistema 2 permaneceram inalterados, enquanto, no sistema 1, houve uma variação de frequência de quase 0,5Hz. Com o intuito de evitar tais variações, o controle Stab50 é utilizado, sendo os seus ganhos *K*<sup>1</sup> e *K*2, respectivamente, 32 e 5400. Os resultados obtidos através do MATLAB e do Anatem são mostrados na Tabela 18 e na Figura 30, respectivamente.

Tabela 18 - Resultados para o Sistema Com Controle Stab50

|        | Frequência (Hz) | DTotal/111 |
|--------|-----------------|------------|
| Area 1 | 49.771          | 360,93     |
| Area 2 | 59.976          | 310,16     |

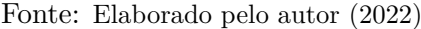

50, 60,003  $f = 49.770$ Hz  $f = 59.976$ Hz Frequência (Hz) Frequência (Hz) 49,874 59,963 49,749 59,924 49,623 59,884 49,497 59,844 12, 24, 36, 0, 12, 24, 36, 0, 48, 60, 48, 60, Tempo (s) Tempo (s) (a) Área 1 (b) Área 2

Figura 30 - Variação da Frequência para o Stab50 - Anatem

Fonte: Elaborado pelo autor (2022)

Comparando os valores da tabela e do gráfico, percebe-se que os resultados obtidos no FP foram coerentes com o valor de regime permanente obtido pelo Anatem. Como o esperado, a área 2 dividiu o fardo da perda do gerador na área 1, permitindo uma redução de cerca de 50% da queda de frequência. Observando a curva da frequência no Anatem, percebe-se que ela foi rapidamente restaurada no lado do distúrbio devido a dinâmica rápida dos tiristores. Posteriormente, entre 6 e 20 segundos, acontecem oscilações provenientes das atuações do *tap*, as quais tem o objetivo de retomar o ângulo de disparo ao valor especificado.

Outro fato interessante é que, no Stab50, o auxílio de frequência é feito através da redução da potência demandada pelo elo. Para isso, a corrente do elo é reduzida e, consequentemente, as perdas na linha CC são reduzidas. Essa queda é evidenciada com o somatório da contribuição dos geradores nas duas áreas, totalizando 671,09MW, o que corresponde a 28,91MW a menos do que os 700MW inicialmente necessários.

Avaliando a Tabela 19, percebe-se que a diminuição da corrente resultou na queda da potência reativa do elo, a qual tem influência direta nas tensões CA das barras de interface, resultando em um aumento de cerca de 2% na tensão.

|             | 'H<br>Elo | consumido (MVar) | $\mathcal{O}_0$<br>cc | $\frac{1}{2}$<br>$V_{ca}$ adjacente |
|-------------|-----------|------------------|-----------------------|-------------------------------------|
| Inversor    | $-5,38$   | $-58,09$         | $-0,25$               | 0,87                                |
| Retificador | $-5,38$   | $-00,34$         |                       | $2.19\,$                            |

Tabela 19 - Variações no Elo CC - Stab50

Fonte: Elaborado pelo autor (2022)

A Figura 31 apresenta os resíduos máximos de potência ativa e reativa a cada iteração, obtendo uma visão global das características de convergência do processo iterativo. Para a simulação, foi adotado como condição inicial, valores de tensão iguais a 1 pu e de ângulo iguais a zero em todas as barras (*Flat Start*). Além disso, a tolerância utilizada para a convergência do método foi de 1*e* <sup>−</sup><sup>6</sup> para todas as variáveis do sistema.

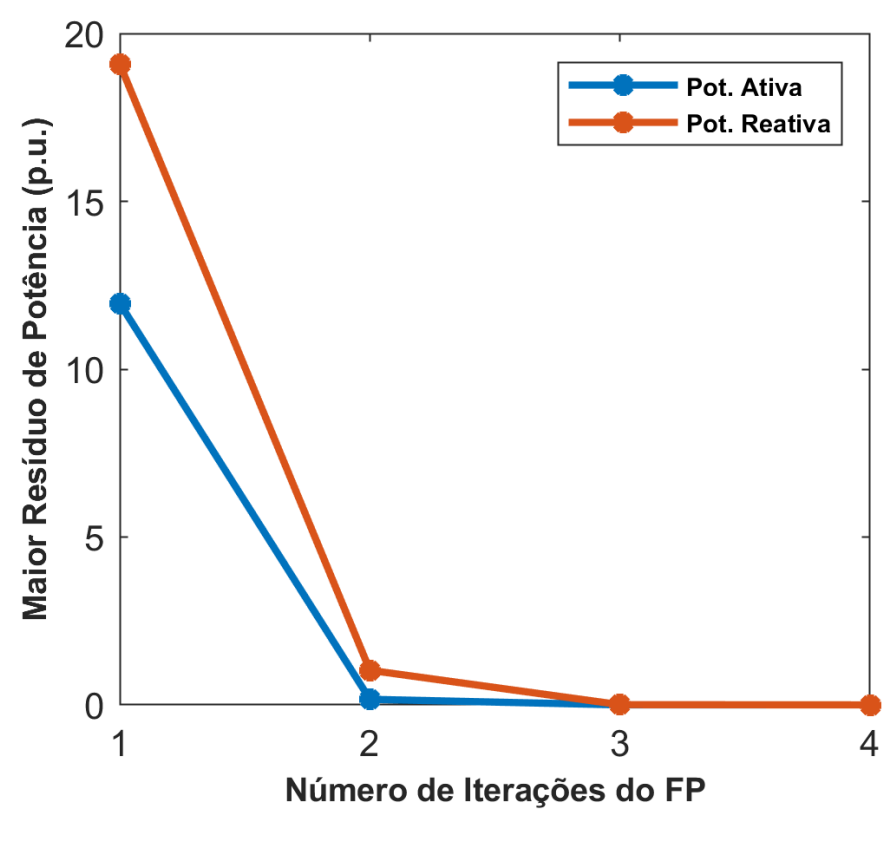

Figura 31 - Características de convergência do Stab50

Fonte: Elaborado pelo autor (2022)

### 4.3.2 **Controle de Frequência Convencional**

Para esse tipo de controle e os subsequentes, foram feitas algumas alterações no sistema, tais quais, o estatismo da área 1 foi considerado 5% e a potência base da máquina 40GW. Dessa forma, a variação da potência com a frequência passou a ser de 16GW/Hz. De forma semelhante, para a área 2, utiliza-se 5% e 4000MW, resultando em uma variação de 1333MW/Hz. Além disso, o desbalanço de 700MW na carga-geração foi alterado para o lado CA do inversor. A Figura 32 apresenta a variação de frequência para quando não há controle por parte do elo.

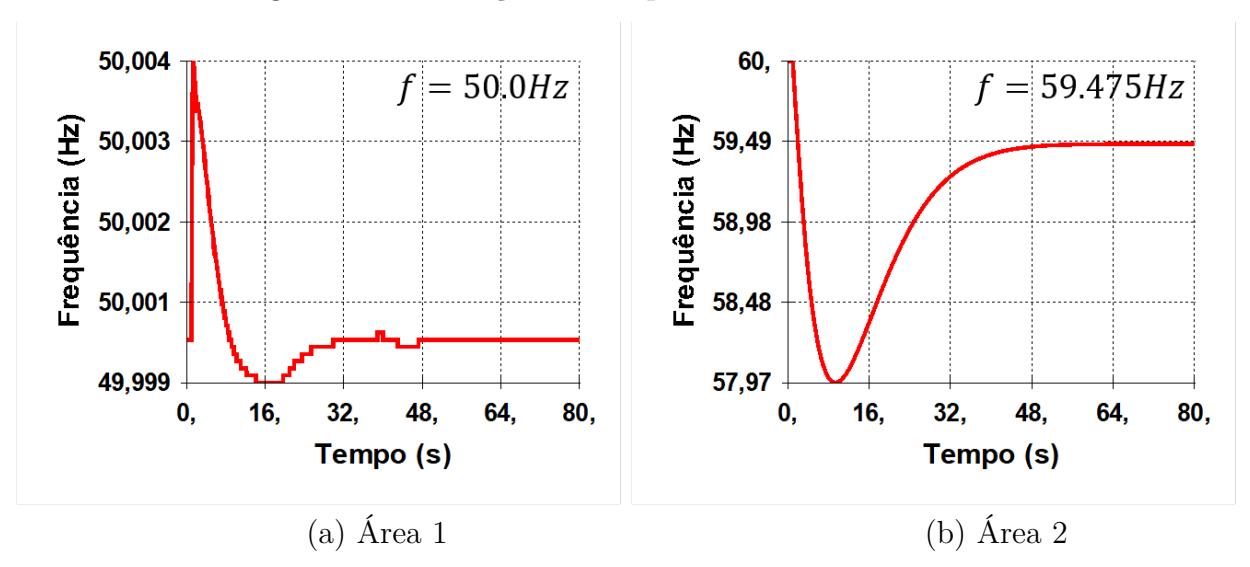

Figura 32 - Variação da Frequência Sem Controle no Elo - Anatem

Fonte: Elaborado pelo autor (2022)

Percebe-se que, para o caso sem controle, a variação de frequência em regime permanente fica acima de 0,5Hz. Além disso, durante a dinâmica do sistema, houve um aumento drástico desses valores, chegando a um déficit de 2Hz. Portanto, para reduzir esses valores, foi implementado o controle convencional de frequência no elo CC. Sua variação foi estipulada por um $m_0 = {\cal K} = 400 MW/Hz$ para cada linha, resultando em  $m_0^{Total} = 1600MW/Hz$ . A Tabela 20 e a Figura 33 apresentam os resultados obtidos através do MATLAB e do Anatem, respectivamente.

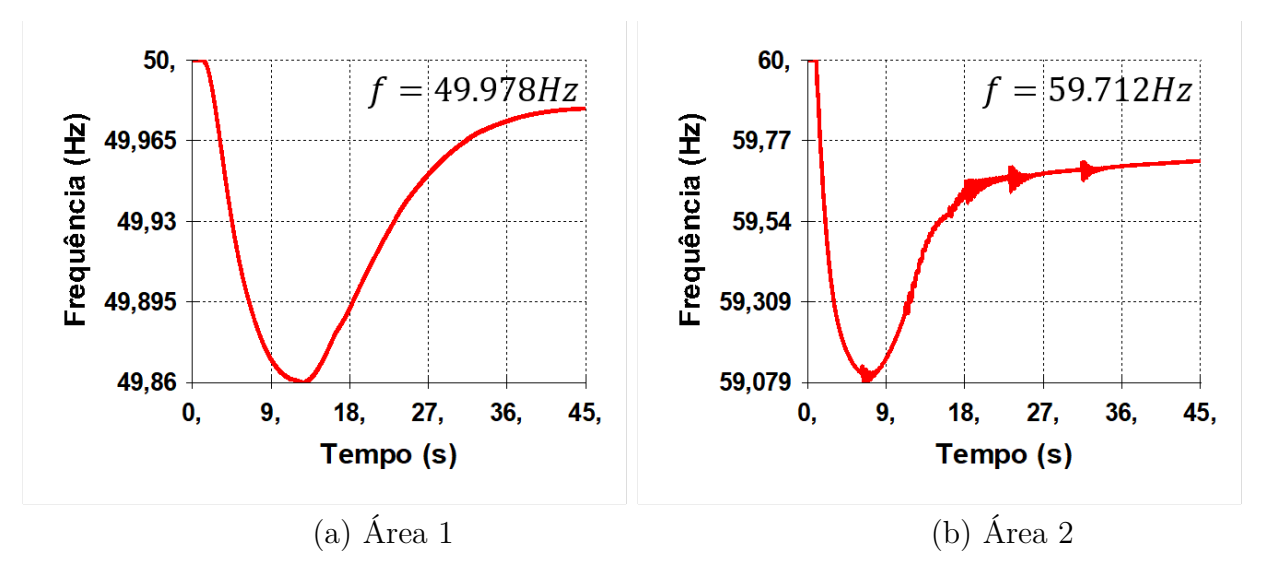

Figura 33 - Variação da Frequência Com Controle Convencional no Elo - Anatem

Fonte: Elaborado pelo autor (2022)

Tabela 20 - Variações no Elo CC - Convencional

|             | $\bullet$<br>Frequencia | (MW)<br>elo | 'MVar`<br>$\Delta Q_{elo}$ | '%<br>$\alpha$ | $\%$<br>' ca |
|-------------|-------------------------|-------------|----------------------------|----------------|--------------|
| Inversor    | 59,748                  | 91.15       | 1,19                       | $+0.29$        | $-3,01$      |
| Retificador | 49,974                  | 100,64      | 75,29                      |                | $-1,10$      |

Fonte: Elaborado pelo autor (2022)

Ao comparar os resultados, percebe-se que os valores obtidos foram coerentes. Da Figura 33, observa-se que a variação máxima de frequência, em regime oscilatório, diminuiu em aproximadamente 50%. Assim como no Stab50, é possível perceber as oscilações na frequência em função da atuação do *tap*. Avaliando a Tabela 20, observa-se que a variação da potência no retificador foi exatamente igual ao valor esperado de  $\Delta P_{Elo} = \Delta f_i \cdot m_0$ . Além disso, analogamente ao Stab50, a variação da potência ativa resultou na alteração da potência reativa consumida, gerando um queda de tensão de 3% no lado CA da inversora. Esta variação do reativo é indesejável, uma vez que, em casos de carga pesada, esta contribui para o aparecimento de problemas de estabilidade de tensão no sistema CA.

A fim de verificar as características de convergência do método, a Figura 34 apresenta o resíduo máximo de potência ativa e reativa a cada iteração. O sistema convergiu em 5 iterações, contudo, na quarta iteração a conversão estava próxima, apresentando um resíduo de 2*,* 5*.*10<sup>−</sup><sup>6</sup> pu.

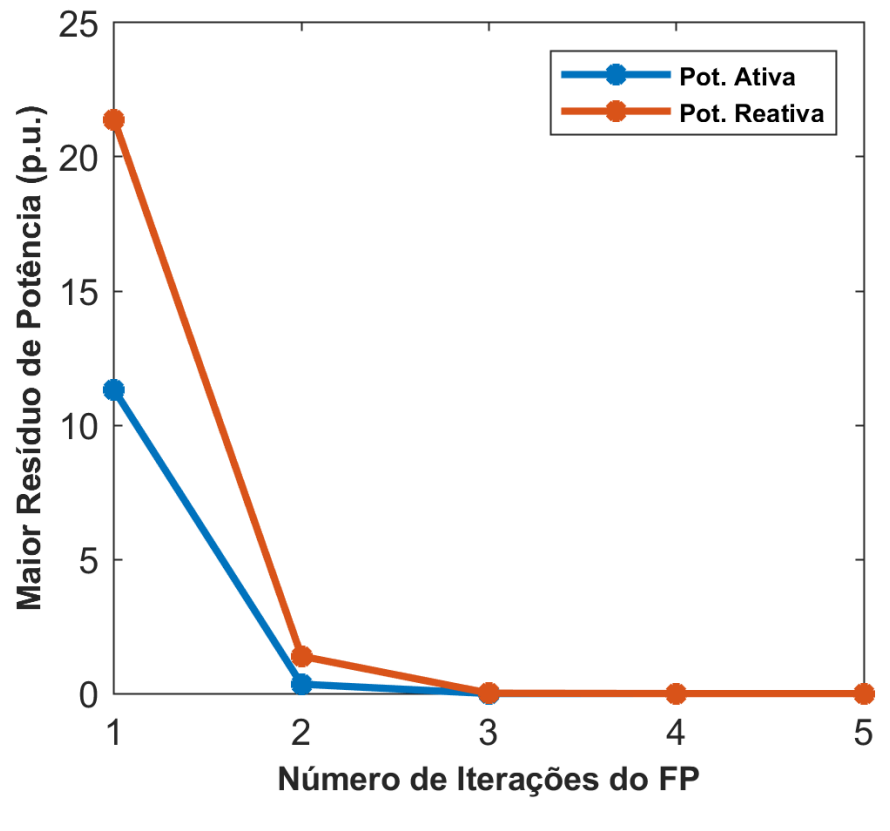

Figura 34 - Características de convergência do Modelo Convencional

Fonte: Elaborado pelo autor (2022)

#### 4.3.3 **Controle de Frequência com Supressão de Flutuações na Tensão**

Esta seção de resultados será dividida em 2 etapas. A primeira fará uma análise das duas abordagens consideradas, enquanto a segunda apresentará os resultados das simulações.

#### *4.3.3.1 Análise das abordagens*

Esta subseção tem por objetivo investigar o efeito causado pela aproximação de ∆*Pi*(*V<sup>d</sup><sup>i</sup> , Ir*) utilizada durante introdução teórica do método. Na equação (3.116) foi empregada expansão de Taylor até a primeira ordem, o que pode acarretar em erros de precisão, resultando em um controle de frequência diferente do *m*<sup>0</sup> desejado.

A fim de avaliar os efeitos gerados pela realização desta aproximação, considera-se o cálculo da potência pela segunda ordem de Taylor.

$$
\Delta P = V_{d_i}^{Esp}.\Delta I_r + I_r^{Esp}.\Delta V_{d_i} + \Delta I_r.\Delta V_{d_i} = -m_0.\Delta f \tag{4.3}
$$

Substituindo (3.113) e (3.115) em (4.3), obtém-se:

$$
m_f^2(k.\Delta f) + m_f(-k.V_{d_i}^{Esp} - I_r^{Esp}) + m_0 = 0
$$
\n(4.4)

Onde,

$$
k = \frac{m_v}{1 - m_v.R_{cc}}\tag{4.5}
$$

Portanto, o valor de *m<sup>f</sup>* pode ser calculado através da fórmula de Bhaskara. Destaca-se que os termos  $b = -k.V_{d_i}^{Esp} - I_r^{Esp}$  e  $c = m_0$  são fixos, enquanto  $a = k.\Delta f$  varia conforme a frequência do sistema. Logo, o resultado final para *m<sup>f</sup>* pode ser descrito como:

$$
m_f = \frac{-b - \sqrt{b^2 - 4ac}}{2a} \tag{4.6}
$$

Por se tratar de uma equação do segundo grau, a equação (4.6) deveria apresentar 2 soluções, entretanto, por não apresentar sentido físico para o problema, uma delas foi excluída. Para calcular *m<sup>f</sup>* , primeiro é necessário calcular o valor de *mv*. Portanto, é necessário separar essa análise em 2 casos: o cálculo de *m<sup>v</sup>* utilizando a abordagem 1 (modo inicial de operação por *taps*); e o cálculo de *m<sup>v</sup>* utilizando a abordagem 2 (modo inicial de operação pelos tiristores). Dessa forma, para o cálculo de *m<sup>v</sup>* foi utilizado o caso base do modelo de Itaipu e o valor de  $m_0 = 100MW/Hz$ .

$$
b_1 = -0,33 \qquad c_1 = 3,83 \qquad k_1 = -0,70 \qquad (4.7)
$$

$$
b_2 = -2,55 \qquad \qquad c_2 = 3,83 \qquad \qquad k_2 = 1,62 \qquad (4.8)
$$

Nas equações (4.7) e (4.8), os índices 1 e 2 representam as abordagens de mesmo número. As Figuras 35 e 36 apresentam, respectivamente, os gráficos de *m<sup>f</sup>* para o desvio de frequência nas abordagens 1 e 2.

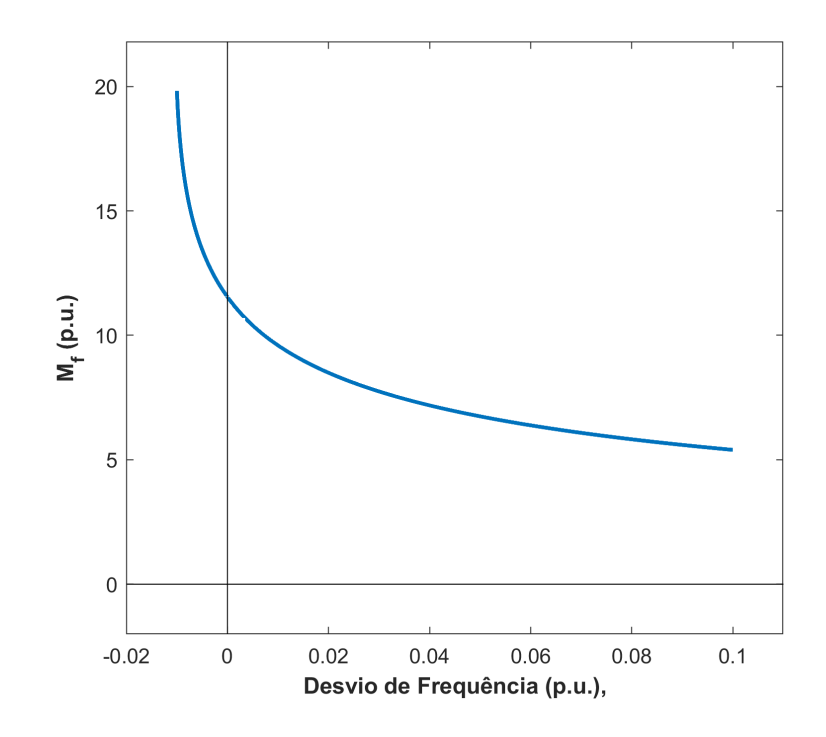

Figura 35 - Variação de *m<sup>f</sup>* com o Desvio Frequência - Abordagem 1

Fonte: Elaborado pelo autor (2022)
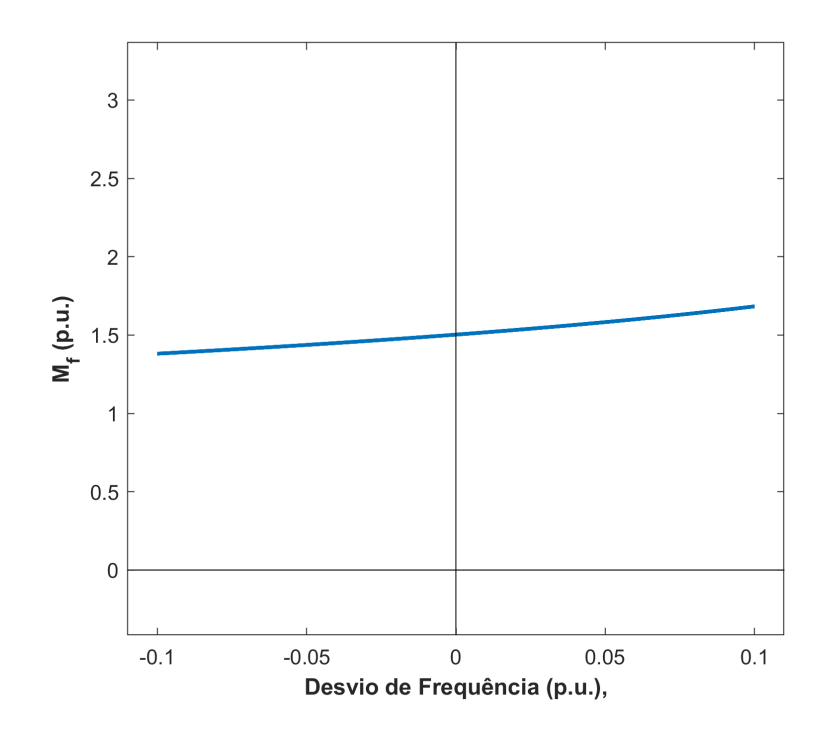

Figura 36 - Variação de *m<sup>f</sup>* com o Desvio de Frequência - Abordagem 2

Fonte: Elaborado pelo autor (2022)

Da Figura 36, percebe-se que o valor de *m<sup>f</sup>* é praticamente invariável com a frequência, pois em uma faixa de -6Hz a +6Hz, seu valor varia apenas 9%. Portanto, conclui-se que, para este caso, a aproximação de ∆*Pi*(*V<sup>d</sup><sup>i</sup> , Ir*) pela primeira ordem da expansão de Taylor é correta e pode ser utilizada.

Por outro lado, da Figura 35, percebe-se que, para valores próximos da frequência nominal, os valores de *m<sup>f</sup>* variam significativamente. Por exemplo, uma variação positiva de 0,6Hz da frequência provoca uma variação em *m<sup>f</sup>* de aproximadamente 17%. Além disso, para os casos onde a variação da frequência é negativa, o problema torna-se ainda mais grave. Por exemplo, uma variação de 0,3Hz na frequência resulta em uma variação em *m<sup>f</sup>* de aproximadamente 17%. Observa-se ainda que, para valores próximos de -0,6Hz, o valor de *m<sup>f</sup>* tende ao infinito, indicando uma necessidade de variação infinita da tensão no elo. Na prática, isso significa que o sistema perde a capacidade de controle da potência através da frequência. Portanto, conclui-se que, para este caso, a aproximação de  $\Delta P_i(V_{d_i}, I_r)$ pela primeira ordem da expansão de Taylor é incorreta, logo, *m<sup>f</sup>* deve ser calculado pela equação (4.6). A Figura 37 descreve o cálculo iterativo de *m<sup>f</sup>* juntamente com todo o processo de controle de frequência do elo.

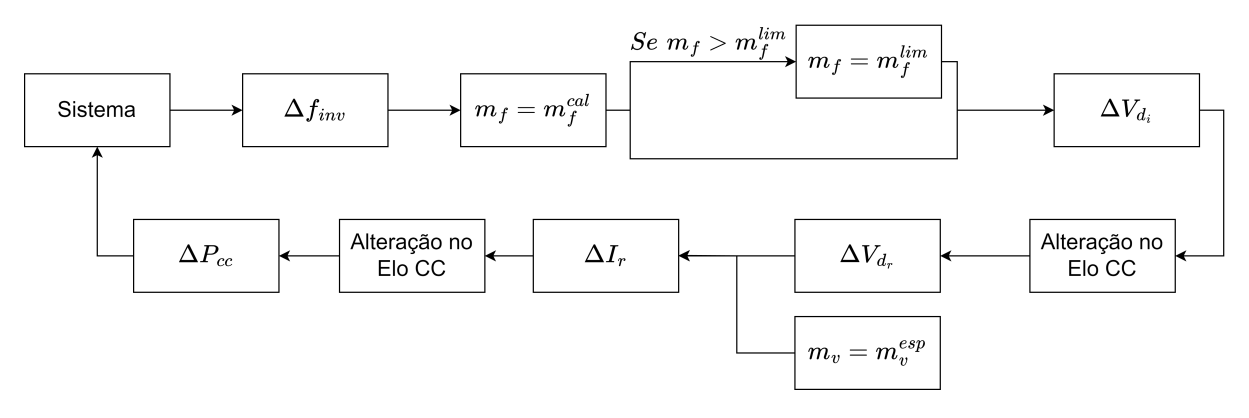

Figura 37 - Esquema de Controle com a Variação de *m<sup>f</sup>*

Fonte: Elaborado pelo autor (2022)

De acordo com a Figura 37, o fluxo de acontecimentos pode ser explicado por um processo de 10 etapas:

(i) a frequência no lado CA do inversor é medida;

(ii) o valor de *m<sup>f</sup>* é calculado usando a equação (4.6);

(iii) caso  $m_f > m_f^{lim}$ , seu valor será travado no limite;

(iv) a variação de tensão no inversor é calculada;

(v) a alteração da tensão é aplicada ao elo;

(vi) a variação de tensão propaga pelo elo e gera um  $\Delta V_{d_r}$  no retificador;

(vii) essa alteração, juntamente com o valor de  $m_v^{Esp}$ , são utilizadas para calcular  $\Delta I_r$ ;

(viii) a alteração da corrente é aplicada ao elo;

(ix) ao fim do processo, a potência no elo é alterada;

(x) essa variação da potência no elo altera o balanço carga-geração do sistema,

criando um novo ponto de equilíbrio e, consequentemente, alterando ∆*f*.

Esse ciclo se repete até que o sistema entre em regime permanente, após o término de todas as dinâmicas dos geradores e do elo.

Para a aplicação no fluxo de potência, o valor de *m<sup>f</sup>* será calculado externamente a matriz Jacobiana, após a conclusão de cada iteração. Dessa forma, todas as equações de resíduos e as derivadas continuarão iguais.

#### *4.3.3.2 Simulações*

A primeira simulação realizada considerou o controle por *tap*. Os dados do sistema foram os mesmos utilizados na seção 4.3.2. Considerando  $m_0 = 400MW/Hz$ , os valores de ganhos inicialmente calculados são:

$$
m_v = -0,723 \qquad \qquad m_{f_{Estimado}} = 46,156 \tag{4.9}
$$

Nesse caso, apesar do valor de *m<sup>f</sup>* ser obtido iterativamente durante FP, o seu cálculo baseado na equação (3.117) é um indicador da ordem de valores que *m<sup>f</sup>* deve assumir. Portanto, calcula-se o valor de *m<sup>f</sup>max* para verificar se o sistema estará bem dimensionado. Utilizando  $\Delta f_{corte} = \pm 0, 5Hz, \Delta V_{max} = \pm 0, 1pu \text{ e } f_{base} = 60Hz, \text{ obtém-se:}$ 

$$
m_f^{max} = 12 \ll 46,156 = m_{f_{Estimado}} \tag{4.10}
$$

Deste modo, conclui-se que o valor de *m<sup>f</sup>* estimado está muito acima do valor de  $m_f^{max}$ . Na prática, ao aplicar esses valores no sistema, o valor de  $m_f$  será fixado em seu valor máximo durante a variação da frequência. Porém, o valor de *m<sup>v</sup>* não pode ser recalculado, uma vez que seria necessário o uso de comunicação externa entre o inversor e o retificador, sendo inconsistente com os objetivos do método proposto. Portanto, com o valor de *m<sup>v</sup>* mantido, o elo ainda terá o controle de tensão CA, mas em contrapartida, a variação da potência com a frequência não será preservada.

Para contornar este problema, pode-se calcular  $m_v^{lim}$  utilizando o valor de  $m_f =$  $m_f^{max}$  na equação (3.123). Dessa forma, a variação da potência com a frequência  $m_0$ será mantida, porém, o controle da tensão CA não será atendido. As Tabelas 21 e 22 apresentam os resultados para os dois casos:  $m_v^{ini}$  e  $m_v^{lim}$ .

Tabela 21 - Variações no Elo CC - SFT com Controle por  $\mathit{Tap}$  e com  $\mathit{m}^{ini}_{v}$ 

|             | $^{c}$ (Hz) | $P_{Elo}(\text{MW})$ | $\Delta P_{Elo}^{Esp}(\rm MW)$ | $\%$<br>$\Delta I_{Elo}$ | $\%$ ,<br>$\alpha$ | $\frac{1}{2}$<br>ca |
|-------------|-------------|----------------------|--------------------------------|--------------------------|--------------------|---------------------|
| Inversor    | 59,582      | 35,79                | 167,06                         | $-5,85$                  | 8,75               | $-0.14$             |
| Retificador | 49,993      | 27,69                | -                              | $-5,85$                  | 8,09               | $-0.28$             |

Fonte: Elaborado pelo autor (2022)

|             | ΊT.<br>Hz | $\overline{\text{MW}}$<br>Elo( | $\Delta P_{Flo}^{Esp} (\text{MW}^n)$<br>Elo | $\%$<br>$\Delta I_{Elo}$ | $\%$<br>cc | $\%$<br>$^{\prime}$ ca |
|-------------|-----------|--------------------------------|---------------------------------------------|--------------------------|------------|------------------------|
| Inversor    | 59,761    | 95,45                          | 95,45                                       | $\sqrt{27}$<br>1, U I    | 4,95       | $-2,26$                |
| Retificador | 49,976    | ,45<br>07                      | -                                           | 197<br>1, U I            | 4,79       | $-0.68$                |

Tabela 22 - Variações no Elo CC - SFT com Controle por  $\mathit{Tap}$  e com  $\mathit{m}^{lim}_{v}$ 

Fonte: Elaborado pelo autor (2022)

Ao avaliar a Tabela 21, percebe-se que o uso de  $m_v^{ini}$  permitiu a manutenção da tensão CA em detrimento do valor de *m*<sup>0</sup> esperado. A variação de potência com a frequência deveria ser de 167,06MW por linha, mas apenas 35,79MW foi alcançado. A consequência disso foi uma restauração da frequência no valor de 0,107Hz, um valor consideravelmente abaixo do valor de 0,237Hz obtido pelo método convencional de controle do elo.

Para o caso da Tabela 22, o uso de  $m_v^{lim}$  permitiu a manutenção de  $m_0$  em detrimento da manutenção da tensão CA. O valor da variação de potência esperada no elo foi exatamente igual ao obtido e a restauração da frequência foi 0,286Hz, um pouco maior do que o valor apresentado pelo método convencional. Teoricamente, esse valor da frequência deveria ser igual ao do método convencional, pois ambos utilizam *m*<sup>0</sup> = 400*MW/Hz*, porém, isso não acontece, pois nesse caso, a elevação da tensão diminui as perdas no elo. Também vale mencionar que, apesar da tensão *Vca* não ser mantida em 1pu, ainda existe uma pequena influência em seu valor. Prova disso é a variação de 2,26% na barra 2, a qual é menor do que a variação obtida através do método convencional, de 3,01%.

Avaliando as tabelas, observa-se ainda que para o caso em que *m<sup>v</sup>* não foi limitado, a variação da corrente CC foi negativa, enquanto a variação da tensão foi positiva. Essas variações em direções opostas fazem com que o elo atinja seus limites rapidamente, diminuindo a sua capacidade de variação da potência. A fim de analisar este fenômeno, foi gerado o gráfico com as curvas Q e P constantes. Para conseguir gerar a curva Q constante, os limites dos *taps* foram liberados e a equação da potência ativa especificada foi substituída por uma potência reativa especificada. A tensão foi variada de 0,75pu a 1,2pu e a corrente foi calculada em cada ponto através do FP. Para a curva P constante, o cálculo foi feito diretamente da equação  $P_{cc} = V_{cc}I_{cc}$ . A Figura 38 apresenta o resultado obtido.

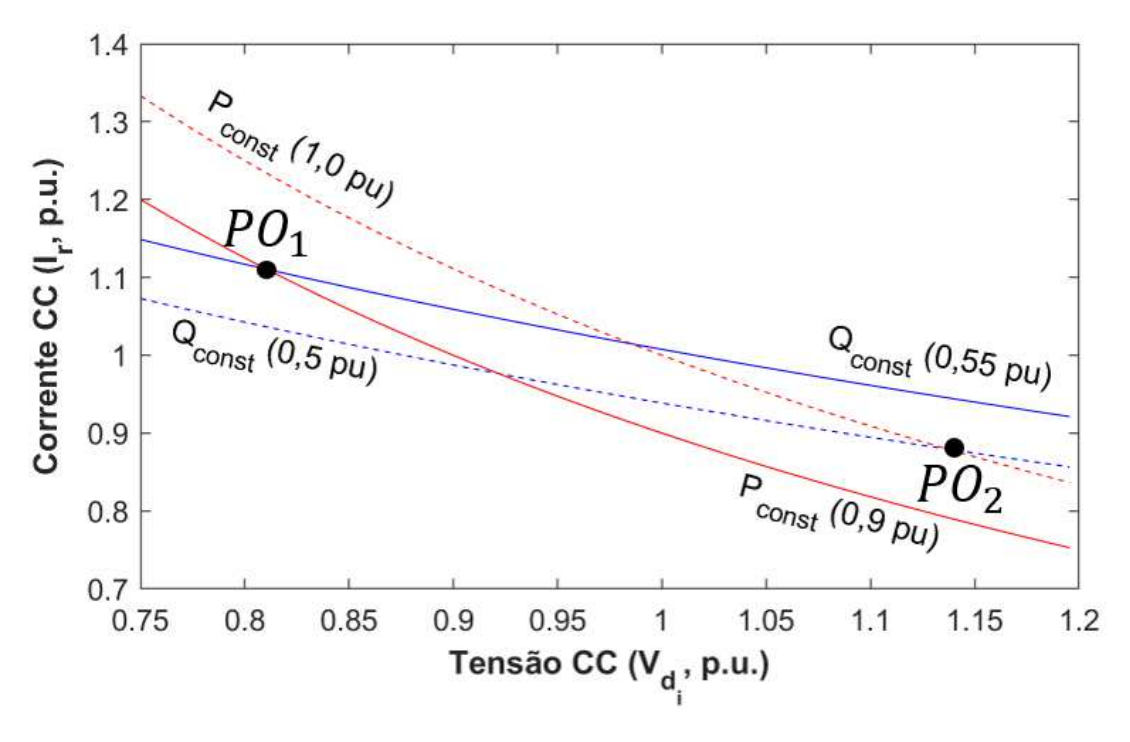

Figura 38 - Curvas P e Q constantes - SFT com controle por Tap

Fonte: Elaborado pelo autor (2022)

Para alcançar o objetivo do método de controle de frequência e tensão, é preciso variar, simultaneamente, a potência ativa e reativa. Isso corresponde ao deslocamento do ponto *PO*<sup>1</sup> ao ponto *PO*2, ou seja, corresponde a aumentar a potência ativa e diminuir a reativa. Porém, para atingir esta meta com o controle por *tap*, é preciso diminuir a corrente e aumentar a tensão.

A Figura 39 foi gerada do mesmo modo que o gráfico anterior, porém, utilizando o ângulo de disparo no retificador e o ângulo de extinção no inversor como variáveis de controle.

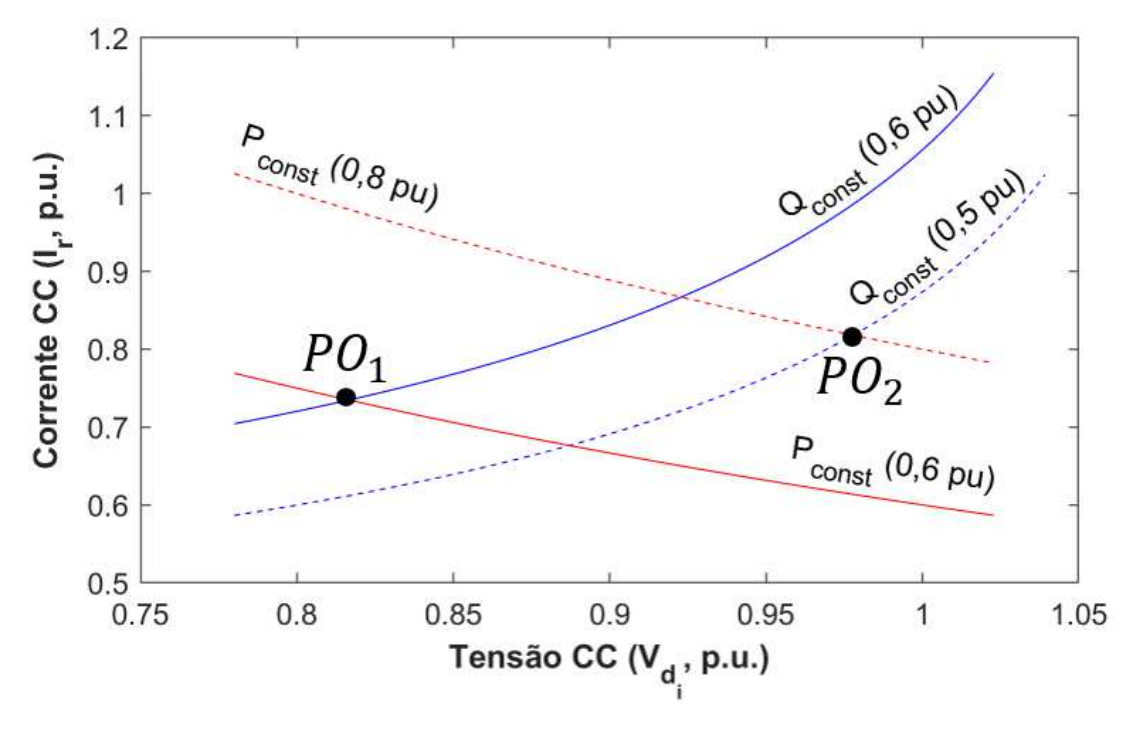

Figura 39 - Curvas P e Q constantes - SFT com controle por Tiristores

Fonte: Elaborado pelo autor (2022)

Da Figura 39, percebe-se que houve uma alteração na inclinação da curva constante Q. Dessa forma, para percorrer do ponto *PO*<sup>1</sup> em direção ao *PO*<sup>2</sup> é preciso uma variação positiva da corrente e da tensão. Por esse motivo, quando o elo esta sendo controlado pelos tiristores, obtém-se um maior controle simultâneo do aumento da potência ativa e da diminuição da potência reativa.

A fim de verificar os dados analisados, o controle feito pelos ângulos dos tiristores foi calculado pelo FP. Entretanto, no caso de Itaipu, normalmente o ângulo de extinção é utilizado em seu limite mínimo e, portanto, não seria possível variar positivamente a potência através dele. Para que o valor inicial de *γ* seja aumentado, é preciso que o elo esteja trabalhando com a potência abaixo da nominal ou, que o *tap* no retificador seja abaixado. Portanto, para esse caso, o valor de *tap* especificado será  $a_i^{Esp} = 0,96$ .

Assim, o valor inicial de *γ* passa a ser 23,55°. Além disso, para manter a tensão inicial na barra 2 igual a 1 pu, a tensão no gerador da barra 3 foi alterada para 1,1 pu. Para essa configuração, os ganhos calculados foram  $m_f = 7,377$  e  $m_v = 1,074$ .

|             | 'Hz    | $P_{Elo}(\text{MW})$ | $\Delta P_{Elo}^{Esp}$ (MW) | $\%$<br>$\Delta I_{Elo}$ | $\%$<br>$\alpha$ | $\%$<br>$'$ ca |
|-------------|--------|----------------------|-----------------------------|--------------------------|------------------|----------------|
| Inversor    | 59,763 | 96,13                | 94,63                       | 3,28                     | 3,06             | 0,07           |
| Retificador | 49,975 | 100, 93              | $\overline{\phantom{0}}$    | 3,28                     | 3,05             | 0,53           |

Tabela 23 - Variações no Elo CC - SFT com Controle por Tiristores

Fonte: Elaborado pelo autor (2022)

Da Tabela 23, percebe-se que a variação da frequência foi igual a obtida com o controle de tensão SFT por *tap*. O valor da variação da potência com a frequência foi levemente diferente do esperado, o que pode ser explicado pela variação de *m<sup>f</sup>* com o desvio de frequência (Figura 36). Caso fosse utilizado um esquema de controle igual ao da Figura 37, o valor de ∆*PElo* seria exatamente igual ao esperado. Além disso, diferentemente do controle por *tap*, a variação da tensão CA no inversor foi controlada, resultando em uma alteração de apenas 0,07%.

Vale destacar que, caso o ângulo de disparo do retificador ou o ângulo de extinção do inversor tivessem atingido seus limites, o sistema seria controlado por *tap* e, consequentemente, o valor real de *m<sup>v</sup>* seria alterado. Como o valor de *m<sup>v</sup>* utilizado não pode ser modificado, então, o sistema perderia o controle da tensão CA. Além disso, como visto anteriormente, durante o controle por *tap*, o valor de *m<sup>f</sup>* varia significativamente com a tensão, resultando em um erro no controle de potência. Portanto, mesmo para o caso de controle por tiristores, deve-se utilizar a variação de *m<sup>f</sup>* com a frequência, pois isso garantirá bons resultados inclusive quando os ângulos atingirem seus limites. A tabela a seguir apresenta os resultados para um teste similar ao anterior, porém, considerando um desbalanço carga-geração de 1100MW e *m<sup>f</sup>* variando.

|             | $f(H_Z)$ | $P_{Elo}(\mathrm{MW})$ | $\Delta P_{Flo}^{Esp}({\rm MW}^{\ast})$<br>Elo | 'H<br>$\Delta I_{Elo}$ | $\%$<br><u>∕ \</u><br>$^{\prime}$ cc $^{\prime}$ | $\frac{1}{2}$<br>$ca \vee$ |
|-------------|----------|------------------------|------------------------------------------------|------------------------|--------------------------------------------------|----------------------------|
| Inversor    | 59,625   | 150,00                 | 150,00                                         | 5,08                   | 70<br>4.72                                       | $-0.10$                    |
| Retificador | 49,961   | 157,48                 | -                                              | 5,08                   | 79<br>4.73                                       | 0.47                       |

Tabela 24 - Variações no Elo CC - SFT com Controle por Tiristores - (*m<sup>f</sup>* Variando)

Fonte: Elaborado pelo autor (2022)

Na simulação realizada, os ângulos de disparo e de extinção atingiram seus limites, 5º e 17º respectivamente. Os resultados da Tabela 24 indicam que o controle foi capaz de variar a potência de acordo com o *m*<sup>0</sup> estipulado e que conseguiu controlar a tensão CA, cuja variação foi de apenas 0,1%. A Figura 40 apresenta os resíduos máximos de potência ativa e reativa para cada iteração, proporcionando uma visão global das características de convergência do processo iterativo.

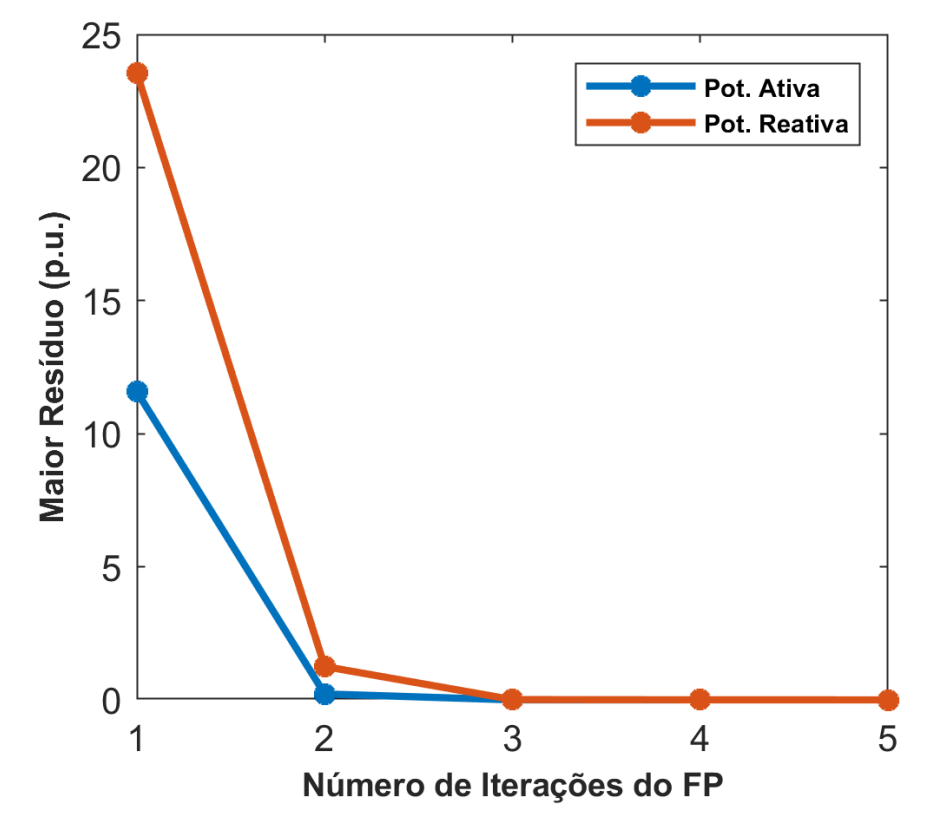

Figura 40 - Características de convergência do Modelo com SFT por Tiristores

Fonte: Elaborado pelo autor (2022)

## 4.4 SUMÁRIO DO CAPÍTULO

Todas as simulações foram feitas utilizando o *software* MATLAB. Nas análises de controle da frequência foi utilizado também um programa para realizar simulações no domínio do tempo (Anatem), a fim de validar os resultados. Em todas as simulações os valores de regime permanente obtidos foram coerentes com os encontrados no domínio da frequência.

Na primeira parte deste capítulo foram analisados os métodos de identificação de interações entre os controles de um modelo de fluxo de potência. Foram utilizados 3 sistemas de teste: (*i*) o primeiro foi um sistema tutorial de 2 áreas, cujo objetivo foi introduzir as duas metodologias e apresentar as similaridades entre elas; (*ii*) o segundo foi um sistema de grande porte, a partir do qual demonstrou-se a capacidade da ACP de identificar os conflitos mesmo em grandes matrizes Jacobianas; (*iii*) por fim, foi utilizado um sistema de 11 barras com interações mútuas entre os controles, cuja finalidade foi demonstrar o potencial da ACP em identificar topologias complexas.

Na segunda parte deste capítulo, os três modelos de elo propostos para controle de frequência foram testados utilizando como base os dados do sistema de elo CC presente em Itaipu. O primeiro a ser executado foi o controle de frequência com Stab50, o qual se mostrou eficiente devido ao controle ser realizado através da redução da potência, o que resultou na diminuição das perdas e no aumento das tensões nas barras afetadas.

O segundo teste feito foi com o controle de frequência convencional e uma versão alterada do sistema de Itaipu, com a finalidade de transformar o lado do inversor em um sistema fraco do ponto de vista de controle de frequência primário. Como esperado, o modelo permitiu o suporte de frequência entre os dois sistemas desacoplados. Entretanto, destaca-se que houve uma queda na tensão das barras adjacentes ao elo, o que pode resultar em problemas de estabilidade de tensão.

No último teste, o modelo de controle com supressão de flutuações na tensão foi avaliado. Inicialmente, foi feita uma análise da variação do ganho de frequência (*M<sup>f</sup>* ) em função do tamanho do distúrbio e do modo de operação. A partir disso, foram executas diversas simulações que indicaram a eficácia da utilização de um sistema possuindo *M<sup>f</sup>* variável com a frequência, independentemente do modo de operação. Os resultados obtidos mostraram-se superiores aos apresentados pelo modelo convencional, pois permitiram o mesmo controle de frequência, porém com um controle adicional da flutuação de tensão, além da eliminação do uso de comunicação adicional entre o elo.

## **5 CONCLUSÃO**

#### 5.1 CONSIDERAÇÕES GERAIS

Este trabalho, em uma primeira etapa, focou em analisar o conflito entre controles. Para isso, foi apresentada uma forma de modelar os diferentes tipos de controle no fluxo de potência, a qual inclui suas participações através da matriz Jacobiana expandida. A matriz de sensibilidade de controles gerada a partir da Jacobiana foi analisada por duas técnicas distintas. A primeira foi a análise modal, a qual utiliza autovalores e autovetores para indicar as variáveis de conflito através do *Mode-Shape* e do fator de participação. A segunda foi a Análise de Componentes Principais (ACP), a qual foi proposta neste trabalho. Esta performa uma mudança de base na matriz a partir de sua covariância, gerando como resultado, as projeções nas componentes principais (CPs) e os dados de influência de cada variável nas CPs.

Para a primeira parte da dissertação, as duas técnicas de análise foram aplicadas a um sistema de pequeno porte, o qual serviu para introduzir a ACP e para demonstrar as semelhanças das duas metodologias. Através das simulações utilizando um sistema de grande porte, foi possível constatar a capacidade da ACP de localizar com precisão diversos conflitos em grandes matrizes. Por fim, um sistema teste de 11 barras com conflitos mútuos foi utilizado para demonstrar as dificuldades encontradas quando há diversas variáveis controladas na mesma área. Para este caso, através da ACP, foi gerado um gráfico de vetores de conflito, indicando em qual direção cada variável conflitante atuava e simplificando a localização das interações através da análise gráfica.

No terceiro capítulo, o principal objetivo foi desenvolver, para o fluxo de potência, uma forma de considerar a participação de elos CCAT no controle de frequência primário. Com esta finalidade, foram apresentadas uma técnica para a consideração do controle de frequência primário e uma para a inclusão de elos CCAT-LCC com a utilização da matriz Jacobiana expandida.

Com relação ao controle de frequência por elo, os tipos unidirecional e bidirecional foram brevemente discutidos. Posteriormente, 3 modelos para fluxo de potência foram desenvolvidos: convencional, Stab50 e com supressão de flutuação de tensão (SFT). O controle convencional tem por objetivo controlar a frequência no lado do inversor, enquanto o Stab50 é o controle utilizado em Itaipu para dar suporte eletromecânico ao lado paraguaio, diferenciando-se dos outros por controlar a frequência no retificador. Em ambos os casos, os resultados de regime permanente produzidos através do MATLAB foram coerentes com os resultados no domínio do tempo produzidos pelo Anatem.

A partir dos resultados nos dois primeiros modelos de controle de frequência, foi averiguado que as barras CA de interface sofrem flutuações de tensão durante a variação da potência ativa no elo. Para isso, um terceiro modelo com SFT foi descrito e introduzido ao fluxo de potência, o qual executa um controle simultâneo da tensão e da corrente no elo, a fim de alterar a potência ativa e reativa. Para esse modelo, foram investigados 2 tipos de controle: por *tap* e por tiristores.

O controle por *tap* foi investigado através de suas curvas *P* e *Q* constantes, sendo constatado que este possui baixa controlabilidade da tensão CA devido as interações opostas entre a corrente e a tensão do elo CC. Outro problema foi no cálculo da contante de ganho *m<sup>f</sup>* utilizando a aproximação pela expansão de Taylor, a qual resultou em imprecisões na variação de potência. Como solução, foi proposto a alteração simultânea de *m<sup>f</sup>* com a frequência. Apesar dos problemas, os resultado obtidos foram melhores do que os apresentados pela técnica convencional, permitindo uma pequena redução na flutuação da tensão CA.

O controle por tiristores também foi investigado através de suas curvas *P* e *Q* constantes, indicando que este modo possui boa controlabilidade da tensão CA. Para este caso, foram analisados os efeitos de um distúrbio capaz de levar os ângulos de disparo e de extinção aos seus limites, fazendo com que o elo seja controlado por *tap*. Desta maneira, constatou-se que a alteração simultânea de *m<sup>f</sup>* com a frequência permitiu ao sistema obter excelentes resultados. Mesmo no caso em que seu limite foi atingido, a tensão CA foi controlada e a potência foi variada dentro dos valores especificados.

Espera-se que a metodologia de identificação de conflitos proposta neste trabalho possa auxiliar em casos complexos, fornecendo um segundo ponto de vista para casos em que outras técnicas não obtenham resultados claros.

Tendo em vista o que foi exposto sobre controle primário de frequência no fluxo de potência, acredita-se que a consideração de elos CCAT aumentará a acurácia dos resultados de regime permanente, permitindo complementar os estudos no domínio do tempo. Por fim, os estudos de outros modelos de controle apontam a técnica com supressão de flutuação de tensão e *m<sup>f</sup>* dinâmico como promissora, abrindo caminho para maiores investigações que visem sua aplicação prática.

## 5.2 SUGESTÕES PARA ESTUDOS FUTUROS

Neste item, são apresentadas em linhas gerais, algumas sugestões de possíveis temas para desenvolvimentos futuros, visando dar continuidade a pesquisa iniciada no presente trabalho. As principais são:

- 1. Adequação da Análise de Componentes Principais para a inclusão de estudos com elos CCAT;
- 2. Avaliação de um sistema real que contenha conflitos mútuos de controle;
- 3. Inclusão do controle de frequência em outros modelos de elo, como por exemplo, o CCC e o VSC;
- 4. Avaliação do comportamento no domínio do tempo do controle com supressão de flutuação de tensão e *m<sup>f</sup>* dinâmico;
- 5. Avaliação dos controles CCAT em sistemas de grande porte, visando, principalmente, verificar o comportamento do controle com supressão de flutuação de tensão e *m<sup>f</sup>* dinâmico.

### **REFERÊNCIAS**

- 1 Como Surgiu o Primeiro Gerador de Energia. Clivartee, Janeiro de 2017. Disponível em: <http://clivartee.com.br/noticia/como-surgiu-o-primeiro-gerador-de-energia/>. Acesso em: 29 de jul. de 2022
- 2 REIS, Leonardo. História da Eletricidade. Mundo Ciência, Julho de 2016. Disponível em: <https://www.mundociencia.com.br/fisica/historia-da-eletricidade/>. Acesso em: 29 de jul. de 2022.
- 3 O Sistema em Números. ONS, Julho de 2022. Disponível em: <http://www.ons.org.br/paginas/sobre-o-sin/o-sistema-em-numeros>. Acesso em: 29 de jul. de 2022.
- 4 Projeção da demanda de energia elétrica. EPE, Agosto de 2022. Disponível em:  $\langle$ https://www.epe.gov.br/sites-pt/publicacoes-dados-abertos/publicacoes /PublicacoesArquivos/publicacao-245/topico-261/DEA%20001\_2017%20- %20Proje%C3%A7%C3%B5es%20da%20Demanda%20de%20Energia%20El %C3%A9trica%202017-2026\_VF%5B1%5D.pdf>. Acesso em 17 de Ago. de 2022.
- 5 Economic benefits of increasing eletric grid resilience to weather outages. Energy Gov, Agosto de 2013. Disponível em: <https://www.energy.gov/sites/default/files/2013/08 /f2/Grid%20Resiliency%20Report\_FINAL.pdf>. Acesso em: 29 de jul. de 2022.
- 6 AJJARAPU, V.; CHRISTY, C.a The continuation power flow: a tool for steady state voltage stability analysis, **IEEE transactions on Power Systems**, vol. 7, n. 1, p. 416-423, Fev., 1992.
- 7 KUNDUR, P.; NEAL J. B.; MARK G. L. **Power system stability and control**, Vol. 7, Nova York: McGraw-Hill, 1994.
- 8 TINNEY, W.F.: HART, C.E. Power Flow Solution by Newton's Method, **IEEE Transactions on Power Systems**, vol. PAS-86, n. 11, p. 1449-1460, Nov., 1967.
- 9 TINNEY, W.F.; WALKER, J.W. Direct Solutions of Sparse Network Equations by optimally Ordered Triangular Factorizations, **Proceedings of IEEE**, vol. 55, n. 11, p. 1801-1809, Nov., 1967.
- 10 MARIA, G. A.; YUEN, A. H.; FINDLAY, J. A. Control variable adjustment in load flows, **IEEE transactions on power systems**, vol. 3, n. 3, p. 858-864, 1988.
- 11 ALVARADO, F. L.; LIU, Y. General purpose symbolic simulation tools for electric networks, **IEEE Transactions on Power Systems**, vol. 3, n. 2, p. 689-697, 1988.
- 12 DOS SANTOS, MARCELO JOSÉ; et al. A new approach for area interchange control modeling, **IEEE Transactions on Power Systems**, vol. 19, n. 3, p. 1271-1276, 2004.
- 13 LOTFALIAN, M.; SCHLUETER, R.; IDIZIOR, D. Inertial, governor, and AGC/economic dispatch load flow simulations of loss of generation contingencies, **IEEE Transactions on Power Apparatus and Systems**, n. 11, p. 3020-3028, 1985.
- 14 KIM, Y. G.; SONG, H.; LEE, B. Governor-response power flow (GRPF) based long-term voltage stability simulation, **2009 Transmission & Distribution Conference & Exposition: Asia and Pacific**, IEEE, p. 1-4, 2009.
- 15 RAJAGOPALAN, C.; HAO, S.; SHIRMOHAMMADI, D.; CELIK, M. K. Voltage collapse operating margin analysis using sensitivity techniques, **Joint International Power Conference Athens Power Tech**, IEEE, p. 332-336, 1993.
- 16 LIU, Y. H.; WU, Z. Q.; LIN, S. J.; BRANDON, N. P. Application of the power flow calculation method to islanding micro grids, **2009 International Conference on Sustainable Power Generation and Supply**, IEEE, p. 1-6, 2009.
- 17 CHAYAKULKHEEREE, K. Application of distributed slack bus power flow to competitive environments, **2007 Australasian Universities Power Engineering Conference**, IEEE, p. 1-6, 2007.
- 18 LA GATTA, Paula Oliveira, **Um novo modelo para representação da regulação primária e secundária de frequência no problema de fluxo de potência e fluxo de potência ótimo**. Programa de Engenharia elétrica/PPEE/UFJF, Dissertação de Mestrado, Juiz de Fora, Brasil, 2012.
- 19 LEE, G. S.; KWON, D. H.; MOON, S.; HWANG, P. I. A Coordinated Control Strategy for LCC HVDC Systems for Frequency Support with Suppression of AC Voltage Fluctuations, **IEEE Transactions on Power Systems**, vol. 35, n. 4, p. 2804-2815, Jul.,2020.
- 20 JOLLIFFE, Ian.**Principal Component Analysis**. 2ª ed., Aberdeen: Springer, 2002
- 21 PASSOS FILHO, J. A.; MARTINS, N.; FALCAO, D. M. Identifying power flow control infeasibilities in large-scale power system models, **IEEE Transactions on Power Systems**, vol. 24, n. 1, p. 86–95, Fev., 2009.
- 22 MONTICELLI, Alcir José. **Fluxo de carga em redes de energia elétrica**. São Paulo: E. Blucher, 1983.
- 23 PASSOS FILHO, João Alberto. **Modelagem e Incorporação de Dispositivos de Controle no Problema de Fluxo de Potência**. Juiz de Fora, Minas Gerais, Brasil: Dissertação de Mestrado. Programa de Pós-Graduação em Engenharia Elétrica. UFJF, 2000.
- 24 GOMES JUNIOR, S.; QUINTÃO, P. E. M.; MARTINS, N. A Comprehensive Tool for Small Signal Analysis of Subsynchronous Resonance, **Proceedings of the IX SEPOPE**, Rio de Janeiro, Brasil, Mai., 2004.
- 25 MARTINS, N.; LIMA, L. T. G. Eigenvalue and Frequency Domain Analysis of Small-Signal Electromechanical Stability Problems, **IEEE Symposium on Application of Eigenanalysis and Frequency Domain Methods for System Dynamic Performance**, p. 17-33, 1990.
- 26 TAYLOR, C. W, **Power System Voltage Stability**. 1 ed. New York, McGraw-Hill Inc , 1994.
- 27 PINTO, H. J. C. P., **Análise Modal Aplicada ao Problema da Estabilidade de Tensão**, Tese de D.Sc., COPPE/UFRJ, Rio de Janeiro, RJ, Brasil, 1998.
- 28 FERRAZ, J. C. R., **Fluxo de Potência Continuado e Análise Modal da Estabilidade de Tensão de Sistemas de Grande Porte**, Tese de M.Sc., COPPE/UFRJ, Rio de Janeiro, RJ, Brasil, 1998.
- 29 DA SILVA, L. C. P. **Uma Expansão dos Métodos de Curvas-PV e de Análise Modal Estática para o Estudo da Estabilidade de Tensão em Sistemas de Energia Elétrica**, FEEC/UNICAMP, Tese de D.Sc., Campinas, São Paulo, Março, 2001.
- 30 VARRICCHIO, S. L.; GOMES JUNIOR, S.; MARTINS, N.; et al. Advanced Tool for Harmonic Analysis of Power Systems, **Proceedings of the IX SEPOPE**, Rio de Janeiro, Brasil, Mai., 2004.
- 31 PASSOS FILHO, João Alberto. **Representação e avaliação do desempenho de dispositivos de controle no problema de fluxo de potência**. Programa de Engenharia Elétrica/COPPE/UFRJ, Tese de D. Sc., Rio de Janeiro, Brasil, 2005.
- 32 JORDAN, C, Mémoire sur les formes bilinéaires, **Journal de mathématiques pures et appliquées**, vol. 19, p. 35-54, 1874.
- 33 PEARSON, Karl. LIII. On lines and planes of closest fit to systems of points in space, **The London, Edinburgh, and Dublin philosophical magazine and journal of science**, vol. 2, n. 11, p. 559-572, 1901.
- 34 HOTELLING, H. Analysis of a complex of statistical variables into principal components. **Journal of educational psychology**, vol. 24, n. 6, p. 417, 1933.
- 35 SMITH, Lindsay I, **A tutorial on principal components analysis**, 2002.
- 36 BRO, R.; SMILDE, A. K. Principal component analysis, **Analytical methods**, vol. 6, n. 9, p. 2812-2831, 2014.
- 37 ABDI, H.; WILLIAMS, L. J. Principal component analysis, **Wiley interdisciplinary reviews: computational statistics**, vol. 2, n. 4, p. 433-459, 2010.a
- 38 LEVY-COSTA, R. B.; SICHIERI, R.; PONTES, N. S.; MONTEIRO, C. A. Disponibilidade domiciliar de alimento no Brasil: Distribuição e evolução (1974-2003), **Revista Saúde Pública**, USP, vol. 39, n.4, p. 535, 2005.
- 39 HEFEZ, Abramo; FERNANDEZ, Cecília de Souza. **Introdução à álgebra linear**. Rio de Janeiro: SBM, 2012.
- 40 TREFETHEN, Lloyd N.; BAU III, David. **Numerical linear algebra**. Filadélfia: Siam, 1997.
- 41 Resultados da Operação Qualidade do Suprimento. ONS, Agosto de 2022. Disponível em: <http://www.ons.org.br/paginas/resultados-da-operacao/qualidade-dosuprimento>. Acesso em: 31 de Ago. de 2022.
- 42 VIEIRA FILHO, X. **Operação de Sistemas de Potência com Controle Automático de Geração**. 1ª ed., Rio de Janeiro: Campus LTDA, 1984.
- 43 WOOD, A. J.; WOLLENBERG, B. F. **Power Generation, Operation, and Control**. 2ª ed., Nova Jérsia: Wiley-Interscience, 1996.
- 44 Procedimentos de Rede. ONS, Agosto de 2021. Disponível em: <http://www.ons.org.br/paginas/sobre-o-ons/procedimentos-de-rede/vigentes>. Acesso em: 29 de jul. de 2022.
- 45 OGATA, Katsuhiko. **Engenharia de controle moderno**. 5ª ed., São Paulo: Pearson Education do Brasil, 2014.
- 46 REEVE, J.; FAHMY, G.; STOTT, B. Versatile Load Flow method for Multiterminal HVDC Systems, **IEEE Transactions on Power Apparatus and Systems**, Vol. PAS-96, n. 3, p. 925-933, 1977.
- 47 FUDEH, H.; ONG, C.M. A Simple and Efficient ACDC Load-Flow Method for Multiterminal DC Systems, **IEEE hnsactions on Power Apparatus and Systems**, vol. PAS-100, n. 7, p. 4389-4396, 1981.
- 48 SMED, T.; ANDERSSON, G.; SHEBLÉ, G.B.; GRIGSBY, L.L. A New Approach to AC/DC Power Flow, **IEEE Transactions on Power Systems**, vol. 6, n. 3, p. 1238-1244, Ago.,1991.
- 49 ARRILLAGA, J.; ARNOLD, C.P.; HARKER, B.J. **Computer Modelling of Electrical Power Systems**. Wiley–Blackwell, Mar., 1983.
- 50 HAMATWI, E; et al. Modeling and control of voltage source converters for grid integration of a wind turbine system, **2016 IEEE PES PowerAfrica, IEEE**, p. 98-106, 2016.
- 51 ULBIG, A.; BORSCHE, T.S; ANDERSSON, G. Impact of low rotational inertia on power system stability and operation, **Elsevier: IFAC Proceedings Volumes**, vol. 47, n. 3, p. 7290-7297, Ago., 2014.
- 52 TOSATTO, A.; MISYRIS G.S.; JUNYENT-FERRÉ, A.; TENG, F.; CHATZIVASILEIADIS, S. Towards optimal coordination between regional groups: HVDC supplementary power control, **IEEE Transactions on Power Systems**, vol. 37, n. 1, p. 402-415, Jan., 2022.
- 53 DE HAAN, J.E.S.; CONCHA, C. E.; GIBESCU, M.; PUTTEN, J.V.; DOORMAN, G.L.; KLING, W.L. Stabilising system frequency using HVDC between the Continental European, Nordic, and Great Britain systems, **Elsevier: Sustainable Energy, Grids and Networks**, vol. 5, p. 125-134, Mar. 2016.
- 54 LANGWASSER, M.; DE CARNE, G.; LISSERE, M.; BISKOPING, M. Primary frequency regulation using HVDC terminals controlling voltage dependent loads, **IEEE Transactions on Power Delivery** vol. 36, n. 2, p. 710-720, Abr., 2021.
- 55 CHAUDHURI, N. R.; MAJUMDER, R.; CHAUDHURI, B. System frequency support through multi-terminal DC (MTDC) grids, **IEEE Transactions on Power Systems**, vol. 28, n. 1, p. 347-356, Fev. 2013.
- 56 GUAN, M.; CHENG, J.; WAND, C.; HAO, Q.; PAN, W.; ZHANG, J.; ZHENG, X. The frequency regulation scheme of interconnected grids with VSC-HVDC links, **IEEE Transactions on Power Systems**, vol. 32, n. 2, p. 864-872, Mar, 2017.
- 57 LANGWASSER, M.; DE CARNE, G.; LISSERE, M.; BISKOPING, M. Enhanced grid frequency support by means of HVDC-based load control, **Elsevier: Electric Power Systems Research**, vol. 189, Dez., 2020.
- 58 DAI, J.; PHULPIN, Y.; SARLETTE, A.; ERNST, D. Coordinated primary frequency control among non-synchronous systems connected by a multi-terminal high-voltage direct current grid, **IET generation, transmission & distribution**, vol. 6, n. 2, p. 99-108, Fev., 2012.
- 59 HUANG J.; PREECE, R. HVDC-based fast frequency support for low inertia power systems, **13th IET International Conference on AC and DC Power Transmission (ACDC 2017)**, p. 1-6, 2017.
- 60 NEIS P.; BASTOS, A. A. Simulação de características operativas do HVDC para treinamento de despachantes de Itaipu, **XXI Seminário nacional de produção e transmissão de energia elétrica**, Grupo IX, p. 1-9, Out., 2011.
- 61 PING, W.W., **Modelagem de Elos CCAT**. COPPE/UFRJ, Tese de Doutorado, Rio de Janeiro, Brasil, 1985.
- 62 BHATTI, T. S.; et al. AGC of two area power system interconnected by AC/DC links with diverse sources in each area, **International Journal of Electrical Power & Energy Systems**, vol. 55, p. 297-304, 2014.
- 63 SINtegre Produtos Planejamento da Operação Validação de dados e de modelos de componentes para estudos elétricos - Banco de dados de Anatem e Pacdyn. Ons, Julho de 2021. Disponível em:  $\langle \text{http://www.ons.org.br/} \rangle$  Acesso em: 29 de jul. de 2022.
- 64 Humberto, Guimarães. Dissertacao-Humberto-Almeida-Guimaraes-UFJF. GitHub, Setembro de 2022. Disponível em: <https://github.com/humbertoAGjf/Dissertacao-Humberto-Almeida-Guimaraes-UFJF>.

#### **APÊNDICE A – Dados dos Sistemas**

# **Considerações Gerais**

Nesta seção serão disponibilizados os dados dos sistemas utilizados no capítulo de resultados.

## **Elo Foz-Ibiuna**

Sistema CCAT do Elo Foz-Ibiuna no formado do ANAREDE.

```
TITU
CCAT - Itaipu - Stab50
DOPC IMPR
(Op) E (Op) E (Op) E (Op) E (Op) E (Op) E (Op) E (Op) E (Op) E (Op) E
IMPR L NEWT L RCVG L RMON L 80CO L MFCT L
99999
DCTE.
(Mn) (Val) (Mn) (Val) (Mn) (Val) (Mn) (Val) (Mn) (Val) (Mn) (Val) (Mn) (Val) (Mn) (Val) (Mn) (Val) (Mn) (Val) (Mn) (Val) (Mn) (Val) (Mn) (Val) (Mn) (Val) (Mn) (Val) (Mn) (Val) (Val) (Val) (Val) (Val) (Val) (Val) (Val) (Val
          100. DASE 1566. TEPA .1 EXST<br>1. TEPR .1 QLST 4. TLPR<br>5. ASTP .05 VSTP 5. TLVC<br>500. TLPV .5 VDVM 150. VDVN<br>30. TPST .2 VFLD 70. ZMIN<br>30 LFCV 3 DCIT 10 VSIT<br>10 LCRT 30 LPRT 60 CSTP
TSBA
                                                                          .01 TLTC
                                                                                                .1 TSFR
                                                                                                               ,1E-750. TUDC
                                                                                          .01 TADC
                                                                                                                 ,01ZMAX
                                                                      .001 HIST
                                                                                          470 LFIT
PGER
                                                                                                                    10
                                                                        10 LPIT
ACTT
                                                                                              50 LFLP
                                                                                                                   10
                                                     60 CSTP<br>2. ICMN
PDTT
              10 LCRT 30 LPRT
                                                                          5. ASDC
                                                                                               \underline{\mathbf{1}} ,
                                                                       05 VART 5. TSTP<br>2. VAVE 5. VMVE<br>20. VINF 1. VSUP
ICIT
              30 DMAX
                                   5 FDIV
                                                                                                                    33
              50 DAAA 5 PDIV
                                                  70. VAVT
ICMV
                                                                                                                   15.
VPVT
              2. VPVF
                                   5. VPMF
                                                     10. VSVF
                                                                                                                   \mathbb{1}.
                             5. VPMF<br>20. STTR
                                                                                           1. VSUP<br>1. BFPO
                                                      5. TRPT 100. STIR
TLSI
              D. NDIR
                                                                                                                    \mathbf{I}.
LEPO
              ,199999
DBAR
(Num) OETGb( nome ) G1 ( V) ( A) ( Pg) ( Qg) ( Qn) ( Qm) (Bc ) ( P1) ( Q1) ( Sh) Are (Vf) M(1) (2) (3) (4) (5) (6) (7) (8) (9) (10
    \begin{array}{cccccc} \text{min} & \text{DETG0} & \text{non} & \text{DETG0} & \text{non} & \text{DETG0} & \text{non} & \text{DCTG0} & \text{DCTG0} & \text{DCTG0} & \text{DCTG0} & \text{DCTG0} & \text{DCTG0} & \text{DCTG0} & \text{DCTG0} & \text{DCTG0} & \text{DCTG0} & \text{DCTG0} & \text{DCTG0} & \text{DCTG0} & \text{DCTG0} & \text{DCTG0} & \text{DCTG0} & \text{DCTG0} & \text{DCTG0}\begin{matrix}63. & 0.1365. & 11000 \\ 52. & 0.1838. & 11000 \end{matrix}1100011000
                                                                                                                               11000
99999
DLIN
(De )d 0 d(Pa )NcEP (R<sup>§</sup> )(X<sup>§</sup> )(Mvar)(Tap)(Tmn)(Tmx)(Phs)(Bc )(Cn)(Ce)Ns(Cq)(1)(2)(3)(4)(5)(6)(7)(8)(9)(10
      \overline{1}10^{\circ}, 255\overline{2}3<sup>1</sup>,938
      \circ201.781
99999
DELO
(No) 0 (V) (P) ( Identificacao ) ME
  \mathbf{1}600. 1566. Itaipu-S. Roque-Bip1 N L
    \overline{2}600. 1566. Itaipu-S. Roque-Bip2 N L
99999
```

| <b>DCBA</b>          |                |                |                |                                       |       |                  |     |     |                        |              |    |      |      |                                                                                |                         |
|----------------------|----------------|----------------|----------------|---------------------------------------|-------|------------------|-----|-----|------------------------|--------------|----|------|------|--------------------------------------------------------------------------------|-------------------------|
|                      |                |                |                | $(No)$ O TP $(No)$ Nome $)$ G1 $(Nd)$ |       |                  |     |     |                        |              |    |      |      | $(Rs)$ (Elo                                                                    |                         |
| 1                    |                |                |                | 0+RETIFICADORA                        | 600.  |                  |     |     |                        |              |    |      |      |                                                                                | 1                       |
| 2                    |                |                | 1+INVERSORA    |                                       | 572.6 |                  |     |     |                        |              |    |      |      |                                                                                | 1                       |
| 3                    | <b>ONEUTRA</b> |                |                |                                       | О.    |                  |     |     |                        |              |    |      |      |                                                                                | 1                       |
| 4                    | <b>ONEUTRA</b> |                |                |                                       | О.    |                  |     |     |                        |              |    |      |      |                                                                                | 1                       |
| 5                    |                |                |                | 0-RETIFICADORA                        | 600.  |                  |     |     |                        |              |    |      |      |                                                                                | 1                       |
| 6                    |                |                | 1-INVERSORA    |                                       | 572.6 |                  |     |     |                        |              |    |      |      |                                                                                | 1                       |
| 7                    |                |                |                | 0+RETIFICADORA                        | 600.  |                  |     |     |                        |              |    |      |      |                                                                                | $\overline{\mathbf{2}}$ |
| 8                    |                |                | 1+INVERSORA    |                                       | 572.6 |                  |     |     |                        |              |    |      |      |                                                                                | $\overline{2}$          |
| 9                    | <b>ONEUTRA</b> |                |                |                                       | 0.    |                  |     |     |                        |              |    |      |      |                                                                                | 2                       |
| 10                   | <b>ONEUTRA</b> |                |                |                                       | О.    |                  |     |     |                        |              |    |      |      |                                                                                | $\overline{2}$          |
| 11                   |                |                |                | 0-RETIFICADORA                        | 600.  |                  |     |     |                        |              |    |      |      |                                                                                | $\overline{2}$          |
| 12 <sup>2</sup>      |                |                | 1-INVERSORA    |                                       | 572.6 |                  |     |     |                        |              |    |      |      |                                                                                | $\overline{\mathbf{2}}$ |
| 99999                |                |                |                |                                       |       |                  |     |     |                        |              |    |      |      |                                                                                |                         |
| DCLI                 |                |                |                |                                       |       |                  |     |     |                        |              |    |      |      |                                                                                |                         |
| $(De)$ 0             |                |                |                | $(Pa)$ Nc P (R) (L)                   |       |                  |     |     |                        |              |    |      | (Cn) |                                                                                |                         |
| 1                    |                | 21F            |                | 10.51231.9                            |       |                  |     |     |                        |              |    |      |      |                                                                                |                         |
| 5                    |                | 6 1 F          |                | 10.51231.9                            |       |                  |     |     |                        |              |    |      |      |                                                                                |                         |
| 7                    |                | 8 1 F          |                | 10.51231.9                            |       |                  |     |     |                        |              |    |      |      |                                                                                |                         |
| 11                   |                | $12 \perp F$   |                | 10.51231.9                            |       |                  |     |     |                        |              |    |      |      |                                                                                |                         |
| 99999                |                |                |                |                                       |       |                  |     |     |                        |              |    |      |      |                                                                                |                         |
|                      |                |                |                |                                       |       |                  |     |     |                        |              |    |      |      |                                                                                |                         |
|                      |                |                |                |                                       |       |                  |     |     |                        |              |    |      |      |                                                                                |                         |
| <b>DCNV</b>          |                |                |                |                                       |       |                  |     |     |                        |              |    |      |      |                                                                                |                         |
|                      |                |                |                |                                       |       |                  |     |     |                        |              |    |      |      | (No) O (CA) (CC) (EL) T p (Ino) (Xc) (Vfs) (Snt) (Rra) (Lra) (CCC) Fr          |                         |
| 1                    |                | 1              | $\mathbf{1}$   |                                       |       |                  |     |     | 3 R 4 2610. 17.8 127.4 | 471.         | О. |      |      | 50                                                                             |                         |
| 2                    |                | $\overline{2}$ | $\overline{2}$ |                                       |       |                  |     |     | 4 I 4 2610. 17.2 122.  | 450.         | Ο. |      |      | 60                                                                             |                         |
| з                    |                | $\mathbf{1}$   | 5              |                                       |       | 3 R 4 2610.      |     |     | 17.8 127.4             | 471.         | 0. |      |      | 50                                                                             |                         |
| 4                    |                | 2              | 6              |                                       |       | 4 I 4 2610.      |     |     | $17.2$ 122.            | 450.         | Ο. |      |      | 60                                                                             |                         |
| 5                    |                | 1              | 7              |                                       |       | 9 R 4 2610.      |     |     | 17.8 127.4             | 471.         | Ο. |      |      | 50                                                                             |                         |
| 6                    |                | $\mathbf{2}$   | $_{-8}$        |                                       |       | $10$ I $4$ 2610. |     |     | $17.2$ 122.            | 450.         | 0. |      |      | 60                                                                             |                         |
| 7                    |                | $\mathbf{1}$   | 11             |                                       |       | 9 R 4 2610.      |     |     | 17.8 127.4             | 471.         | Ο. |      |      | 50                                                                             |                         |
| 8                    |                | 2              | 12             |                                       |       | $10 \tI 4 2610.$ |     |     | $17.2$ 122.            | 450.         | Ο. |      |      | 60                                                                             |                         |
| 99999                |                |                |                |                                       |       |                  |     |     |                        |              |    |      |      |                                                                                |                         |
| DCCV                 |                |                |                |                                       |       |                  |     |     |                        |              |    |      |      |                                                                                |                         |
|                      |                |                |                |                                       |       |                  |     |     |                        |              |    |      |      | (No) O FMC (Vsp) (Marg (IMax (Dsp) (Dtn) (Dtm) (Tmn) (Tmx) (S (Vmn (Tmh) (Ttr) |                         |
| 1                    |                | $C2610$ .      |                |                                       | 9999. | 15.              |     | 5.  | 16.3                   | .925         |    | 1.25 |      | 1.25                                                                           | 1.                      |
| 2                    | F C 2610.      |                |                | 10.9999.                              |       | 17.              |     | 17. | 17.                    | $.925$ 1.305 |    |      |      | 1.305                                                                          | 1.                      |
| з                    |                | $C$ 2610.      |                |                                       | 9999. | 15.              |     | 5.  | 16.3                   | .925         |    | 1.25 |      | 1.25                                                                           | 1.                      |
| 4                    | F C 2610.      |                |                | 10.9999.                              |       | 17.              | 17. |     | 17.                    | $.925$ 1.305 |    |      |      | 1.305                                                                          | 1.                      |
| 5                    | $C$ 2610.      |                |                |                                       | 9999. | 15.              |     | 5.  | 16.3                   | $.925$ 1.25  |    |      |      | 1.25                                                                           | 1.                      |
| 6                    | F C 2610.      |                |                | 10.9999.                              |       | 17.              |     |     | 17. 17.                | $.925$ 1.305 |    |      |      | 1.305                                                                          | 1.                      |
| 7                    |                | $C$ 2610.      |                |                                       | 9999. | 15.              |     | 5.  | 16.3                   | .925         |    | 1.25 |      | 1.25                                                                           | 1.                      |
| 8                    | F C 2610.      |                |                | 10.9999.                              |       | 17.              |     |     | 17. 17.                | .925 1.305   |    |      |      | 1.305                                                                          | 1.                      |
| 99999<br><b>DGBT</b> |                |                |                |                                       |       |                  |     |     |                        |              |    |      |      |                                                                                |                         |

 $(G (kV)  
0 500.  
99999$ 

# **Sistema 2 Áreas**

Sistema de teste com 2 Áreas.

```
% Sistema Conflito de Controle Entre 2 Areas
```

```
DBAR =%Num BarType Pgerad Qgerad Qmax Qmin Pcarg Qcar QShunt Pshunt Tensao Th BarC Area
   \mathbf{1}2 30.00 8.97
                                   26 - 10\bulletø
                                                                 ø
                                                                          01.022030
                                                                                                  \mathbf{1}90 17.04
                                   78 - 3001.0220\overline{2}\mathbf{1}ø
                                                        0
                                                                 0
                                                                                          30
                                                                                                  \mathbf{1}01.0060\overline{\mathcal{O}}ø
  10
             Ø
                     0
                                   \theta\circø
                                                                 ø
                                                                                          10
                                                                                                  \mathbf{1}ø
                                         \bullet20
                    \thetaø
                                  \bullet\circ \circø
                                                                          01.012020
                                                                                                  \mathbf{1}30
             Ø
                    \theta\theta\bullet0 120 0
                                                                \theta01.000030
                                                                                                  \mathbf 1101
             2 25.00 6.275
                                  26 - 10\circ \circ\bullet0 1.015 0 130
                                                                                                  \overline{2}75 11.92
                                                               \bullet\circ \circ78 - 30
                                                                        0 1.015 0 130
 102
                                                                                                  \overline{2}\mathbf{1}\begin{matrix} 0&0&0\\ 0&0&0 \end{matrix}110
             ø
                     \theta\overline{\mathbf{0}}ø
                                          ø
                                                                         01.004 0 110\overline{2}0 1.008 0 120120
             ø
                     ø
                              \theta\theta\bullet\overline{2}0 100 0
                                                               \bullet130
             ø
                     ø
                              Ø
                                    ø
                                                                       0 1.000 0 130 2% Colocar tap=1 para linhas
% Lintype: Linha=1;Trafo=2;Trafo defasador=3;
DLIN = \lceil% De Para ( R% ) ( X% ) (Mvar) (Tap) (Tmn) (Tmx) (TapPhs) (MVAmax) (Lintype) (BarC)
   \mathbf{1}10
               \bullet20.
                              \overline{\phantom{a}}\mathbf{1}ø
                                                          ø,
                                                                 \bullet\overline{\phantom{a}}\mathbf{1}ø
                        7.\overline{2}20ø
                                  ø
                                                  ø
                                                          Ø
                                                                    Q
                                                                                ø
                                                                                            \mathbf{1}ø
                                           \mathbf{1}20
                        7.10
                 ø
                                  0
                                                  ø
                                                          0
                                                                    0
                                                                               0
                                                                                            \mathbf{1}ø
                                         \mathbf{1}9.10
        30
                 \bulletø
                                          \mathbf{1}0
                                                         0
                                                                    0
                                                                               0
                                                                                            \mathbf{1}ø
  30 130
                0 1000
                                 \theta\mathbf{1}\bullet\thetaø
                                                                               0
                                                                                            \mathbf{1}ø
 101 110
                \bullet20
                                 \bullet\mathbf{1}\bullet\theta0
                                                                               0
                                                                                            \mathbf{1}- 0
 102 120
                \theta7.\bullet\mathbf{1}\bullet\theta\Theta\mathbf{1}0
                                                                    \circ7.110 120
                \bulletØ.
                                          \mathbf{1}ø
                                                          0
                                                                    0
                                                                               0
                                                                                            \mathbf{1}ø
                \theta 9.
 110 130
                               \bullet\mathbf{1}0
                                                          0
                                                                   \theta\theta1 \quad \blacksquareø
```
% Fator de Participação para Controle do resíduo de potência através de gerador  $FptGerA = [$ 

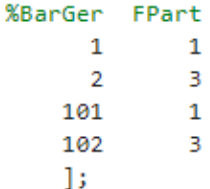

1;

```
% Fator de Participação para Controle do resíduo de potência através de gerador
FptGerA = [%BarGer FPart
            \overline{1}1\overline{2}\overline{3}101
              \overline{1}102
                \overline{\mathbf{3}}\mathbf{E}% Fator de Participação para Controle conjunto de tensão em barra remota através de gerador
FptGerR = \lceil%BarGer FPart
       1 \quad 1\overline{2}\overline{3}\overline{1}101
     102
              \overline{\phantom{a}}\mathbf{E}DArea = [%Area %Freq
   1 50
\exists% Fator de Participação para Controle Primário de frequência (Estatismo)
FptGerE = \lceil%BarGer Estatismo
                           Pmaq
      \mathbf{1}\sim 5
                            30
       \overline{2}-5
                            30
    101
                    - 5
                            25102
                   -525\mathbf{1:}
```
## **Sistema de 11 Barras**

Sistema de 11 Barras e 3 área com conflitos mútuos.

```
% Sistema_teste_3_geradores_E_2_trafos_em_conflito
```

```
DBAR =%Num BarType Pgerad Qgerad Qmax Qmin Pcarg Qcar QShunt Pshunt Tensao Th BarC Area
    \mathbf{1}\overline{2}120
                                 0 999 - 999
                                                       \thetaØ
                                                                          ø
                                                                                     ø
                                                                                               1 \theta3<sup>1</sup>\mathbf{1}1 \quad \emptyset\overline{2}0
                                       \theta\bulletø
                                                                                     ø
                                                                                                           \overline{2}Ø
                        - 0
                                                       \thetaø
                                                                                                                   \mathbf{1}\overline{3}\overline{\mathbf{0}}\overline{\mathbf{3}}Ø
                        ø
                                  Ø
                                         ø
                                                Ø
                                                      120
                                                                        a
                                                                                     0 0.998 0
                                                                                                                  \mathbf{1}\overline{4}\bullet\theta\circ \circø
                                                    100 0
                                                                       \bullet0 1.000 0\overline{4}\mathbf{1}\overline{5}\bullet\theta0 0
                                              \overline{\mathbf{0}}\circ \circ\bullet\bullet1 \quad \emptyset-5\mathbf{1}\mathbf{1}70
                                  0 999 - 999
                                                       \circ \circ\bullet0 1.000 06
                                                                                                          6 -\mathbf{1}\bullet0 0.998 0
    \overline{7}\theta \theta\overline{7}ø
                                             \overline{\mathbf{a}}\mathbf{1}\bullet8
              \alpha\alpha\alpha\theta\theta1 \quad \emptyset8<sup>1</sup>\overline{1}0 999 - 999
                                                                                  \bullet\overline{7}9
             1 100
                                                                                             1 \quad \Theta\overline{1}10
                      \theta0 0 0\circ \circ\bullet0 0.999 0 10
              0
                                                                                                                  \mathbf{1}\circ \circ \circ0 1.000 01130
                                  0 999 - 999
              \mathbf{1}11
                                                                                                                  1];
% Colocar tap=1 para linhas
% Lintype: Linha=1;Trafo=2;Trafo defasador=3;
DLIN = \Gamma% De Para ( R% ) ( X% ) (Mvar) (Tap) (Tmn) (Tmx) (TapPhs) (MVAmax) (Lintype) (BarC)
                  \theta\mathbf{1}\overline{2}10
                                    \theta\mathbf{1}\circ \circ\bullet0
                                                        Ø.
                                                                                                        \mathbf{1}\overline{2}3
                    \alpha10
                                       0
                                                \mathbf{1}ø
                                                                 ø
                                                                             0
                                                                                          0
                                                                                                         \mathbf{1}0
                                                                 0
    \overline{3}\bullet0.50
                                                      \theta\bullet0
           \overline{A}\overline{1}0
                                                                                                         \mathbf{1}0 \t 0.4\overline{7}B
                                      ø
                                               \mathbf{1}\bulletø
                                                                           \bullet0
                                                                                                        \mathbf{1}0
    \overline{4}-5\theta0.1\theta1 .955 1.167
                                                                           \bullet0
                                                                                                       \overline{2}\overline{4}4 \mid 7\theta0.5\theta1 \qquad \qquad \emptyset \qquad \qquad \emptyset\bullet0
                                                                                                       \mathbf{1}ø
                                                                           \bullet5<sup>1</sup>6^{\circ}\theta\blacksquareø
                                               \overline{1}\bulletø
                                                                                         \theta1ø
                                                                           \bullet10
                                                                                                       \overline{2}10
    \overline{5}0 \t 0.11 .955 1.167
                                                                                        \bullet\bullet\overline{7}_{\rm 8}0 10
                                      ø
                                               1 0 0
                                                                           \bullet\bullet\mathbf{1}\bulletØ
                            12
                                                                 Ø
                                                                           \bullet0
                                                                                                                \theta8
        - 9
                                       0
                                              \mathbf{1}\bullet\mathbf{1}1 0
                                                                 Ø
                                                                           \bulletØ
                                                                                                       1 0
   10
        11
                    Ø
                            0.70
DadoInc = [ 0.01 %PASSO_INI
```

```
1E5 %CALC MAX
0.001 %PASSO MIN
0.001 %PASSO TEN
 0.7 %AUM PASSO
   0 %INC_PARA
```
J;

1;